# **فاعلية برنامج تعليمى مقترح فى تنمية كفايات تخطيط دروس الرياضيات وتصميمها باستخدام الوسائط المتعددة لدى طالب كلية التربيه**

 **اعداد** 

 **د/ السيد مصطفى حامد مدين** 

 **استاذ مساعد طرق تدريس الرياضيات - كليه التربيه - جامعه كفر الشيخ**

 **مقدمه:**

 **يعد الحاسوب من أبرز إنجازات الثوره التكنولوجية المعاصرة ، وقد استثمرت التقنيات الحديثة فى تطويرجوانب عديدة للعملية التعليمية وخاصة فى تطويرالمناهج الدراسيه بما ينسجم مع التغيرات السريعة فى مجال المعلومات واالتصاالت التى يشهدها القرن الحادى والعشرين ، فقد سارع المسئولون عن التعليم فى كثيرمن الدول المتقدمة إلى إعادة النظر فى العمليه التعليميه من حيث : محتواها، وأهدافها ،ووسائلها لكى تتيح للطالب فى كافة مستويات التعليم االستفاده القصوى من الوسائل واألدوات التكنولوجيه المعاصرة فى التحصيل الدارسى واكتساب المعارف والمهارات التى تتفق وطبيعة العصر الذى نعيشه .**

 **ففى المشروع الذى أصدره المجلس القومى لمعلمى الرياضيات NCTM بأمريكا لتطويرمناهج الرياضيات المدرسيه عام 0222م بعنوان "مبادئ ومعايير الرياضيات المدرسيه for Standards and Principles "Mathematics School حددت فيه مجموعه من المبادئ والمعايير للحكم على جوده مناهج الرياضيات وتدريسها ، ومن هذه المبادئ مبدأ التكنولوجيا الذى يؤكد فيه على ضرورة استخدام التقنيات الحديثه فى تعليم الرياضيات وتعلمها ، لمساعدة الطالب على فهم الرياضيات ،وإعدادهم الستخدام هذه التقنيات فى عالم تزداد فيه وسائل التكنولوجيا بسرعه هائلة (,2000,15 NCTM(**

**وفى مشروع "المعايير القوميه لتكنولوجيا التعليم Standards Technology Educational National " وضعت مجموعة من المعايير للحكم على مدى توافر فرص حقيقية للتعلم فى المناهج الدراسيه ينتج عنها تنميه قدره الطالب على التعامل مع التقنيات الحديثه بكفاءة واستخدامها فى الحصول على المعلومات )NETS,2004, 16 (**

 **وفى مشروع المعايير القوميه للتعليم فى مصر رفع شعار " التعليم للتميز والتميز للجميع" ، وحددت عدة أبعاد لتحقيقه ومنها : األخذ بمعايير الجوده الشامله ، وادخال التكنولوجيا الحديثه مثل : الحاسب اآللى ، واألنترنت والحكومه األلكترونيه ، والتعليم عن بعد فى النظام التعليمى المصرى )وزاره التربيه والتعليم بمصر ) 57 ،0222،**

**ويؤكد( 2001,7 ,Edelson (على ضرورة دمج الحاسوب وتكنولوجيا الوسائط المتعددة فى المنهج الدراسى والتكامل معه لما له من أهمية فى تحقيق جوده العمليه التعليميه.**

 **ومهما كان المنهج جيداً ومعاصراً ،ومهما كانت التكنولوجيا والوسائط متوفرة ، فإن المعلم هو الوحيد القادر على استثمار كل هذه االمكانيات وتحريك عقول تالميذه أو تفريغ كل شىء من محتواه ، فكما أن عملية التطوير دالة لمن يقوم بالتطويركذلك الحال فإن عملية جودة العملية التعليمية داله لجودة مايقوم به المعلم )وليم عبيد،0222، 57 (** **ومن ثم يجب أن تهتم برامج إعداد المعلم فى كليات التربية بتدريب الطالب على استخدام الحاسوب فى تخطيط وتصميم دروس الرياضيات وأن تتاح لهم الفرص لعرضها وتقويمها بواسطة األساتذة الذين يدرسون لهم مقررات : التدريس المصغر ،تكنولوجيا التعليم، الحاسب اآللى، وطرق تدريس الرياضيات ، وأن يهتم مشرفى التربية العملية بتوجيه الطالب المعلمين نحو استخدام الحاسوب فى تخطيط وتصميم دروس الرياضيات التى يكلفون بتدريسها فى فترة التربية العملية .**

**اإلحساس بمشكله البحث :من خالل مايلى :**

**-1 نتائج بعض البحوث التى تشير الى أن هناك قصور لدى بعض المعلمين وطالب التربية العملية فى استخدام الحاسوب فى تعليم المناهج الدارسيه فى مختلف التخصصات )رياضيات ، علوم .......، ( ، فقد أشارت نتائـــــــــــــــــــج دراسات كال من : )ريما الجرف ، 0221 ، 22 ( ، ودراســـــــــــــــــــــــــــــة ( 8 ,2001, .etal&Erdinc(، ودراســــــــة ( 22 ,2005,Alhersh&Tariq) ، ودراسة )أكرم العمرى ،محمد العمرى ، ،0227 12 ( ، ودراســـــة )عقيله العجمى ، 0227 ، 71 ( الى أن هناك قصورا لدى بعض المعلمين وطالب التربية العملية فى استخدام الحاسوب وتكنولوجيا التعليم فى التدريس ،وعدم تمكنهم من تصميم الدروس التعليمية بالحاسوب ، وأن المعلمين والطالب فى الدول المتقدمة يستخدمون اإل نترنت ومعامل الحاسوب والوسائط المتعددة فى عملية التعلم ، وفى التعليم عن بعد ، وفى النشر االلكترونى ، فى حين أن العملية التعليمية فى مدارسنا الزالت تتم داخل الفصول بالطرق التقليديه المعتمدة على الكتاب الورقى ، والطباشير ، والسبورة العاديه ، وبعض الوسائل التعليميه القديمه** 

**-0 ومن خالل إشراف الباحث على الطالب المعلمين بالفرقتين الثالثة والرابعة شعبه رياضيات )عام وأساسى( فى التربية العملية والتدريس لهم مقررى )تكنولوجيا التعليم ، الحاسب االلى( فقدالحظ مايلى :**

**أ- عدم استخدام الطالب المعلمين بالفرقتين الثالثه والرابعه شعبة رياضيات )عام واساسى( فى كلية التربية بكفر الشيخ لبرامج الحاسوب التعليمية الجاهزة فى تقديم دروس الرياضيات التى يكلفون بتدريسها فى فترة التربية العملية ، بحجة عدم توفر أجهزة الحاسوب فى مدارس التطبيق الميدانى**

**ب-عدم اهتمام الطالب المعلمين بتخطيط وتصميم دروس الرياضيات باستخدام برامج الحاسوب ، بحجة أن مشرفى التربيه العمليه اليهتمون بتوجيههم إلى استخدام الحاسوب فى تخطيط وتصميم دروس الرياضيات التى يكلفون بتدريسها فى فتره التربية العملية**

 **جـ - شكوى العديد من طالب الفرقه الثالثه شعبة الرياضيات )عام وأساسى( من أن المعيدين المسئولين عن تنفيذ الجانب العملى لمقررى )تكنولوجيا التعليم ، الحاسب اآللى ( اليهتمون بتدريبهم على استخدام برامج الحاسوب مثل برنامج "point power "فى تخطيط وتصميم دروس الرياضيات ، ويكتفون فقط بالشرح النظرى لهذه البرامج .**

**د- إهتمام طالب الفرقة الثالثة شعبه رياضيات )عام وأساسى( بحفظ المعلومات النظرية الوارده بكتب )تكنولوجيا التعليم ، والحاسب اآللى( بغرض أداء االمتحان والنجاح فى هذين المقررين دون االهتمام بالممارسه العمليه لها.**

**هـ - قبل انتهاء الباحث من تدريس مقررى )تكنولوجيا التعليم ، الحاسب اآللى ( لطالب الفرقه الثالثه شعبه رياضيات )عام وأساسى( طلب منهم تخطيط وتصميم درس فى رياضيات المرحله )االبتدائيه أو االعداديه( باستخدام برنامج "point power باعتباره أحد البرامج الذى يدرس لهم فى الجزء العملى لمقرر تكنولوجيا التعليم فلم يتمكن من ذلك سوى ,21 %9 من طالب الفرقه الثالثه شعبه رياضيات وعددهم )75طالبا وطالبه : عام وأساسى(، وعندما طلب منهم عرض هذه الدروس بواسطة جهاز الحاسوب وجهاز البروجيكتور المتصل به أمام زمالئهم فى المدرج فلم يتمكن بعضهم من تحريك اإل طارات الخاصة بالدرس ، وبسؤالهم عن السبب فى ذلك فقد أجاب بعضهم أنهم استعانوا** 

**فى إعداد هذه الدروس ببعض العاملين فى مكاتب الحاسب اآللى بمدينة كفر الشيخ ، نظرا ألنهم لم يتدربوا على استخدام برنامج "point power "فى تخطيط وتصميم دروس الرياضيات فى الجزء العملى الخاص بمقررتكنولوجيا التعليم ، ويعنى هذا أن نسبة كبيرة بلغت حوالى )%92,79( من طالب الفرقه الثالثه شعبه الرياضيات )عام وأساسى( لديهم قصوراً فى مهارات استخدام برامج الحاسوب فى تخطيط وتصميم دروس الرياضيات – وهذا ماأثار اهتمام الباحث للقيام بالدراسة الحاليه من أجل التعرف على " فاعلية برنامج تعليمى مقترح فى تنمية كفايات تخطيط دروس الرياضيات وتصميمها باستخدام الوسائط المتعدده لدى طالب كلية التربيه" .**

**مشكلة البحث :**

 **تتلخص مشكله البحث فى عدم تمكن طالب التربية العملية بالفرقتين الثالثة والرابعة شعبة رياضيات )عام واساسى( فى كلية التربيه بكفر الشيخ من استخدام برامج الحاسوب فى تخطيط وتصميم دروس الرياضيات ، ولعالج ذلك يهتم البحث الحالى بدراسة مدى فعالية برنامج تعليمى مقترح فى تنمية كفايات تخطيط دروس الرياضيات وتصميمها باستخدام الوسائط المتعدده لدى طالب كلية التربيه - ويتطلب ذلك اإل جابه عن األسئله التالية:**

**-1 ماالكفايات الواجب توافرها فى تخطيط دروس الرياضيات ؟** 

**-0 ما كفايات الوسائط المتعددة الالزمه لتصميم دروس الرياضيات ؟**

 **-2 ما أثرالبرنامج التعليمى المقترح على أداء طالب الفرقه الثانيه شعبة رياضيات لكفايات تخطيط دروس الرياضيات ؟**

 **-2 ما أثرالبرنامج التعليمى المقترح على أداء هؤالء الطالب لكفايات استخدام الوسائط المتعددة فى تصميم دروس الرياضيات ؟**

 **-7 مافاعلية البرنامج التعليمى المقترح فى تنميه كفايات تخطيط دروس الرياضيات لـــــــــــدى هؤالء الطالب؟**

 **7 - مافاعلية البرنامج التعليمى المقترح فى تنميه كفايات استخدام الوسائط المتعدده فى تصميم دروس الرياضيات لدى هؤالء الطالب؟**

# **فروض البحث :**

- **-1 اليوجد فرق ذو داللة إحصائية عند مستوى دالله ).,21 (بين متوسطى درجات طالب المجموعه التجريبيه فى أدائهم القبلى والبعدى لكفايات تخطيط دروس الرياضيات**
- **-0 اليوجد فرق ذو داللة إحصائية عند مستوى دالله ),21 .(بين متوسطى درجات طالب المجموعة التجريبية فى أدائهم القبلى والبعدى لكفايات استخدام الوسائط المتعدده فى تصميم دروس الرياضيات**

 **-0 أ( نسبة الكسب المعدل غير دالة إحصائيا ) 1,0≥ نسبه الكسب>0 ( بين متوسطى درجات طالب المجموعه التجريبيه فى أدائهم القبلى والبعدى لكفايات تخطيط دروس الرياضيات** 

**-2 ب( نسبة الكسب المعدل غير دالة إحصائيا ) 1,0 ≥ نسبة الكسب>0( بين متوسطى درجات طالب المجموعة التجريبية فى أدائهم القبلى والبعدى لكفايات استخدام الوسائط المتعدده فى تصميم دروس الرياضيات** 

- **أهميه البحث : قد يفيد البحث الحالى فى:**
- **-1 إعداد برنامج تعليمى مقترح لتدريب طالب الفرقة الثانيه شعبة رياضيات على كفايات تخطيط الدرس وكفايات استخدام الوسائط المتعددة فى تصميم دروس الرياضيات ، لعله يسهم فى تنمية تلك الكفايات لديهم ، ويفيد الباحثين فى استخدامه أو إعداد برامج مماثله .**

**-0 إعداد بطاقة لتقويم أداء طالب الفرقه الثانيه شعبة رياضيات بكلية التربيه بكفر الشيخ لكفايات تخطيط الدرس ، وكفايات استخدام الوسائط المتعددة فى تصميم دروس الرياضيات ، لعلها تفيد الباحثين فى استخدامها أو تعديلها أو إعداد بطاقات مماثله**

**-2 إعداد قائمة بكفايات تخطيط الدرس ، وبكفايات الوسائط المتعددة الالزمة لتصميم دروس الرياضيات ،لعل ذلك يفيد الباحثين فى استخدامها أو إعداد قوائم مماثله**

**حدود البحث : يقتصر البحث الحالى على :**

- **-1 طالب الفرقة الثانيه شعبه رياضيات )عام ( بكليه التربيه بكفر الشيخ ، لتدريبهم من خالل البرنامج التعليمى المقترح على كفايات تخطيط الدروس ، وكفايات استخدام الوسائط المتعددة فى تصميم دروس الرياضيات قبل توجيههم إلى مدارس التربية العملية عندما ينتقلون إلى الفرقه الثالثه بالكليه.**
- **-0 كتب الرياضيات المقررة على طالب الصفوف االول ،والثانى ، والثالث اإلعدادى فى الفصل الدراسى األول نظرا ألن طالب الفرقه الثالثه فى جميع الشعب العامه) رياضيات ، علوم .....،( بالكليه يسمح لهم فقط بالتدريب الميدانى فى مدارس المرحله االعدادية**
	- **أهداف البحث : يهدف البحث الحالى الى:**

**-1 تحديد قائمة بكفايات تخطيط الدروس، وكفايات الوسائط المتعددة الالزمة لتصميم دروس الرياضيات.**

**-0 التعرف على أثر وفاعلية البرنامج التعليمى المقترح على أداء طالب الفرقه الثانيه شعبة رياضيات لكفايات تخطيط دروس الرياضيات**

**-2 التعرف على أثر وفاعلية البرنامج التعليمى المقترح على أداء هؤالء الطالب لكفايات استخدام الوسائط المتعددة فى تصميم دروس الرياضيات** 

 **\* مصطلحات البحث :**

 **\* الكفايه: Competency**

 **يرى ) 4 ,1992,Bruwelheide )أن الكفايه هى أهداف سلوكيه إجرائيه محدده تحديدا دقيقا يؤديها المعلم بدرجة عالية من المهارة واالتقان ناتجه عن معارفه وخبراته السابقة ،ألداء أدواره التربوية المختلفة المطلوبة منه لتحقيق جودة عالية لمخرجات عمليتى التعليم والتعلم**

**يعرف )محمد الحيله، ،0222 72 ( الكفاية بأنها القدرة على عمل شئ أو إحداث نتائج متوقعة.**

**ويعرفها ) خالد الحذيفى ، ،0222 09 ( بأنها القدرة على اكتساب مجموعة من المعارف والخبرات والمهارات، وتكوين االتجاهات التى تجعل المعلم متمكنا من أداء مهمته التعليمية بمستوى محدد من االتقان .** **ويعرف )رشدى طعيمه، ،0227 20 ( الكفاية بأنها مختلف أشكال األداء التى تمثل الحد األدنى الذى يلزم لتحقيق هدف ما ، فهى عباره عن مجموع االتجاهات وأشكال الفهم والمهارات، التى من شأنها أن تيسر للعمليه التعليميه تحقيق أهدافها المعرفيه والوجدانيه والنفس حركية**

**ويرى )محمد زين الدين ، ،0225 77 ( أن الكفاية لها شكالن الكامن منها ، والظاهر، والكفاية فى شكلها الكامن عبارة عن مفهوم Concept يشير إلى أمكانيه القيام بالعمل نتيجه اإللمام بالمعارف والمهارات ، والمفاهيم واالتجاهات التى تؤهل الفرد للقيام بالعمل ، أما فى شكلها الظاهرفهى عبارة عن عمليه Process تشير الى األداء الفعلى للعمل**

# **Planing Teaching : التدريس تخطيط**

**يرى )كمال زيتون، 0222 ، 77 ( أن التخطيط يعد من أهم العمليات وأقواها فى عملية التدريس الذى يقوم به المعلم قبل مواجهة التالميذ فى الفصل ، ويشير التخطيط إلى ذلك الجانب من التدريس الذى يقوم فيه المعلم بصياغة مخطط عمل لتنفيذ التدريس سواء كان طوال السنه أو لنصف السنه أو لشهر أو ليوم ،وترجع أهمية التخطيط للتدريس الى ان هذا التخطيط المسبق ينعكس بصوره مباشره أو غير مباشرة على سلوك المعلم فى الفصل أمام تالميذه .**

**ويعرف)زيد الهويدى ،0227، 25 ( التخطيط للتدريس بأنه تصور مسبق لما سيقوم به المعلم من أساليب ،وأنشطه واجراءات ، واستخدام أدوات وأجهزه أو وسائل تعليمية من أجل تحقيق األهداف التربويه المرغوبه ،** 

 **وترى)كوثر كوجاك ، 0227 ، 75 ( أن عملية التخطيط للتدريس البد أن تسبق عمليتى التنفيذ والتقويم ،والبد أن تحتوى على أهداف واضحة ومحددة يتم من خاللها توضيح الخطة أو تفضيل خطة عن أخرى، فالتخطيط الجيد شرط الزم وضرورى للتدريس الجيد .**

 **ويرى) حسن الخليفه ، ،0225 02 ( أن التخطيط للتدريس أهم مرحلة من مراحل التدريس الرئيسة ، وأى عمل علمى جاد البد أن يخطط له بطريقه معينه يسير وفقها ويحقق الهدف المنشود من ورائها ، وتتطلب عملية التخطيط للتدريس إجادة المعلم للعديد من المهارات مثل : صياغة األهداف التعليميه ، وتحليل المحتوى الدراسى، وتنظيم وتتابع الخبرات ، وأختيار األنشطه والوسائل وتحديد األساليب المألئمه للتقويم وغيرها من المهارات** 

 **ويرى كل من : )ذوقان عبيدات ، سهيله ابو السميد ،0225، 21 ( أن التخطيط للتدريس هو مجموعة من الخطوات، واالجراءات ، والتدابير التى يتخذها المعلم مسبقا قبل تنفيذ الدرس ، ويتدرب عليها من أجل ضمان تحقيق تدريس وتعليم أفضل**

 **من خالل العرض السابق للمقصود بكل من الكفاية، وتخطيط التدريس ، يمكننا تحديـــــــــــــــــــــــــــــــــــــد المقصـــــــــــــــــــود بكفايات تخطيط درس الرياضيات فى البحث الحالى :هى إدراك طالب الفرقه الثانيه شعبة رياضيات للمعارف والمعلومات والمهارات المتعلقه بمكونات خطة درس الرياضيات ، ويظهر ذلك فى أدائهم عند استخدامهم لتلك المعارف والمهارات فى : تحليل محتوى الدرس لعناصره ) مفاهيم – تعميمات – مهارات(، كتابة أهداف الدرس السلوكية فى المجاالت الثالث ) معرفيه – نفس حركيه – وجدانيه( ، كتابة التمهيد للدرس باستراتيجية مناسبة ، كتابة شرح الدرس باستراتيجيه مناسبة ، كتابة تطبيقات على الدرس ، كتابة أسئلة لتقويم أهداف الدرس ، ويقاس هذا األداء ببطاقة التقويم التى أعدت لهذا الغرض .**

# **الوسائط المتعدده : Multimedia**

**يعرف ( 13 ,2001,Mayer (الوسائط المتعددة بأنها عرض المادة العلمية باستخدام الكلمات والصور معا،ً ويقصد بالكلمات عرض المادة فى شكل لفظى أى فى شكل نص مسموع أو مطبوع ، أما الصور يعنى بها تقديم الماده فى شكل تصويرى أى باستخدام الرسوم الثابته مثل الصور الفوتوغرافيه ،والخرائط ،والمخططات ،والبيانات أو باستخدام الرسوم والصور المتحركة أو أفالم الفيديو .**

**ويعرفها )عبد اللطيف الجزار، ،0220 22 ( بأنها تصميم وبناء المنظومات التعليميه، بحيث يتم عرض المحتوى باستخدام أكثر من وسيط تعليمى : لغة مكتوبة ، صوت ، رسوم، صور ثابتة ومتحركة ، أشياء ملموسة وأنشطة .**

**ويعرفها )محمد خميس ، ،0222 71 ( بأنها منظومة تعليمية كاملة قائمة على الكمبيوتر تجمع ثالثة على األقل من الوسائط االتية : النصوص المكتوبة ، الصوت ، الصور الفوتوغرافية ، الرسوم الخطية والمتحركة ، لقطات الفيديو ، بطريقة منظمة لتحقيق أهداف تعليمية محددة من خالل تفاعل التالميذ معها .**

**ويعرفها )ابراهيم الفار ، ،0222 2 ( بأنها أدوات ترميز الرسالة التعليمية من لغة لفظيه مكتوبة أو مسموعة أو رسوم خطية وصور متحركة أو ثابته ولقطات الفيديو ، كما يمكن استخدام خليط من هذه األدوات لعرض فكرة أو مفهوم أو مبدأ رياضى .**

**ويعرفها )أحمد الدسوقى وأخرون ، ،0227 1 ( بأنها الجمع بين النص التحريرى والصوت والرسوم الثابته والمتحركه ولقطات الفيديو ، وعرضها بشكل متكامل وتخزينها بشكل تفاعلى باستخدام الحاسب وفقا لمستوى وقدارات وإحتياجات المستخدم .**

**ويعرفها )وليد الحلفاوى ، ،0227 55 ( بأنها استخدام الكمبيوتر فى مزج وتقديم النصوص المكتوبة والرسومات الخطية والصور الثابتة والمتحركة والصوت فى نظام متكامل ، وربط هذه الوسائط ببعضها البعض بحيث يمكن للمتعلم أن ينتقل ويتحرك ويبحرويتفاعل بنفسه مع البرنامج مما يجعل العملية أكثر إثارة وفاعلية .**

**ويعرفها )اكرم فتحى ،0227، 9 ( بأنها استخدام الكمبيوتر فى التعليم من خالل النصوص واألصوات والصور فى نظام متكامل يتضمن ربط هذه الوسائط ببعضها أثناء الموقف التعليمى .**

# **\*تصميم التدريس : Teaching Design**

**يعرفه كل من ) رياض الجبان ، محمد أحمد 0222، ، 22 ( بأنه عباره عن تحليل الموقف التعليمى وتنظيمه فى شكل وحدات تعليميه محدده يتم تدريسها خالل زمن محدد ، مع وضع صيغه هيكليه توضيحيه لما سيكون عليه الموقف التعليمى من أهداف ، ومعارف ، وأنشطه وطرائق ومواد تعليميه ، وما يستخدمه من متعلمين ، وما يتضمنه من جوانب التقويم والتطوير من وقت آلخر** 

 **ويعرفه كل من )أحمد سالم ، عادل سرايا 0222، ، 10 ( بأنه وصف االجراءات التى تتعلق بأختيار المادة التعليمية المراد تصميمها ، وتحليلها ، وتنظيمها ، وتطويرها ، وتقويمها وذلك من أجل تصميم مناهج تعليمية تساعد على التعلم بطريقه أفضل وأسرع ، وتساعد المعلم على اتباع أفضل الطرق التعليميه فى أقل وقت وجهد ممكنين**

**فى ضوء العرض السابق للمقصود بكل من : الكفايه ،الوسائط المتعدده ، وتصميم التدريس ، يمكننا تحديد المقصــــــــــــود بكفايات الوسائط المتعدده الالزمه لتصميم دروس الرياضيات فى البحث الحالى: هى إدراك طالب الفرقه الثانيه شعبة رياضيات للمعلومات والمعارف والمهارات المرتبطة ببرامج الحاسوب**

**التطبيقيه مثل "الوسائط المتعدده ، ويظهر ذلك فى أدائهم عند استخدامهم تلك المعارف والمهارات فى )تصميم مقدمة الدرس ، كتابة النصوص ، التعليق الصوتى والمؤثرات الصوتية ، استخدام الصوروالرسوم الثابتة ، استخدام الصور والرسوم المتحركه ومقاطع الفيديو، تصميم الشاشات،توفيروسائل التفاعل واالبحار ، تحديد استراتيجية للتعليم ، توفير أساليب التغذيه الراجعه ، تحديد خصائص استخدام الدرس (، واستخدام برنامج Point Power فى تنسيق الشاشات التى تحتوى على مكونات خطة درس الرياضيات المتمثلة فى)تحليل محتوى الدرس ،وكتابة األهداف ، ،وكتابة التمهيد ،وكتابة الشرح ،و كتابة التطبيقات ، وكتابة التقويم ( ويقاس هذا االداء ببطاقة التقويم المعده لهذا الغرض .**

**البرنامج التعليمي :**

 **تعرف )زينب أمين ، ،0222 27 ( برامج الكمبيوتر التعليمية بأنها نوع من البرمجيات توفر للمستخدم أشكاال متعدده من آليات تكنولوجيا العرض والتخزين واالسترجاع والبحث والمعالجه لنسيج من المرئيات والسمعيات الرقمية والتفاعلية عن طريق برامج التآليف .**

**ويعرف )عبد الحافظ سالمه ، محمد أبوريا ، ،0220 27 ( البرنامج التعليمى بأنه مجموعه من األطر أو األجزاء الصغيره التى يتم ترتيب تتابعها وتصميمها وبرمجتها بواسطه الحاسب لتكوين وحدات تعليمية أو مقرارات دراسيه .**

**ويرى )ابراهيم الفار ، 0222 ، 2 ( أن البرنامج التعليمى الذى يتم برمجته عن طريق الحاسب اآللى يتكون من عده مواضيع حيث يتكون الموضوع من عدة دروس ، ويتكون كل درس من عده فقرات ، وتتكون الفقره من عده نوافذ أو شاشات تعرض من خاللها المواد التعليميه ، ويحتوى العرض على رسوم و صور ثابته ومتحركه ، ومؤثرات صوتيه وحركية .**

**ويعرف )محمد عطيه خميس ، 0222 ، 70 ( برامج الكمبيوتر التعليمية بأنها برامج معدة حسب صيغة أو استراتيجية معينة ، يتفاعل معها المتعلمون بطريقة معينه للحصول على التعلم المطلوب** 

**ويعرف )حسن عبد العاطى ، السيد ابو خطوه ، 0212 ، 07 ( برامج الكمبيوتر التعليميه بأنها مجموعة من الشاشات )االطارات ( المرتبطة بتتابع معين ، وفق استراتيجية تعليم محددة ، لتقديم المحتوى المطلوب ، وباستخدام مجموعه متكاملة من الوسائط المتعددة ، ويتم تنظيم هذه الشاشات وتقديمها بأستخدام إحدى لغات برمجة الكمبيوتر مع توفير فرص التفاعل بين المتعلمين والبرنامج ، وذلك وفقا لمعايير تصميم وانتاج تلك البرامج .**

 **ويقصد بالبرنامج التعليمي فى البحث الحالى:** 

**بأنه مجموعة من األطر)الشاشات( يتم ترتيب تتابعها وتصميمها بلغة "البيسك" بحيث تحتوى على المادة العلمية المتعلقة بكل من كفايات تخطيط درس الرياضيات المتمثلة فى)تحليل المتحتوى ، كتابة األهداف ، التمهيد ......،( ، وكفايات الوسائط المتعدده الالزمه لتصميم الدرس المتمثله فى )كتابة النصوص مثل كتابة المقصود بى : تحليل المحتوى - المفهوم – التعميم – المهاره ، وقاعدة صياغة الهدف السلوكى ،وأمثله ألهداف الدرس السلوكيه ....،وغيرها( ، واستخدام التعليق الصوتى والمؤثرات الصوتيه لشرح تلك النصوص وتعزيز إجابات الطالب )التغذيه الراجعه( ، واستخدام الصوروالرسوم الثابته فى تمثيل )االشكال الهندسيه ، الرسوم البيانيه .....، ( ،واستخدام الصور والرسوم المتحركه ولقطات فيديوفى شرح الكفايه المراد تعلمها مثل ) شرح لكيفية استخدام point Power فى تنسيق الشاشات )اإلطارات(...،وغيرها( ، مع مراعاة تقديمها بشكل تدريجى من السهل الى الصعب ومن المباشر الى غير المباشر، وبحيث يتفاعل معها طالب الفرقه الثانيه شعبة رياضيات ويتنقل من إطار ألخربسهوله ويسر، وتقديم التغذيه الراجعة الفورية له ، مما يمكنه من إتقان تلك الكفايات وتحقيق األهداف التعليمية المنشودة الى أقصى درجه ممكنة .**

 **\* اإلطار النظرى للبحث** 

 **\* أهداف إعداد المعلم فى كليات التربية**

 **يذكر) محمد كتش 0221، ، 52 ( األهداف العامة إلعداد المعلم فى كليات التربية ومنها :**

- **-1 أن يكتسب الطالب المعلم روح التغير والتجديد**
- **-0 أن يكتسب الطالب المعلم القدره على التفكير العلمى**
- **-2 أن يكتسب الطالب المعلم فن الحوار باعتباره موجها ومرشدا وليس ملقنا**
- **-2 أن يكتسب الطالب المعلم مهارة العمل على الكمبيوتر والوسائط المتعدده واالنترنيت**
- **-7 أن يكتسب الطالب المعلم كل الجوانب الهامة فى اعداده وهى اإلعداد :االكاديمى ، المهنى التربوى ، والثقافى**

**يتضح من عرض هذه األهداف أن االهتمام باعداد الطالب المعلم فى كليات التربية لم يعد قاصرا على تنمية الجوانب األكاديميه والثقافية والمهنية التربوية مثل تدريبه على كفايات التدريس االساسيه )التخطيط – التنفيذ – التقويم ( بل يجب االهتمام إلى جانب ذلك بتدريبه على كفايات استخدام الحاسوب والوسائط المتعددة فى تخطيط وتصميم دروسه لكى يتمكن معلم المستقبل من مسايـــــــــــرة التطورات الحديثه والسريعة التى يشهدها العصر الحالى فى مجال التكنولوجيا واستخدامها فى تعليم الرياضيات وتعلمها ، ولكى يتحقق ذلك يجب أن نحدد تلك الكفايات التى يراد تدريبه عليها، وهو مانتناوله فيما يلى**

**أساليب تحديد الكفايات**

 **يشير كل من ) احمد قرشم ، ،0222 7 ( ، ) رشدى طعيمه ، ،0227 20 ( الى عدة اساليب لتحديد الكفايات ومنها:**

- **-1 ترجمة محتوى المقرارات الدراسيه إلى أهداف عامه ، ثم صياغة األهداف إلى كفايات عامة وفرعيه ينبغى أن تتوافر لدى المعلم الذى يكلف بتدريس هذه المقرارات .**
	- **-0 تحليل المهمه : ويقصد بها الوصف الدقيق ألدوار المعلم ثم ترجمة ذلك الى كفايات يتدرب عليها .**
- **-2 األخذ باحدى النظريات التربوية كأساس الشتقاق الكفايات التى يؤمل أن يتمكن المعلم منها شريطة أن تتفق هذه الكفايات مع أسس النظريه التربوية واالطار الذى تعتمده هذه النظرية للعملية التعليمية**
- **-2 مراجعة قوائم الكفايات :ويعتمد هذا األسلوب على القوائم الجاهزه التى تشتمل على الكفايات التعليمية المحدده مسبقا فى الدراسات السابقة ، ويتم االختيار بينها بما يتالئم مع منطلقات البرنامج وأهدافه**

 **وفى البحث الحالى استخدم األسلوب األخير الشتقاق قائمة كفايات تخطيط الدرس ،وقائمة كفايات الوسائط المتعدده الالزمه لتصميم دروس الرياضيات وهو ما نتناوله فيما يلى**

**كفايات تخطيط الدرس :**

**يتفق كل من)محمد الحيله، ،0222 72 ( ،)خالد الحذيفى ،0222، 09 (على كفايات تخطيط الدرس التاليه:** 

- **-1 تحديد خبرات الطالب السابقه**
	- **-0 تحليل محتوى الدرس**
	- **-2 صياغة االهداف السلوكيه**
- **-2 اختياراستراتيجيات وطرائق التدريس**

- **-7 اختيار االنشطه التعليمية**
- **-7 اختيار الوسائل التعليميه**
	- **-5 اختيار أساليب التقويم**

 **ويرى)زيد الهويدى ،0227، 25 ( ، ان المعلم عليه أن يراعى فى تخطيط الدرس المكونات التاليه:**

**أ- مكونات روتينية : وتشمل : عنوان الدرس – اليوم – التاريخ – موعد الحصه – الصف**

**ب- مكونات فنيه: وتشمل :**

- **- األهداف السلوكيه للدرس**
	- **- محتوى الدرس**
	- **- الوسائل التعليميه**
		- **- اجراءات التدريس**
	- **- اساليب ووسائل التقويم**
		- **- الواجب المنزلى**

**ويرى )بشيرعربيات ،0225، 02 ( أن كفايات تخطيط الدرس هى:**

- **- تحديد حاجات الطالب**
- **- تحديد األهداف الخاصه بالدرس**
- **- اختيار االنشطه المالئمه لقدرات الطالب**
	- **- تحديد طرق التقويم المناسبه**

**ويرى ) حسن الخليفه، 0225،02 ( أن كفايات تخطيط الدرس هى :**

**- تحديد محتوى الماده الدراسيه**

**- تحديد اساليب التقويم المناسبه**

**- تحديد المصادر والمراجع التى يمكن ان يستفاد منها الطالب فى اثراء الماده العلميه**

**ويضيف ) أحمد الخطيب، ،0227 11 ( كفايات تخطيط الدرس التاليه:**

- **- صياغة االهداف التعليميه صياغه محدده بداللة السلوك او االداء**
	- **- تصنيف االهداف الى أهداف معرفيه ، وجدانية ، مهارية**
		- **- تنظيم الماده العلميه ومراعاة تسلسلها**
		- **- تنظيم أفكار الدرس الرئيسه والفرعية بشكل مترابط**
- **- اختيار االستراتيجيات التعليمية المناسبة للمستويات المختلفه ألهداف الدرس**
	- **- اختيار وسائل تعليميه مناسبه للدرس**

**فى ضوء ما تقدم من تصنيفات لكفايات تخطيط الدرس ، تم تحديد قائمة لكفايات تخطيط درس الرياضيات فى البحث الحالى ومحاورها الرئيسية هى :**

**-1 تحليل محتوى الدرس الى عناصره ) مفاهيم – تعميمات – مهارات(**

**-0 كتابة اهداف الدرس السلوكيه )المعرفيه – النفس حركيه – الوجدانيه(**

- **-2 تحديد الوسيله التعليميه المناسبه للدرس**
- **-2 كتابة تمهيد الدرس باستراتيجيه مناسبه**
- **7 كتابة شرح الدرس باستراتيجيه مناسبه**
	- **-7 كتابة تطبيقات على موضوع الدرس**
	- **-5 كتابة أسئله لتقويم أهداف الدرس**
		- **-7 تحديد الواجب المنزلى**

**وتضمنت هذه الكفايات الرئيسيه على )21(كفاية فرعية )انظر ملحق البحث )1((**

**كفايات الوسائط المتعددة الالزمة لتصميم دروس الرياضيات**

 **لكى نتمكن من استخالص قائمه بكفايات الوسائط المتعدده الالزمه لتصميم دروس الرياضيات يجب أن نتعرف على الكفايات الالزمه للمعلم الستخدام تكنولوجيا التعليم وبرامج الحاسوب التعليميه فى التدريس، وهو ما نتناوله بإ يجاز فيما يلى**

**\*الكفايات الالزمه للمعلم الستخدام الحاسوب وبرمجياته التعليميه فى التدريس:**

 **يصنف )عبد الحافظ سالمة، محمد أبوريا، ،0220 27 ( الكفايات الالزمة للمعلم الستخدام الحاسوب فى عمليتى التعليم والتعلم الى :**

 **-1 كفايات عامة : General ومنها -:**

- **- المعرفة بأساسيات تصميم التدريس عموماً وخاصة المتعلقه بتصميم البرمجيات التعليميه** 
	- **- يكون على قدرجيد من استخدام المنطق فى تحليل األمور .**
	- **- لديه قدر كافى من التدريب فى تخصص المناهج والوسائل التعليمية** 
		- **- اإللمام بنماذج تصميم التدريس المفرد باستخدام الحاسوب فقط**
	- **- المعرفة بطرق استعمال الحاسوب كوسيلة سميعة بصرية فى التدريس الصفى** 
		- **- إدراك العالقه بين نظريات التعلم واستراتجيات تصميم البرمجيات التعليميه** 
			- **0 - كفايات محو االميه الحاسوبيه : Literacy Computer ومنها-:**
	- **- المعرفه بإمكانيات الحاسوب بوجه عام ، واستخدامه فى التربية بصفة خاصة**
		- **- المعرفه بالمصطلحات المستعمله فى علم الحاسوب**
- **- يمتلك رؤيا إلستخدامات الحاسوب المستقبلية وخاصه فيما يتعلق بالتطبيقات التربويه له** 
	- **- القدره على استخدام الحاسوب كأداه لحل المشكالت**

 **-2 كفايات البرمجه : Programming ومنها-:**

- **- المعرفة بمعايير إنتاج برامج حاسوبيه فعاله**
- **- القدره على كتابه برامج حاسوبيه مقروءه ومنظمه بلغتين من لغات الحاسوب على األقل مثل )لغة اللوجو، لغةالسبيك ، باسكال ، فورتران أوكوبل (**
- **- القدره على تحديد مراحل معالجة البيانات )مدخالت – عمليات – مخرجات(**
	- **- اإللمام بأساسيات لغات البرمجه المختلفة**
	- **- المعرفه بالتطبيقات المستخدمه فى برمجه الرسوم البيانيه**
- **- القدره على تحديد الشكل الذى يجب أن تكون عليه البيانات لعمليتي اإلدخال واالخراج** 
	- **- القدره على تفسير اإلمكانيات التصويرية Graphics للحاسوب**
		- **- القدره على البرمجه باستعمال التقنيات التصويرية**

 **-4 كفايات قابليات الحاسوب )برمجيات /معدات ( ومنها -:**

### **Computer Abilities (Software & hardware)**

- **- المعرفه بأجزاء الحاسوب كجهاز بما فى ذلك طريقة التشغيل اليومى وأستعمال عده آالت مرتبطه به** 
	- **- المعرفه بالقابليات التدريسيه للحاسوب كمصدر من مصادر التعليم والتعلم**
- **- المعرفه باستراتيجيات اتخاذ القرار المناسب حول )متى – كيف – واين يمكن (استخدام الحاسوب فى التدريس الصفى**
	- **- يحدد متى وكيف يمكن توظيف القابليات التدريسه للحاسوب بشكل فعال؟**
- **- يحدد من بين البرمجيات المتاحه تلك المرتبطه بالتطبيقات الصفية وذات األثر األكبر فى تعزيز التدريس )بمراعاة متى يمكن استخدامها وكيف يمكن توظيفها لتحقيق أقصى فائده ؟(**
	- **- القدرة على تقويم البرمجيات التعليميه من حيث تكاملها مع المنهاج**
	- **- المعرفة باستخدام الحاسوب كجهاز فيديو تفاعلى video Interactive**
		- **- المعرفه بطرق استعمال الحاسوب فى تطوير قدرات الطالب الكتابية**
			- **-7 الكفايات التطبيقيه Application ومنها -:**
			- **- القدره على تشغيل الحاسوب والتفاعل معه فى تطبيقات مختلفة**
				- **- أن يكون خبيراً باستعمال الحاسوب فى تعليم ماده تخصصه**
		- **- القدرة على دمج المواد التعليمية المحوسبة بفعالية فى األنشطه الصفية**
	- **- المعرفه بمهارات تتعلق بكيفية استخدام الحاسوب وتوظيفه لتحسين العملية التعليمية**
	- **- القدره على استخدام استراتيجيات التعليم المستندة إلى الحاسوب فى تدريس مادته التعليميه**

 **ويرى )ابراهيم الفار ، ،0222 2 ( أن كفايات التدريس ببرمجيات الحاسوب التعليمية هى :**

 **أ- كفايات التخطيط وتشمل:**

- **- انتقاء البرمجيه**
- **- تقييم البرمجيه**
- **- تحديد ما حققته البرمجيه**
- **- تحديد دور المعلم بهدف تكامل دوره مع البرمجيه**

 **ب- كفايات التنفيذ : وتشمل :**

- **- استخدام البرمجية فى تقديم وإدارة المادة التعليمية**
- **- متابعة استعراض كل طالب ألهداف الدرس المتضمنة فى البرمجية**
	- **- تقديم المساعدة لكل طالب على حده**
- **- متابعة تمكن الطالب من المفاهيم والحقائق والنظريات المتضمنه بالبرمجيه والخاصه بالدرس المستهدف** 
	- **- متابعه تفاعل الطالب خالل العمل بالتدريبات المتضمنه بالبرمجية**

 **جـ – كفايات مابعد التنفيذ :وتشمل** 

- **- التخلص من الشوائب التى تركتها البرمجية داخل وحدات التخزين بأجهزة الحاسب االلى** 
	- **- جمع تقارير عن أداء الطالب وطباعتها**
	- **- إجراء بعض التعديالت المناسبة على عمل البرمجية**

**د- كفايات إنتاج البرمجيات وتشمل :**

- **- كفايات التصميم**
- **- كفايات اإلعداد لمتطلبات انتاج البرمجيات** 
	- **- كفايات إعداد سيناريو البرمجيه** 
		- **- كفايات تنفيذ البرمجيه**
	- **- كفايات نقد البرمجيه وتطويرها**

 **ويصنف (20 ,2002,Shank (الكفايات الالزمه للمعلم فى بيئه التعليم االلكترونى إلى :**

**-1 كفايات فنية أو تقنية : وتتمثل فى قدرة المعلم على التعامل مع التقنيات الرقمية وتوظيفها فى العمليه التعليمية ومساعدة المتعلمين على التعامل معها .**

**-0 كفايات اإلداره :وتعنى إداره الموقف التعليمى بحيث تناقش قدره المعلم على تزويد المتعلمين بخطه سير واضحه أثناء التعليم مرسومة وفق أهداف تعلمية محددة والتأكد من مناسبة المقرارت الدارسيه لمستوى المتعلمين وحل المشكالت التى يمربها المتعلمون أثناء سير التعلم أو توجيهها الى من يحلها**

 **-2 كفايات التصميم:**

**وتتمثل فى قدره المعلم على تخطيط األنشطه المرتبطه بالمحتوى التعليمى ، والتصميم الجيد للعملية التعليمية وإتاحة الفرص للمتعلم لممارسة وتطبيق ودمج البيئة والظروف االجتماعية بتجربة التعلم .**

**-2 كفايات التيسير والتسهيل :** 

**وتعنى قدره المعلم على تسهيل عمليه التعلم والتفاعل بينه وبين المتعلمين ، وكذلك بين المتعلمين بعضهم البعض وإعطاء الفرص للمناقشة اإللكترونية بقيادة المعلم نفسه ، وتوجيههم نحو مصادر خارجية مثمرة للمحتوى، وتوجيه الشكر للمساهمات الجيدة .**

**-7 كفايات التقويم :**

**وتناقش قدره المعلم على تبنى معايير واضحة لتقويم المتعلمين ومساعدتهم على تحقيق األهداف المرجوة من خالل متابعة مهامهم وحل المشكالت التى تواجههم فى بيئة التعليم اللكترونى**

 **وتصنف الهيئه العالميه لمعايير أداء التدريب والتعليم (IBSTPI(**

### **International Boad of Standards for Training performance and Instruction**

**الكفايات الالزمه للمعلم فى بيئه التعليم االلكترونى ( 10 ,2003,IBSTPI (إلى :**

**-1 كفايات األساس المهنى : وتتمثل فى قدره المعلم على أن يتواصل بفاعلية ويطور ويحدث معلوماته ومهاراته المهنيه ويلتزم بالمعايير والمواصفات االخالقيه لمهنة التدريس**

**-0 كفايات التخطيط واالعداد : وتعنى القدره على التخطيط للبرامج التدريبيه واألنشطه المتعلقة بالعملية التعليمية**

**-2 كفايات طرق التدريس واستراتيجياتها : وتعنى قدرة المعلم على أن يحافظ على مشاركة المتعلمين ويشجعهم على ذلك ، ويبدى مهارات تعليميه فعاله مثل طرح أسئله ، وتزويد المتعلمين بااليضاحات والمالحظات .**

**-2 كفايات التقويم : وتعنى قدره المعلم على تقييم أداء المتعلمين ، وعمليه التعلم ، وتقييم مدى فاعليه البرامج التعليميه والتدريبيه .**

**-7 كفايات اإلداره : وتعنى قدره المعلم على ايجاد بيئة مناسبة لعمليه التعلم وتوظيف وسائل التقنية بفاعليه الداره عملية التعلم والتدريب** 

 **من العرض السابق لتصنيفات الكفايات الالزمه للمعلم الستخدام برامج الحاسوب التعليميه وتكنولوجيا التعليم اإللكترونى فى التدريس - نالحظ أن كفايات) التخطيط – التنفيذ – التقويم ( تعد من الكفايات االساسيه التى يجب ان يتمكن منها المعلم عند استخدامه لبرامج الحاسوب التعليميه الجاهزة فى التدريس ،عالوه على ذلك يجب أن يتمكن المعلم من كفايات)إنتاج وتصميم ( برمجيات حاسوبيه تعليميه بنفسه فى مادة تخصصه ، ويخطط ويصمم دروسه باستخدام الحاسوب ، ويتطلب ذلك أن يكون المعلم على درايه جيدة ببرامج الحاسوب التطبيقيه مثل "الوسائط المتعدده" وعلى معرفة بعناصروشروط اختيارتلك الوسائط فى برامج الحاسوب التعليميه ، وهو ما نتناوله بايجاز فيما يلى**

**عناصرالوسائط المتعدده فى برامج الحاسوب التعليميه:**

 **يتفق كل من )فتح الباب وأخرون ،0222، 72 ) ،( عبد الحافظ سالمه 0222،29، ( ،** 

 **(28 ,1994,Vaughan(،(أحمد الدسوقى وأخرون 0227، ، 1 ( على أن برامج الحاسوب التعليمية تسمى برامج حاسوب تعليميه متعددة الوسائط إذا اشتملت على االقل على ثالثه من عناصر الوسائط المتعدده االتيه -:**

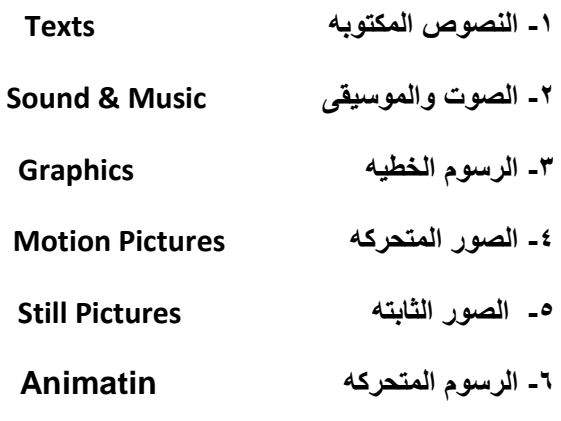

**-5 الواقع االفتراضى )الوهمى( Reality Virtual**

 **وفيما يلى عرض موجز لهذه الوسائط :**

**أ- النصوص المكتوبه : Texts** 

**تستخدم النصوص المكتوبه فى برامج الوسائط المتعدده لشرح المحتوى ، وتظهر هذه النصوص على هيئة فقرات وعناوين أو ارشادات للمتعلم عن موضوعات وأهداف البرنامج ، ويتعامل معها المتعلم عن طريق الفأره أو لوحه المفاتيح أو لمس الشاشه أو بالقلم الضوئى )على عبد المنعم ، عرفه حسن ، ،0222 70 ( ، ويجب**  **أن يراعى فى استخدام النصوص المكتوبه فى برامج الحاسوب المزوده بالوسائط المتعدده الجمع بين الرسوم والصور والنصوص الشارحه لها فى نفس الشاشه (,1995,26Tway (**

**وتستخدم النصوص المكتوبه فى تقديم المحتوى والتفسيرات والمساعدات والتغذيه الراجعه ، وادخال المتعلم فى البرنامج ، والعناوين والقوائم وأسماء المناطق النشطه بالبرنامج ، ويكون النص فى صوره كلمات أو فقرات أو جمل تستخدم لتوضيح المحتوى ومايتضمنه من أفكار ومفاهيم وكذلك فى مساعده المتعلم وتوجيهه وفى التعليق على الصور والرسومات المستخدمه فى البرنامج ، ويجب مراعاه مجموعه من المعايير عند تصميم النصوص المكتوبه حتى يمكن قراءتها بسهوله من شاشه البرنامج ومن هذه المعايير نوع الخط وحجمه وكثافته على الشاشه ، وأفضل الخطوط للكتابه باللغه العربيه هو نوع Arabic Simplified( الغريب اسماعيل ، ،0221 ) 02**

 **ويجب أال يستخدم أكثر من نوعين من الخطوط فى الشاشة الواحدة حيث تغير هذه الخطوط فى أظهار المعنى ، أو يستخدم خطاً واحداً جيداً وينفذ بأساليب مختلفه إما بتغير اللون أو حجم الخط للنص المكتوب ، ويجب أن يكون الخط واضحاً وسهالً فى قراءته ، وأفضل حجم للخط يسهل قراءته هو نبط )17،17( فى كتابه اللغـــــــــــــــــــــــــــــــــــــــه العربيــه )محمد خميس ، ،0222 72 (**

**أما من حيث كثافه النص : اليجب أن تزيد عدد الكلمات فى الشاشه الواحده عن) 22-02(كلمة ، ويجب التباعد بين الخطوط حيث إن الخطوط المكتظه تكون صعبة فى القراءة ( 28 ,1994,Vaughan(**

**ويرى )محمد خميس ، 0222ج، 72 ( أن النصوص المكتوبه الواضحة يجب أن تتوافرفيها ما يلى.:** 

- **- عرض كل نص على الشاشه دفعه واحده فى نفس الوقت ألن هذه الطريقه تساعد المتعلمين على أن يقرروامايريدون قراءته وتلخيصه ومراجعته** 
	- **- أن تكون العناونين قصيرة ومعبرة وتكتب ببنط أكبر من البنط المستخدم فى كتابه النصوص**
- **- أن تظهر النصوص المكتوبة بشكل واضح ومقروء على الشاشة بحيث تكون مناسبة للقدرة القرائية لدى المتعلمين**
	- **- أن تستخدم العبارات الصغيرة المفرادت المألوفة واالختصارات المالئمة لجعل النص أكثر سهولة فى الفهم** 
		- **- استخدم االتزان والتناظر لجعل النص مقرناً مع الرسومات المجاورة له لجذب انتباه المتعلم**
		- **- عدم إستخدام طريقة الزحزحه فى تحريك النص من أسفل ألعلى ، ألن ذلك يؤدى إلى فقد المعلومات**
- **- أن تكون صياغة النص واضحة وعدم استخدام كلمات واحدة بمعانى مختلفه أو استخدام كلمات مختلفه لألشارة الى معنى واحد**
	- **- تنظيم المعلومات المعقده فى جداول بسيطه لتساعد على التعلم**

**ب- الصوت الموسيقى : Music &Sound**

**يعد الصوت من أكثر مكونات برنامج الوسائط المتعددة استخداما ويظهر فى صورة كلمات أو أحاديث مسموعه ومنطوقه بلغه ما تصدر من سماعات الكمبيوتر ، أوفى صورة أصوت موسيقية تصاحب عرض المثيرات البصرية التى تظهر على الشاشة ، وتلعب المؤثرات الصوتية والموسيقى دوراً فعاالً أثناء عرض البرنامج حيث تهيئ مناخ التعليم فى بداية العرض وتدعم مشاعر المتعلم األمر الذى يساعده على استيعاب وفهم الرساله والمعلومات المقدمه له ) 28 1994, ,Vaughan(**

**وينقسم الصوت الى : التعليق الصوتى ، والموسيقى والتأثيرات الصوتيه ، فالتعليق الصوتى يستخدم فى وصف العناصر البصرية المعروضة والرسومات المختلفة والفيديو على الشاشة وتغيرها وتوضحها وجذب انتباه الطالب وتوجيه التعلم ، وفى عمليات التعزيز والتغذية الراجعه وإداره التفاعل ، وتستخدم الموسيقى والتأثيرات الصوتية فى التعبير عن المواقف المختلفة وإضفاء عناصر الواقعية لإلحساس باالحداث واألماكن وتجسدها ، وإظهار**  **الحالة االنفعالية وتعزيز وتحسين العملية التفاعلية ، وجذب االنتباه ،ويمكن للصوت أن يكون انفعاالت لدى المتعلم اكثر من النـــــــــــــــــــــــــــــــــــــــــــص المكتوب )محمد يونس999، ، 79 (** 

**ويجب مراعاه الشروط التاليه عند تصمم الصوت )3 ,1997,Boyle(**

- **- عدم استخدام تسجيالت صوتية طويلة ألنها تعمل على تشتيت انتباه المتعلم**
- **- تجزئة الرسائل الطويلة وتوزيعها أو عرضها فى نصوص بدالً من التعليق الصوتى الطويل**
	- **- تكامل الصوت مع الوسائط االخرى فى انجاز المهام** 
		- **- أن يتمكن المستخدم فى التحكم فى سماع الصوت** 
			- **- سماع الصوت بشكل واضح**
	- **- يجب أاليكرر الصوت النص المكتوب على الشاشة مالم يوجد سبب لذلك**
- **- عدم اإلسراف فى استخدام الرموز الصوتية المستخدمة فى البرنامج ، وتجنب األصوات المتشابهه** 
	- **- التعريف بالرموز الصوتية المستخدمة فى البرنامج فى الكتيب المرفق مع البرنامج**
- **- تنسيق الصوت مع الوظيفه المصاحبة له ، فالصوت المستخدم لتعزيز موقف سلبى مختلف عن الصوت لتعزيز موقف ايجابى** 
	- **- يفضل عند التعليق الصوتى على لقطه فيديو أو رسوم متحركه أن يدمج الصوت مع ملف الفيديو** 
		- **- اليجب التعليق الصوتى على صورة ثابته لم تظهر بعد على الشاشة**

 **جـ - الصور والرسوم الثابته: Graphics & Pictures Still**

**هى عبارة عن لقطات أو صور ألشياء حقيقيه ساكنة تمثل الواقع بدون حركه ومن أهم أشكالها فى برنامج الوسائط المتعدده : الصور الفوتوغرافية ، الصور الشخصية ، والرسوم الثابتة مثل : الكاريكاتير ، الخرائط ،الرسوم البيانيه ، وتسهم هذ الوسائل فى التعبير الدقيق عن األشياء ، وتقريب المعنى للمتعلم مما يساعده على إستيعاب المعلومات واكتساب المهارات بسهولة ويسر ( 5 ,2001,Brevetion(**

**د - الصور والرسوم المتحركه : Animations & Pictures Motion**

 **تعد من عناصر التأثيرات البصريه األساسيه فى برامج الوسائط المتعددة وهى بمثابه سلسله من الصور والرسوم الثابته المعده مسبقاً لعرضها على شاشه الكمبيوترفى توالى وتتابع وبسرعة منتظمه ينتج عنها إيحــــــــــــــــــــــــــــــــاء بالحركه )منال أبو الحسن ، ،1997 50 (**

**وتساعد الرسوم المتحركه فى توضيح الحركات غير المرئيه والعالقات والعمليات المجردة فى الرياضيات ممايساعد المتعلم على إستيعاب وفهم الرياضيات وتنميه قدرته على بناء النماذج الحسية وربطها بالمواقـــــــــــــــــــــــــــــــف المجرده ( 11 2007, ,Kervin(**

**شروط اختيار الوسائط المتعدده فى برامج الحاسوب التعليميه:**

**يرى )محمد خميس ، 0222ب، 70 ( أن الشروط التى يتم فى ضوئها اختيار الوسائط التعليمية المتضمنة فى برامج الحاسوب التعليمية هى :**

 **- خصائص المتعلمين** 

 **- نوعيه مثيرات المحتوى ونمط التعلم** 

**- العروض البصرية أكثر فاعلية من العروض اللفظيه المكتوبة أو المسموعه فى تعلم المفاهيم والعمليات المعقدة والمجردة وغير المألوفه** **- عرض الصور والرسوم مصحوبه بتعليق لفظى ، مكتوب ، أومسموع يساعد على تعلمها وتذكرها** 

- **- عند تعلم أشياء مجردة أوغير مألوفه للمتعلمين ينبعى استخدام أمثله وتشبيهات وأشياء أو عمليات وسيطة لتقريب المعنى وتسهيل استدعائه**
- **- عند تعلم التميز بين األشياء ينبغى البدء بعرض مواد تعليمية تشمل على مثيرات ألشياء مختلفه ، وزيادة درجه التشابه بينها** 
	- **- الوسائط المتعدده أكثر فعاليه فى التعليم إذا روعى التكامل بينها**
- **- المواد التعليمية التى تحمل مثيرات بسيطة أسهل فى اإلدراك والفهم وأكثر فعاليه فى التعليم من التى تحمل مثيرات معقده**

 **وفى ضوء ماتقدم عرضه عن : كفايات الحاسوب وتكنولوجيا التعليم االلكترونى الالزمه للمعلم لكى يستخدمها فى التدريس ، وعناصر الوسائط المتعدده الواجب توافرها وشروط اختيارها فى برامج الحاسوب التعليميه ، تم اشتقاق قائمه كفايات الوسائط المتعددة الالزمة لتصميم دروس الرياضيات فى البحث الحالى ومحاورها الرئيسيه هى** 

**-1 تصميم مقدمة الدرس -0 كتابة النصوص -2 التعليق الصوتى والمؤثرات الصوتيه -2 إعداد الصور والرسوم الثابته -7 إعداد الصور والرسوم المتحركة ولقطات الفيديو -7 تصميم وتنسيق شاشات )إطارات( الدرس -5 تحديد استراتيجية التعليم المستخدمة فى الدرس -7 توفير إمكانية التفاعل واإلبحار مع إطارات الدرس -9 توفيرأساليب التغذيه الراجعه -12 تحديد خصائص استخدام الدرس**

**وتضمنت تلك الكفايات الرئيسيه على )70( كفايه فرعيه)انظر الى ملحق البحث)1((**

 **تعقيب : فى العرض السابق تم تحديد كفايات تخطيط درس الرياضيات ، وكفايات الوسائط المتعدده الالزمه لتصميم دروس الرياضيات ، ولكى يتم تدريب طالب الفرقه الثانيه شعبة رياضيات على تلك الكفايات يهتم البحث الحالى بتصميم برنامج تعليمى مقترح ، ويتطلب ذلك أن نتعرف على معايير تصميم برامج الحاسوب التعليمية بالوسائط المتعدده ،ونماذج تصميم وإنتاج تلك البرامج بالوسائط المتعددة ، ونظم تأليف تلك البرامج وهو ما نتناوله فيما يأتى**

**\*معايير تصميم برامج الحاسوب التعليمية بالوسائط المتعددة** 

 **يرى كل من )عبد هللا المناعى ، ،1997 25 ( ، )عبد هللا مينزل1999، ، 72 ( ، )زينب أمين ، ،0222 27 ( )الغريب أسماعيل ، ،0221 02 ( ،)ابراهيم الفار ، 0222 ، 2 ( ، ) رياض الجبان ، عاطف المطيعى 0222، ، 27 ( ، )اكرم فتحى ، ،0227 9 ( ، أن برامج الحاسوب التعليمية المزوده بالوسائط المتعددة يجب أن يتوفرفيها المعايير االتية :**

 **-1 تحديد االهداف : يجب أن تكون أهداف البرنامج التعليمى واضحة ومصاغة بصورة جيده ممايساعد على قياسها** 

**-0 مناسبة محتوى البرنامج لمستوى المتعلم : يجب أن يكون محتوى البرنامج مناسب لمستوى المتعلم من حيث السن ، وخلفيته الثقافيه والفئه العمريه .** **-2 تعلم المهارات القبليه : يجب التأكيد على تعلم المهارات القبليه االساسيه قبل االنتقال بالمتعلم أو تعرضه لمهارات جديده** 

 **-2 التفاعل : يجب أن يتيح مصمم البرنامج التفاعل بين المتعلم والبرنامج بحيث يكون له دور فى عملية التعلم** 

**-7 تحكم المتعلم فى البرنامج : يجب أن نترك الحرية للمتعلم للتحكم فى محتويات البرنامج من الماده العلميه واالمثلة والتدريبات وغيرها من االنشطه .**

**-7 جذب انتباه المتعلم : يجب أن يبدأ البرنامج التعليمى بأنشطة تجذب إنتباه المتعلم باستخدام الصور والرسوم المتحركه والصوت .**

**-5 التدريبات واألمثله تنوعها وكفايتها : ينبغى أن يتوفر فى البرنامج التعليمى عدد كافى من األمثله والتدريبات المتنوعه التى تتميز بالتدرج فى عرضها من السهل الى الصعب ومن المباشر الى غير المباشر .**

**-7 البعد عن الرتابة الممله .: ينبغى أن يزود البرنامج بتنوع من البرمجيات مثل برنامج التدريب والمران على حل مسائل حسابيه ، أو برنامج التدريب على الطباعه والتعامل مع لوحه المفاتيح بحيث تقدم للمتعلم بشكل اليؤدى الى الملل منها** 

**-9 التغذيه الراجعة وتنوعها : يجب أن يتوفر فى البرنامج التغذيه الراجعه الفورية بعد أن يقدم المتعلم استجابته ، وأن تقدم له التغذيه الراجعة فى حاله اإلجابه الصحيحة والخاطئة على السواء** 

**-12 تقديم المساعدة المناسبة : يجب توفير مساعده مناسبه للمتعلم حسب استجابته علما بأن توفيركم كبير من المساعده يجعل المتعلم اتكاليا لذلك يجب تقليل المساعدة بصوره متدرجه .**

**-11 التشخيص والعالج : فى حاله تكرار المتعلم لنفس الخطأ )أو مجموعة من األخطاء( بعد توفير المساعده له فى البرنامج يجب أن يقوم البرنامج بتشخيص نقاط الضعف عند المتعلم وتقديم العالج المناسب له لمعرفه الصواب ، ومن أنوع العالج تقديم المادة العلميه بأمثلة جديدة مرتبطة بالموضوع والتدريب عليها** 

**-10 االختبار المناسب : يجب توفير إختبار فى نهايه كل جزء تعليمى لقياس ماتمكن منه المتعلم وماحققه من أهداف ويراعى فى االختبار أن تكون أسئلته مختلفه عن االمثله التى تدرب عليها المتعلم وأن تتدرج من السهل للصعب ، وأن يعطى المتعلم تغذيه راجعه فوريه من البرنامج بعد االنتهاء من االختبار .**

**-12 االختيارالدقيق للوسائط المتعدده بمايناسب محتوى الماده التعليميه ومن معايير اختيارها ما يلى :**

**- اختيارنوع الخط المناسب لعرض النص التعليمى على الشاشه ومن أفضل الخطوط Arabic Simplified**

**- اليستخدم أكثر من ثالثه انواع من الخطوط داخل البرنامج التعليمى** 

**- اعتمد على التناقص فى لون خلفية الشاشة ولون كتابه النص التعليمى ، فإذا كانت الخلفية زرقاء يجب أن يكون لون النص أبيض أو أصفر** 

**- ترتيب مكونات الشاشة بنظام محدد يتم اتباعه بجميع شاشات البرنامج ويفضل أن تكون الرسومات والصور فى بدايه الشاشة ويأتى بعدها النص المعبر عنها لشرحها .**

**- التركيز على جزئية واحدة بكل شاشة لكى يتمكن الطالب من استيعابها** 

**- حدد وقت لعرض األفالم واالنتهاء منها وتزامن الحركه مع الصوت**

**- اجعل أماكن األزرار بشاشات البرنامج محددة وثابتة مع إعدادها بنوع خط ولون وحجم وحركة موحدة**

**- تأكد من ضبط مستوى المؤثرات الصوتية فى جميع شاشات البرنامج ويمكن للطالب التحكم فيه . - يفضل إغالق الصوت عند عرض بعض المعلومات على الشاشة حتى يتمكن الطالب من التركيز فيها . - يجب أن يتمكن الطالب من عرض تعليمات البرنامج والرجوع للشاشات السابقة والخروج من البرنامج فى أى وقت يريد** 

**- التحكم فى زمن عرض المعلومات المختلفه على الشاشه من حيث متى تظهر الحركه ؟ ، ومتى تتوقف؟**

**\* نماذج تصميم وانتاج برامج الحاسوب التعليميه بالوسائط المتعدده :**

**-1 نموذج ( 14 1995, .,al et ,Marshall (يصف سبعة مراحل لتصميم برامج الحاسوب التعليميه بالوسائط المتعدده وهى :**

 **أ- تحديد مواصفات المقرر**

 **ب-التصميم التعليمى** 

**جـ - تصميم الوسائط** 

**د- تطوير الوسائط** 

**هـ - دمج المقرر** 

**و- االختبار** 

**ى- الصيانه** 

**-0 نموذج) على عبد المنعم ، عرفه حسن ، 0222 ، 70 ( يصف ستة مراحل لتصميم وانتاج برمجيات الحاسوب التعليميه بالوسائط المتعدده فى :**

**أ - مرحله الدراسة والتحليل : وتشمل :**

 **تحديد مجال االهتمام – جدوى توظيف الوسائط المتعدده – إختيار المحتوى التعليمى - تحديد المتطلبات الفنيه** 

**ب - مرحله التصميم التعليمى : وتشمل :**

**تقسيم المحتوى الى موديوالت – صياغة األهداف التعليمية - تحليل محتوى كل موديول – اختيار الوسائل التعليمية - وصف بيئه التعلم .**

**جـ - مرحله تصميم التفاعل : وتشمل :**

**تحديد أنماط التفاعل – تحديد حجم التفاعل وأساليبه ، وضع خريطة المفاهيم – وضع خريطة اإلبحار تصميم واجهات التفاعل** 

**د - مرحله اإلنتاج : وتشمل :**

 **تجميع مصادر الوسائل – إنتاج ماهو مطلوب من وسائل – إعداد السيناريو األساسى – اختيار نظام تأليف البرنامج – المساعدة فى انتاج البرنامج األولى** 

**هـ - مرحلة التجريب واالختبار : وتشمل :** 

**عمل االختبارات المناسبه واجراء التعديالت .**

**و- مرحله االستخدام والتطوير : وتشمل :**

**نشر البرنامج – االستخدام على نطاق واسع – جمع المعلومات للتطويرالمستمر** 

**-2 نموذج )عبد اللطيف الجزار ، ،0220 22 ( يصف اربع مراحل لتصميم وإنتاج البرمجيات الحاسوب بالوسائط المتعدده وهى :**

**أ- مرحله التحليل : ِ Analysis وتتطلب :**

- **- تحديد خصائص المتعلمين**
- **- تحديد الحاجات التعليمية للموضوع والغرض العام** 
	- **- دراسة واقع المصادر وا لمواد المتاحه**

 **ب - مرحله التصميم : Design وتتطلب :**

- **- صياغه االهداف السلوكيه وترتيبها** 
	- **- تحديد عناصر المحتوى التعليمى** 
		- **- بناء اختبار محكى المرجع**
- **- إختيار استراتيجيات التعليم والتعلم بمساعده الكمبيوتر** 
	- **- اختيار عناصر الوسائط المتعدده والمواد التعليميه**
- **- تصميم الرساله التعليمية على الوسائط المطلوب إنتاجها** 
	- **- تصميم األحداث التعليميه وعناصر عمليه التعلم**
	- **- تصميم أساليب االبحار وواجهة التفاعل مع البرنامج** 
		- **- تصميم سيناريو برنامج التعليم بمساعده الكمبيوتر**
- **- تصميم استراتجيه تنفيذ التعليم بالبرنامج ، وتفاعل المتعلم مع البرنامج ومواد الوسائط الخارجيه ومتطلبات األجهزه**

 **جـ - مرحله التقويم .: Evaluation وتتطلب :**

- **- تجريب مصغر لعمل التقويم البنائى للبرنامج** 
	- **- تجريب موسع لعمل تقويم نهائى للبرنامج**
	- **د مرحله االستخدام : Use وتتطلب :**
		- **- االستخدام الميدانى للبرنامج**
		- **- المتابعه والتقويم المستمر للبرنامج**

**وتستخدم التغذيه الراجعه back Feed خالل هذه المراحل إلحداث التعديل المناسب** 

 **-2 نموذج )نبيل عزمى ، ،0222 52( يصف اربع مراحل لتصميم وإنتاج برمجيات الكمبيوتر التعليمية**

**بالوسائط المتعدده وهى :**

**أ - مرحله التخطيط المبدئى : وتتطلب :**

 **تحديد المتطلبات التعليميه - إختياروتنظيم المحتوى - تحديد االهداف السلوكيه** 

**ب - مرحله التصميم المبدئى : وتتطلب :**

**إعداد الصورة األوليه للسيناريو – إعداد خريطه المفاهيم – تصميم الشاشات - ضبط التفاعالت - تحديد نقاط التفرع** 

**جـ - مرحلة الضبط التجريبى : وتتطلب : تحديد األجهزه المطلوبه – إنتاج الوسائط – إختبار نظام التأليف - التصميم المبدئى – التجريب المبدئى د - مرحله اإلنتاج النهائى : وتتطلب :**

**توثيق البرنامج – التعليمات المطلوبه – البرمجيات المطلوبه** 

 **7 - نموذج )ابراهيم الفار ، ،0222 2 ( يرى أن انتاج البرمجيات التعليميه بالوسائط المتعددة يمر بخمس مراحل تسمى بدورة انتاج البرمجيه وهى :**

**أ- مرحله التصميم : Design: حيث يضع المصمم تصورا كامالً لمشروع البرمجيه وماينبغى أن تحتويه من أهداف ومادة علميه وأنشطة وتدريبات ...الخ** 

**ب- مرحله االعداد أو التجهيز : Preparathion**

**ويتم فيها تجميع وتجهيز متطلبات التصميم من حيث صياغه االهداف واعداد المادة العلميه واألنشطه ومفرادات االختبار، ومايلزم للعرض والتعزيز من أصوات وصور ثابته ومتحركه ولقطات فيديو ..الخ** 

**جـ - مرحلة كتابة السيناريو : Scenario**

**ويتم فيها ترجمةالخطوط العريضه التى وضعها المصمم الى إجراءات تفصيلية وأحداث ومواقف تعليميه حقيقيه على الورق.**

 **د- مرحله التنفيذ : Executing**

**ويتم فيها تنفيذ السيناريو فى صورة برمجيه وسائط متعدده تفاعليه ،مع كتابه بعض البناءات المنطقيه** 

**هـ - مرحله التجريب التطوير : Development**

**ويتم فيها عرض البرمجيه على عدد من المحكمين بهدف التحسين والتطوير** 

**-7 نموذج )حسن عبد العاطى ، السيد ابوخطوه ، ،0212 07 ( يصف خمسة مراحل لتصميم وانتاج برمجيات الكمبيوتر التعليمية بالوسائط المتعددة وهى :**

 **أ- مرحله التحليل: وتشمل :**

**تحديد الحاجات التعليميه – تحليل المهام أو المحتوى – تحليل خصائص المتعلمين – تحديد المصادر المتاحه** 

**ب - مرحله التصميم : وتشمل :**

**صياغه األهداف التعليميه – إختيار المحتوى فى حاله عدم وجوده وتنظيمه ، تصميم أساليب التقويم– تصميم أساليب التغذيه الراجعه – تصميم استراتيجية التعليم – إختيار الوسائط التعليميه وتصميمها – تصميم أساليب االبحار والتفاعل مع البرنامج ، تصميم شاشات البرنامج – تحديد دليل استخدام البرنامج – كتابه سيناريو البرنامج** 

**جـ - مرحله االنتاج :وتشمل : تحديد األجهزه والبرامج الالزمه لالنتاج وتجهيزها – إنتاج الصور والصوت والرسوم الثابته والمتحركه- إنتاج الفيديو - إنتاج النموذج األولى - كتابه النصوص - والتجميع النهائى للبرنامج باستخدام نظم التأليف أو لغات البرمجه** 

**د- مرحله التقويم النهائى : تشمل : تجهيز أدوات التقويم - اختيار مجموعة التجريب – إستخدام البرنامج فى مواقف تعليمية حقيقية - تطبيق أدوات التقويم وتحليل البيانات – إجراء التعديالت المطلوبة أين وجدت – إجازه البرنامج .**

**هـ - مرحله النشر واالستخدام الميدانى : تحديد طريقة تسليم البرنامج – إعداد نسخ من البرنامج –طباعه دليل استخدام البرنامج يدويا – تحديد طرق متابعه البرنامج – تحديد طرق اجراء الصيانه والتحديث للبرنامج** 

**ويصاحب هذه المراحل الخمسه عمليه التقويم التكوينى والتتابعى بصفه مستمره .**

**\*نظم تأليف البرمجيات التعليمية :**

**نظم تأليف البرمجيات التعليميه االلكترونية متعددة ، وتقدم واجهات جيده للتحكم فى مواضع الوسائط المتعددة ، وأدوات التصميم لالضافه االزرار والنصوص والقوائم وأنواع األهداف المختلفه وتتضمن تلك النظم لغات برمجه قويه تسمح للمنفذ بالتحكم الدقيق والقيام بالحسابات وقبول مايدخله المتعلم والتعامل معه بل والربط ببرامج أخرى**

**ويحدد )ابراهيم الفار ،0222، 2 ( أهم تلك النظم فى اآلتى :**

## **أ- نظام : Toolbook Multimedia**

**يعتمد هذا النظام على كتاب مجازى على صفحاته أزرار وحقول بيانات ووسائط متعدده ، ويعيب البرنامج حاجته الى القص واللصق لنسخ الصفحات ، عند بدايه المشروع يطرح عليك النظام سلسله من األسئله ليبنى إطارعمل المشروع للبرمجيه وفقا للمواصفات التى تضعها ، وتسمح صناديق الخواص بتغير خواص الهدف مما يوفر عليك عناء كتابة برامج لمهام المالحظه والتفاعل ، بينما توفر مساطر االدوات وسيله سريعه لالوامر الشائعه ، ومعالجة الوسائط ، ويمكن ضبط المنتج ليناسب العمل من خالل مشغالت االقراص ، باالضافه إلى توفير إمكانيه تواصل منتجاته مع شبكه االنترنت** 

 **ب- نظام : Director Macromedia**

**تطور هذا النظام من خالل إصداره الخامس ، ويقدم مرونه ودقه ملموسه ، ويسمح النظام بالتحكم فى الرسوم**  المتحركه إطاراً إطاراً ، مما يتيح تشغيل قناتي الصوت والصوره في وقت واحد ، ويمكن إستبدال المحتويات بكل **سهوله ، ويتميز بمساندته بيئات عمل كثيره ، حيث يسمح بتأليف تطبيقات على أجهزة ماكينوش أو أجهزة ، IBM واالجهزه المتوافقه معها ، ويمكن تقويم تطبيقاته من خالل االنترنت** 

## **oracle Media objects : نظام - جـ**

**يعمل النظام من خالل عدد من الحزم التى تحتوى على عدد من البطاقات ، وعليها توجد تطبيقات الرسوم وأهداف الوسائط المتعدده ، يتم ربطها وإدارتها بلغه Media oracle ، بينما تساعد األدوات المتوفرة بالنظام على التعامل مع قواعد البيانات الخاصه ب oracle لتقديم المحتويات من خالل شبكه البيانات ، وبناء برمجيات من خالل هذا النظام ليس صعبا حيث يتم التنقل بين شاشات البرمجيه بسهوله ، وتستخدم مسطرة األدوات إلنجاز المهام المعتاده ،** 

**كما تستخدم صناديق الحوار لمشاهده وتعديل خواص االهداف ، كما تتيح نافذه االختيار فى التحكم الدقيق فى تلك األهداف وتتيح كذلك نافذه اختيار الكود التحكم فى المتغيرات ممايوفر على المستخدم عناء البحث عن االخطاء المنطقيه** 

## **د- نظام : Forge Media**

من السهل استخدام هذا النظام الذى يعتمد على توجيه الأهداف كغيره من الأنظمه السابقه حيث يسمح بسحب واسقاط **الوسائط داخل شاشه البرمجيه ويمكن إنجاز العمل دون الحاجه الى البرمجية ، مع االحتفاظ بخيار كتابه األكواد للحصول على تطبيقات متقدمة ولهذا النظام بناء طبقى يبدأ بالشاشة الرئيسية للبرمجيه ثم يتفرع الى شاشات أخرى حيث يمثل مسرحا يمكن تغييرجحمه لضم وتصميم المحتويات إلى جانب صندوق أدوات ممتلئ بأدوات تضمن االهداف القويه مثل أدوات الربط والدمج ، كما يمكن للمستخدم تعديل خواص االهداف باستخدام قوائم الخواص ، كما توجد اختيارات خاصة بالمتغيرات وأدوات إدخال البيانات تعرف باسم أقنعة إدخال البيانات مع هذا يعتبر النظام متأخراً عن بقية األنظمه فيما يتعلق بدقه الوسائط المتعدده التى يقدمها والتحكم فى تزامن تشغيل الصوت والصوره معا،ً بالرغم من احتوائه على إمكانيه النشر عبر االنترنت** 

**هـ - نظام : Quest**

**وهو يتألف من تطبيقين صغيرين مرتبطتين ببعضها البعض ، التطبيق األول :عباره عن مخطط منهجى لأليقونات ، ويحدد جميع االرتباطات بين األطارات ، والتطبيق الثانى : عبارة عن محرر إطارات يستخدم إلنتاج الرسومات والبرمجة ، لكل إطار من االطارات إال أن القيام بأى عمل أخر أكثر تعقيداً يتطلب استعمال لغه Quest المشابهه الى حد ما للغة ) c )**

**و- نظام : Basic Visual**

**هو نظام يتمتع بشعبية كبيره بين منتجى البرمجيات التعليمية لقوته وسهولة استخدامه نسبيا إذ أنه يقدم الكثير من األدوات لبناء تطبيقات الوسائط المتعدده ، ويؤخذ عليه أنه يعمل فى بيئه "ووندوز" فقط ، وبيئه العمل فيه عباره عن مسطره أدوات وصندوق لها ونافذه للمشروع وتتيح لنا ادوات التحكم بأضافه الرسوم والصور واألصوات ولقطات الفيديو الرقمى ، كما يتيح لنا هذا النظام التعامل مع قواعد البيانات الخارجيه ألنشاء قاعدة بيانات داخل البرمجيه ذاتها ، عن طريق محرك قاعدة بيانات وهو المستخدم نفسه مع ميكروسوفت إكسس**

**ويلتزم البحث الحالى باستخدام نظام Basic Visual فى التأليف بين اطارات )شاشات(البرنامج التعليمى المقترح**

**تصميم وإنتاج البرنامج التعليمى المقترح فى البحث الحالى :**

**يتضح من العرض السابق لنماذج تصميم وإنتاج برامج الحاسوب التعليمية بالوسائط المتعددة أن هذه النماذج اختلفت فى عدد مراحل تصميم وإنتاج تلك البرامج بينما اتفقت غالبيتها فى اربع مراحل أساسيه وهى )التحليل – التصميم –االنتاج – التقويم( وهذه المراحل األربع سوف يلتزم بها البحث الحالى فى تصميم وإنتاج البرنامج التعليمى المقترح لتدريب طالب الفرقه الثانيه شعبة الرياضيات )عام( على كفايات تخطيط الدرس ، وكفايات استخدام الوسائط المتعددة فى تصميم دروس الرياضيات ، وفيما يلى وصف لتلك المراحل** 

**أوال: مرحله التحليل : وتضمنت اإلجراءات التاليه :**

**أ- تحديد الحاجات التعليمية واالهداف العامه للبرنامج :**

**من أمثلة الحاجات التعليميه : انخفاض مستوى أداء المتعلمين كما هو متوقع بسبب النقص لديهم فى المعارف والمهارات التى يجب أن يتمكنوا منها من خالل دراستهم لمقررما ويرتبط بتحديد الحاجات التعليميه تحديد االداءات التعليميه المرغوب تحقيقها ويعتمد ذلك على عدة مصادرمنها : الوثائق والمعايير ، واالختبارات وغيرها ، وصياغة تلك األداءات فى شكل أهداف عامه منشود تحقيقها من تدريس البرنامج )محمد خميس ، ،0222 71 (**  **وتتمثل الحاجات الفعليه للبرنامج التعليمى المقترح فى البحث الحالى فى عدم تمكن الطالب المعلمين بالفرقتين الثالثه والرابعه شعبة رياضيات)عام وأساساسى( بكلية التربيه بكفر الشيخ من تخطيط دروس الرياضيات وتصميمها باستخدام الحاسوب والوسائط المتعدده وهوما تم اإلشاره اليه فى اإلحساس بمشكلة البحث ، ويتحدد الهدف الرئيسى للبرنامج التعليمى المقترح فى تنميه كفايات تخطيط دروس الرياضيات، وكفايات استخدام الوسائط المتعدده فى تصميم دروس الرياضيات لدى** 

**طالب الفرقه الثانيه شعبه الرياضيات من اجل اعدادهم وتدريبهم على تلك الكفايات لعلهم يستخدمون تلك الدروس فى تدريس الرياضيات فى التربيه العمليه عندما ينتقلون الى الفرقه الثالثه بالكليه**

### **ب- تحديد متطلبات التعلم السابقه :**

**من خالل تحليل المحتوى نتعرف على المتطلبات السابقه للتعلم الجديد ، ومن هذه المتطلبات السابقه : المفاهيم ، العالقات ، الحقائق ، المهارات العقليه والنفس حركيه واالتجاهات التى ترتبط إرتباطاً مباشراً بالموضوع أو الهدف المخطط ، واليمكن للطالب أن يتعلموا هذا الموضوع أو يبلغوا أهدافه دون إتقانها تماماً ، ويعتبر إتقان الطالب** لمتطلبات التعلم السابقه شرطا أساسياً ينبغي توافره في السلوك المدخلي للمتعلم لكي يكون قادراً على بلوغ الأهداف **المطلوب تحقيقها من خالل التعلم الجديد ، وفى حاله عدم توافر المتطلبات األساسيه لدى المتعلمين فإن ذلك يتطلب من المعلم أن ينظم أنشطه أو خبرات تعليميه ليساعد الطالب على إتقان المتطلبات االساسيه قبل أن يشرع فى تنظيم التعلم الجديد)محمد خميس ، ،0222 71 (** 

**وفى البرنامج التعليمى المقترح بالبحث الحالى يطرح على الطالب فى بداية كل لقاء مجموعه من األسئله التمهيديه قبل تعلم كل كفاية للتعرف على مالديهم من معارف ومهارات الزمة لتعلم كفايات التخطيط للدرس ، فمثال يطرح البرنامج عليهم أسئله لما يعرفونه عن ) قاعدة كتابة الهدف السلوكى .....،وغيرها( وكذلك الحال فى تعلم كفايات استخدام الوسائط المتعدده فى تصميم الدرس يتم التعرف على ما لديهم من معارف ومهارات فمثال يطرح عليهم البرنامج أسئله لما يعرفونه عن برنامج)Point Power ...،وغيرها( قبل تقديم شرح للكفايه المراد تدريبيهم عليها ، حيث أن هذه المعارف والمهارات تعتبر متطلبات تعلم سابقه الزمه لتعلم الكفايه الجديده .**

## **جـ - تحليل خصائص المتعلمين :**

**يقسم )محمد خميس ، ،0222 71 ( خصائص المتعلمين التى تؤثر فى عمليه تصميم البرنامج التعليمى الى خصائص عامه للنمو مثل : الخصائص الجسميه ، العقليه ، االنفعاليه ، واالجتماعيه ، وخصائص وقدارات شخصيه مثل : القدرات العقليه ، المهارات ، والميول ، واالتجاهات ومستوى الدافعيه وأساليب التعلم ، ومصمم البرنامج هو الذى يقرر أى من خصائص المتعلمين تناسب المحتوى التعليمى الذى يقدم فى البرنامج ، فإذا كان المحتوى يرتبط بتعلم مهارات حركيه مثل السباحه فإن هذا يتطلب البحث فى الخصائص الجسميه للمتعلمين أكثر من غيرها من الخصائص ، أما إذا كان المحتوى يرتبط بتعلم مهارات التفكير فيكون البحث عن القدرات العقليه أكثر من غيرها ، وإذا كان مصمم البرنامج أو المعلم اليعرف المتعلمين ولم يلتقى بهم أبداً وهم الفئة الذين سوف يقدم لهم البرنامج فعليه أن يقوم بكل اجراءات تحليل خصائص المتعلمين ، أما إذا كان المصمم أو المعلم على معرفه بالمتعلمين فيكتفى بتحديد سلوكهم المدخلى وهو مجموعه المعارف والمهارات والقدرات التى يتملكها المتعلمون بالفعل قبل تعلم المهمات الجديده ومن االدوات التى تستخدم فى تحليل وقياس خصائص المتعلمين : المالحظه والمقابله ، االستنبايات ، فحص الملفات ، والسجالت ، واختبارات السلوك المدخلى التى تمدنا بما يمتلكه المتعلمين من متطلبيات سابقه وضروريه للبدء فى التعلم الجديد ، ويمكن أن تكون االختبارات شفهيه أو كتابيه أو أدائيه )محمد على ، ،0222 75 (** 

**وتفيد عملية تحليل خصائص المتعلمين وتحديد سلوكهم المدخلى فى تحديد مستوى الخبرات التعليميه لديهم ، واختيار األنشطه واألمثلة المناسبه لهم ، وتنظيم المحتوى وتتابعه وصياغته بما يناسب المتعلمين واختيار االستراتجيات المناسبه لتعليمهم ، واختيار مصادر التعلم المناسبه لخصائص المتعلمين وإختيار مستوى التفاعل مع مصـــــــــــــــــــــــــــــــــــــادر التعلم )محمد خميس ، 0222ب ، 70 (**

**وفى البحث الحالى الطالب الذين يطبق عليهم البرنامج التعليمى المقترح هم طالب الفرقة الثانية شعبة رياضيات بكليه التربيه ، وخصائص النمو الجسمى تمكنهم من استخدام األيدى واألصابع فى التحكم فى الفأره وأزرار لوحه المفاتيح ، وقدراتهم العقليه تمكنهم من إستعياب المعلومات والمهارات بالبرنامج .**

### **د - تحديد المصادر المتاحه :**

 **تفرض االمكانيات قيوداً على التصميم من حيث األجهزه والبـــــــــــــــــــــــرامج المتوفــــــــــــــــــــــــــــــــــــره للطالب ) حسن عبد العاطى ، السيد ابوخطوه ، 0212 ، 07 ( وفى كليه التربيه بكفرالشيخ يوجد معمالن للحاسب اآللى متوفربهما أجهزة حاسوب وملحقاتها )فأره – لوحة مفاتيح – سماعات، ..( ، وبروجوكتور رقمى وشاشات عرض ، وغيرها من األجهزه التى ساعدت الباحث فى إعدادالبرنامج المقترح وفى تنفيذ تجربة البحث االساسية .**

> **ثانيا: مرحله تصميم البرنامج المقترح : وتتضمنت االجراءات التاليه : أ- صياغه األهداف السلوكية للبرنامج :**

**تساعد األهداف التعليميه الواضحه فى الصياغة المعلم فى تخطيط التدريس وإختيار المحتوى وتنظيمه ، إعداد االختبارات المستخدمه فى التقويم ، وإختيار الطرق والوسائل المناسبه للتعليم ، وإختيار األنشطه المناسبه لتحقيق االهداف ، وتوجيه نشاط الطالب نحو شئ محدد وواضح مما يسهل عمليه التعلم )عبد هللا الموسى ، أحمد المبارك ) 20 ،0227،**

 **وفى البرنامج التعليمى المقترح بالبحث الحالى تم صياغه )122هدفاً سلوكا( وهى تمثل كفايات تخطيط الدرس ،وكفايات الوسائط المتعدده الالزمه لتصميم دروس الرياضيات ، التى يسعى البرنامج التعليمى المقترح لتنميتها لدى طالب الفرقه الثانيه شعبة رياضيات فى كلية التربيه بكفر الشيخ ب- إختيارالمحتوى وتنظيمه :**

**من المعايير التى يجب مراعاتها فى إختيار محتوى البرنامج مايلى : أن يغطى المحتوى كل االفكار والمفاهيم المتضمنه فى الموضوع ، وأن يرتبط التعلم الجديد بما سبق تعلمه ودراسته ، وأن يرتبط المحتوى باألهداف المحددة له ، وأن يتضمن المحتوى معلومات صحيحيه من الناحيه العلميه، وأن يراعى المحتوى حاجات وميول واستعدادات المتعلمين ، وأن يتالئم مع مستوياتهم وقدراتهم ، وأن ينظم المحتوى بحيث يساعد على تكامل المعلومات ويحسن التعلم ويسهل تعلم الموضوعات الجديده ، ويسرع من عمليـــــــــــــــــــــــــه تعلمها ، ويختصــــــــــــــــــــر وقـــــــــــــــــــــــــت التعلم )محمد خميس ، ،0222 72 ( ،)محمد على ،0222، 75 ( ومن مبادئ تنظيم المحتوى :التسلسل فى عرض المعلومات من السهل الى الصعب ومن األفكار العامة الى األقل عمومية ، والتسلسل فى عرض الصور الكلية وصوال الى العناصر الجزئية ، والتسلسل فى عرض الظواهر الحسيه المالحظة واإلنتقال الى االفكار المجرده ، وعرض الموضوعات المألوفه واإلنتقال الى غير المألوف ، ويعتمد التتابع المناسب للمحتوى على عده عوامل منها : نوع المحتوى التعليمى وحجمه، ونوع الهدف التعليمى وخصائص المتعلمين ،وتوافر الوسائل واالجهزة المناسبة لعملية التعليم )أفنان دروزه 0222،15، ( ، )محمد خميس0222،ب، 70 (** 

 **وفى البرنامج التعليمى المقترح بالبحث الحالى تم إختيارالموضوعات فى ضوء الهدف الرئيسى للبرنامج وهوتنمية كفايات تخطيط الدرس ،وكفايات استخدام الوسائط المتعددة فى تصميم دروس الرياضيات لدى طالب الفرقه الثانيه شعبة رياضيات ، ومن ثم اختيرت الموضوعات التى يغطى محتواها تلك الكفايات وتمثل المحتوى التعليمى للبرنامج المقترح ، وقد روعى فى تنظيم هذ الموضوعات الترتيب المنطقى للموضوعات ، والتدرج فى عرض الموضوعات من البسيط الى الصعب ، من السهل المباشر الى الصعب غير المباشر ، وفما يلى وصف لتلك الموضوعات :**

 **)ب1-( الموضوعات المتعلقه بكفايات تخطيط دروس الرياضيات :وتشتمل على :**

 **- تحليل محتوى الدرس لجوانب التعلم) مفاهيم – تعميمات – مهارات ( :شرح المقصود بكل من :** 

**تحليل المحتوى – المفهوم – التعميم – المهاره ، مع تقديم نماذج وأمثله لتحليل محتوى بعض دروس الرياضيات فى المرحله االعداديه**

**-1 كتابة أهداف الدرس السلوكية : شرح لقاعدة صياغة الهدف السلوكى ، والفعل السلوكى ، وتصنيف "بلوم" لالهداف التعليميه فى المجاالت ) المعرفية – المهارية – الوجدانية( ، وشروط صياغة الهدف السلوكى بصوره صحيحه، وأمثله لصياغة االهداف فى المجاالت الثالثة لبعض دروس الرياضيات بالمرحلة االعدادية**

 **-0 اختياراالستراتيجيه المناسبه للتمهيد للدرس : شرح لبعض االستراتيجات التى تستخدم فى التمهيد للدرس مثل : مراجعة معلومات سابقة، تقديم مشكله تتعلق بموضوع الدرس ، تقديم قصه ، تقديم لغز فى الرياضيات ، المواقف الحياتيه، وتقديم أمثله تطبيقيه لتلك االستراتيجيات فى دروس الرياضيات بالمرحله اإلعدادية**

 **-2 اختياراالستراتيجيه المناسبه لشرح الدرس : تقديم لبعض استراتيجيات شرح الدرس مثل : الحوار والمناقشه ، االكتشاف ، حل المشكالت ، وتقديم أمثله تطبيقية لها فى بعض دروس الرياضيات بالمرحله اإلعدادية**

**-2 اختيار التطبيقات على الدرس :شرح لمعاييراختيارالتمارين والتدريبات التطبيقيه على الدرس**

**-7 اختياراألسئله المناسبه لتقويم أهداف الدرس : شرح لألنواع االسئله ) مقالى – اختيار من متعدد ، ......( ومعايير اختيارها لقياس أهداف الدرس )المعرفيه – المهاريه( مع تقديم أمثله فى بعض دروس الرياضيات بالمرحله اإلعداديه**

 **)ب0-( الموضوعات المتعلقه بكفايات الوسائط المتعددة الالزمه لتصميم دروس الرياضيات: وتشمل على**

**-1 برامج نظم التشغيل مثل Windows**

- **-0 البرامج التطبيقيه : وتشمل :**
- **برامج معالجة النصوص ومنها برنامج word Microsoft**
- **برامج الجداول الحسابيه ومنها برنامج Excel Microsoft**

**- برامج العروض التقدميه ومنها Point Power Microsoft** 

**- برامج قواعد البيانات ومنها Access Microsoft** 

**- برامج معالج الصور والرسوم ومنها برنامج Paint ،و برنامج Photoshop Adobe - برنامج التصفح ومنها Explorer Internet - برامج إعداد الوسائط المتعددة : الصوت ، والصور والرسوم الثابته والمتحركه ، والنصوص المكتوبه ، ومقاطع الفيديو**

**جـ - تحديد وسائل التقويم القبلى والبنائى والنهائى :**

**يتم التقويم القبلى قبل تدريس موضوع جديد لتحديد مستوى المتعلمين ومعرفه قدراتهم وإمكانياتهم ، ومن خالل التقويم القبلى نحصل على معلومات تمكننا من التخطيط لألهداف واختياراألنشطه والوسائل التعليميه التى تناسب المتعلمين وقدراتهم العقليه والمهاريه وبالتالى يستطيع المعلم بناء برنامج على أسس وقواعد صحيحه مما يؤدى الى نجاح البرنامج فى إحداث التعلم المطلوب ، أما التقويم التكوينى )البنائى ( الذى يتم أثناء العرض للتعرف على مدى متابعة المتعلمين وإدراكهم واستيعابهم لما يقدم لهم من معارف ومهارات فى البرنامج ، والتقويم النهائى )البعدى( يتم فى نهايه البرنامج التعليمى أوفى نهايه الدرس أو الوحده أو المقررالدراسى بهدف الحكم على مدى** 

**فاعلية البرنامج التعليمى وقياس مدى ماحققه من االهداف المنشودة منه )كمال زيتون ، ،0222 77 ( ، (Rieber,2000, 18 )**

**وفى البرنامج التعليمى المقترح بالبحث الحالى استخدمت الثالث أنواع للتقويم )القبلى ، التكوينى ، النهائى( حيث استخدم التقويم القبلى من خالل تقديم أسئله قبليه للطالب للتعرف على مالديهم من معلومات ومهارا ت تتعلق بكفايات تخطيط الدرس وكفايات الوسائط المتعددة ، واستخدم التقويم التكوينى بطرح أسئله أثناء عرض كل كفايه للتعرف على مدى استيعابهم للمعلومات والمهارات المتصله بالكفاية التى قدمت لهم ، واستخدم التقويم النهائى فى نهايه عرض كل كفاية حيث تقدم لهم تدريبات يقومون بتنفيذها للتعرف على مدى تمكنهم من ممارسة الكفايه التى قدمت لهم .**

**د- تصمم أساليب التغذيه الراجعه :**

**تلعب التغذيه الراجعه دوراً هاماً فى إعالم المتعلم بنتيجه ما تعلمه سواء أكانت صحيحه أم خطأ ممايقلل من توتر المتعلم فى حاله عدم معرفته بنتائج تعلمه كما تعزز لديه وتشجعه على االستمرار فى التعلم ، وخاصه عندما يعرف أن إجابته على السؤال كانت صحيحه ، وتعمل التغذيه الراجعة على تدعيم عمليه التعلم ، كما توضح للمتعلم أسباب الخطأ فى إجابته مما يجعله يقتنع بإن ماحصل عليه من نتائج كان هو المسئول عنها وعليه يضاعف جهده فى المرات القادمه كما تساعده على تصحيح إجابته الخطأ مما يضعف اإلرتباطات الخطأ التى حدثت فى ذاكره المتعلم بين األسئله واالجابة الخطأ** 

**ويصنف )فتح الباب عبد الحليم ، ،1997 ( التغذية الراجعة المقدمه من خالل برامج الكمبيوتر من حيث لغه الرجع إلى : رجع لفظى بمعنى ظهور لفظ صواب أوخطأ يسمعه المتعلم ، ورجع غير لفظى ويعنى نغمه أورسماً متحركاً أو ضوءاً خافت، وهذا التصنيف يتناول المستوى االول من التغذية الراجعة وهومستوى التعزيز** 

**ويرى )محمد خميس ، 0222أ ، 71 ( أن التعزيز الفعال هو الذى يتبع االستجابه مباشره كما أن تنوع التعزيز امرضرورى لضمان فعاليته ، والتغذيه الراجعه لها ثالث خواص هى : التعزيز ، الدافعيه ، والتوجيه، فالتغذيه الراجعه عامل أساسى فى زيادة دافعيه المتعلم نحو اكتشاف االستجابات الصحيحه وأنتقائها ، ومن ناحيه أخرى تعمل على توجيه الفرد نحو أدائه أى تبين له االداء المتقن والذى لم يتقن بالشكل الصحيح** 

 **ومن الشروط الواجب توافرها فى التغذية الراجعة المقدمة فى برامج الكمبيوتر التعليميه أن تكون التغذيه الراجعه فورية ، وفاعله ومثيره وغير نمطيه ، وتتوقف نوع التغذية الراجعة ومستواها على طبيعة استجابة المتعلم ، وأن يعطى المتعلم أكثر من فرصه إلعادة تصحيح االجابات الخاطئه ، وأن تقديم التغذية الراجعة فى حالة اإلجابه الخطأ فقط يجعل المتعلم أسرع وأكثر ثباتا من تقديمها فى حاله االجابه الصواب فقط ، ويجب أن يتدخل البرنامج لتقديم تلميحات لإلجابه الصحيحة فى حاله فشل المتعلم فى المحاوله الثانيه ، وأن تتضمن التغذية الراجعة توليفة من المكتوب والمسموع والصور والرسوم الثابتة والمتحركة والجمع بينها وأفضل أنواع الرجع المسموع مع الصور ، ثم المسموع مع المكتوب ، ثم المسموع فقط ثم المكتوب )فتح الباب عبد الحليم ، ،1997 72 (، )محمد خميس ، ،0222 72 (** 

 **وفى البرنامج التعليمى المقترح بالبحث الحالى تقدم التغذيه الراجعه فى حاله عدم تمكن الطالب من اإلجابه عن األسئله المقدمه له قبل تعلم الكفايه لكى يعرف المعلومات السابقه والالزمة لتعلم الموضوع الجديد ، وتقدم له التغذيه الراجعه أيضا اذا أعطى الطالب إجابه خاطئه على األسئله التى تقدم له فى )شرح الكفايه ( أو التدريبات عليها ، حيث تعطى له الفرصه لتصحيح إجابته مرة أخرى وإذا فشل للمرة الثانيه تقدم له اإلجابه الصحيحه ، وفى حاله اعطاء الطالب االجابه الصحيحه على أى تدريب خالل تعلمه ألى كفاية يقدم له البرنامج تغذية راجعة فوريه لتعزيز استجابته بكلمات مثل )برافو ، ممتاز ......،( حتى يشجع الطالب على االستمرار والدافعيه نحو التعلم والتفاعل مع البرنامج** 

**هـ - تصميم استراتجيه التعليم المستخدمه فى البرنامج :** 

 **ترى )بارباراسيلز ، رتيا رتيشى ، 1997 ، 01 ( أن استراتجيه التعليم هى المواصفات المتعلقه باختيار أحداث وأنشطه الدرس وتسلسلها .** **ويرى )كمان زيتون ، ،0222 77 ( أن استراتجيه التعليم هى اإلجراءات التدريسيه التى يخططها القائم بالتدريس مسبقاً بحيث تعينه على تنفيذ التدريس فى ضوء اإلمكانات المتاحه لتحقيق األهداف التدريسيه لمنظومة التدريس التى يتبناها وبأقصى فاعليه ممكنه .**

 **ويرى )حسن عبد العاطى ، السيد ابو حظوه ، ،0212 07 ( أن استراتجيه التعليم هى عدد من اإلجراءات لتقديم محتوى البرنامج بشكل يساعد المتعلم على تحقيق األهداف وهذه اإلجراءات هى : التمهيد – الشرح أو العرض ، الممارسه ، التغذيه الراجعه ، اإلختبار، وعلى المعلم مصمم البرنامج اختيار أفضل الطرق التعليميه لتحقيق التعلم المطلوب وانتقاء نشاطات التعليم لدعم التعلم وتحقيق األهداف ، ومن استراتجيات التعليم المستخدمه فى برامج الكمبيوتر التعليميه : التدريس الخصوصى – التدريب والممارسه -المحاكاه – حل المشكالت – التشخيص والعالج – االلعاب التعليمية**

 **وفى البرنامج التعليمى المقترح بالبحث الحالى تستخدم استراتيجيه التدريس الخصوصى فى شرح كل كفايه من كفايات تخطيط درس ،وكل كفاية من كفايات استخدام الوسائط المتعددة فى تصميم الدرس واستخدمت استراتجيه التدريب والمران** 

**إلتاحه الفرص للطالب لتطبيق ماتعلموه من المعلومات والمهارات الخاصة بكل كفاية فى ممارسه تلك الكفاية فعلى سبيل المثال يقدم من خالل استراتيجية التدريس الخصوصى شرح لكفاية صياغة أهداف الدرس السلوكية ، ومن خالل استراتيجية التدريب والمران يطلب من الطالب كتابة أهداف سلوكيه لدرس معطى له كتدريب على تلك الكفاية ، كما استخدمت استراتيجية التشخيص والعالج فى تقديم أسئلة قبل تعلم كل كفايه للتعرف على المعلومات والمهارات الالزمة لتعلم تلك الكفاية واذا كانت اجاباته خاطئة على تلك االسئله )التشخيص( يقدم له البرنامج شرح لتلك المعلومات والمهارات)العالج ( ، وتستخدم كذلك التشخيص والعالج عند مناقشة تدريبات الطالب على كل كفاية حيث يعرض كل طالب التدريبات التى قام بتنفيذها على شاشة العرض من جهاز الحاسوب الرئيسى المتصل بجهاز البروجوكتور الرقمى لمناقشتها مع زمالءه بغرض التعرف على اخطاءه و تقديم المساعدة له لتصحيح ماأخطأ فيه ، ويصاحب ذلك تغذية راجعة فورية لإلجابه الصحيحه أو الخاطئة من قبل الباحث .**

**و- إختيار الوسائط التعليميه وتصميمها :** 

 **ومن الوسائط المتعددة التى تستخدم فى إعداد البرامج التعليميه الحاسوبية : النصوص المكتوبه ، الصوت ، الرسوم والصور الثابته والمتحركه ، لقطات الفيديو) الغريب أسماعيل ، ،0221 02 (**

**و يتم اختيار الوسائط التعليميه وتحديد نوع الوسائط المناسبه لعرض كل مفهوم أو مهاره من المحتوى المراد تدريسه ، وفقا لنوع المحتوى التعليمى بالبرنامج ، وأهدافه وخصائص المتعلمين** 

**وفى تصميم البرنامج المقترح بالبحث الحالى استخدمت الوسائط المتعددة التاليه : النصوص المكتوبه : فى تقديم التعريف لكل من : المفهوم والتعميم والمهاره و قاعده الهدف السلوكى .......،وغيرها ، واستخدم فى كتابه النصوص أفضل نوعية من الخطوط وهو Arabic Simplified ، واستخدم التعليق الصوتى لشرح تلك النصوص وغيرها، واستخدمت الصوروالرسوم الثابته على سبيل المثال فى عرض ) اشكال هندسيه ، ورسوم بيانيه ......، وغيرها( ، واستخدمت الصور والرسوم المتحركه ولقطات الفيديو على سبيل المثال فى عرض)خطوات استخدام Point Power فى تنسيق االطارات...،وغيرها( ، وقد استخدم برنامج ٍCapture Screen فى إعداد الصور المتحركه وفى عمليه التحكم والتقدم والتراجع فى شاشات البرنامج ، وبرنامج Player Media فى عرض الصور المتحركة**

 **ز- تصميم واجهات وأنماط التفاعل واالبحار فى البرنامج :**

**1( تصميم نمط التفاعل واالبحار فى البرنامج: يعتمد نمط التفاعل فى البرنامج المقترح بالبحث الحالى على استخدام الفأره وعلى أزرار التفاعل التى تظهر على الشاشه بحيث يتحكم الطالب فى التنقل بين الشاشات ، بينما يتحكم البرنامج فى التنقل بين المهام ولذلك يسهل على الطلب عمليه عرض الماده التعلميه .**

**0( تصميم شاشات البرنامج : تم تصميم شاشات البرنامج طبقا لمعايير تصميم الشاشات من حيث البساطه فى توزيع العناصر – وحجم وتباين الشاشه وتصميم محتوى الشاشه وفقا الحركه العين واالنسجام بين كميه المعلومات وااللوان**  **2( تصميم واجهه التفاعل مع البرنامج : يتم تعريف الطالب بأزارار التفاعل وفق لمخطط الشاشات والتحكم فى نوع الخط وحجم وتكبير وتصغير الصور المتحركه عند الحاجه** 

**ح - إعداد السيناريوالمبدئى للبرنامج :** 

**تم عرض السيناريو المبدئى للبرنامج على مجموعة من المتخصصين فى المناهج وطرق التدريس وتكنولوجيا التعليم بكليات التربيه ، واقترح بعضهم تعديالت على السيناريو**

 **ط - إعداد السيناريو التنفيذى للبرنامج :**

**بناء على أراء المحكمين تم اجراء التعديالت على السيناريو المبدئى للبرنامج ، ثم عرض السيناريو مره أخرى على نفس المحكمين ، وقد أقره المحكمين بنسبه اتفاق )%91( وبذلك أصبح السيناريو فى صورته النهائية وفى موضع التنفيذ** 

**ثالثا: مرحله إنتاج البرنامج المقترح : وتشمل :** 

**-1 إنتاج الصوت : استخدام إلنتاج الصوت برنامج Recorder Sound لتسجيل صوت التعليق المصاحب لعرض النصوص المكتوبه والصوروالرسوم الثابته والمتحركه ، وكذلك التعليمات ، ومواقف التعزيز )برافو ، ممتاز .......،(** 

**-0 إنتاج الصور والرسوم الثابته والمتحركه : إستخدام برنامج Capture Screen فى عمل الصور المتحركه ، والتحكم فى عمليه التقديم والتراجع ، وبرنامج Player Media فى عرض الصور المتحركه** 

**-2 إنتاج النصوص : استخدام فى كتابه النصوص Arabic Simplified والنبط )17( لكتابه النصوص الرئيسية ، والنبط )17( لكتابه العناوين والمعلومات الفرعية .**

**-2 اإلنتاج المبدئى للبرنامج : تم بناء البرنامج بصفة أولية حيث تم تنظيم المعلومات مراعيا البدء بالمستويات البسيطة للتعلم إلى االكثر تركيبا ومن المستويات المحسوسة إلى األكثر تجريداً فى عرض المحتوى والبيانات باستخدام الوسائط المتعددة من نصوص ، صوت ، رسوم وصور ثابته ومتحركة .**

**واستخدام برنامج Basic visual MS لتأليف البرنامج والربط بين الشاشات وتحقيق التفاعل ، بينما استخدم برنامج Point Power لتنسبق واجهات البرنامج .**

**-7 اإلنتاج النهائى للبرنامج : تضمن البرنامج فى صورته النهائيه على االهداف العامة والسلوكية وخطوات تسلسل عرض اإلطارات للمحتوى والتغذية الراجعة باإلضافه الى التقويم التكونى والبنائى والنهائى**

**رابعا : مرحلة تقويم البرنامج المقترح : وتتطلب ذلك اجراء مايلى :** 

**أ- التجريب االستطالعى للبرنامج : تم تطبيق البرنامج على )17طالباً(بالفرقه الثانية شعبة رياضيات فى كليه التربية بكفر الشيخ ، وقد روعى فى ذلك مايلى :**

**- وزع على كل طالب صورة لدرس من رياضيات الصف االول االعدادى وطلب منهم تخطيط الدرس وتصميمه باستخدام الوسائط المتعدده باعتبار ذلك قياسا قبليا ألدائهم لكفايات تخطيط الدرس وكفايات استخدام الوسائط المتعدده فى تصميم درس الرياضيات، واستعانوا فى ذلك بأجهزة الحاسوب المتوفرة فى معمل الحاسوب بالكلية العداد تلك الدروس على CD**

**- التوضيح للطالب كيفية التفاعل مع ازرارالتفاعل بالبرنامج** 

**- إتاحه الفرصة للطالب للتعامل مع البرنامج بإعطاء كل طالب نسخة من البرنامج على USB لكى يتعلم منها كيفية تخطيط الدرس وتصميمه باستخدام الوسائط المتعدده** 

**- وبعد انتهاء فترةالتدريب التى استمرت لمدة شهر بمعدل ثالث لقاءات كل أسبوع ومدة كل لقاء ساعتين طلب من الطالب تخطيط درس رياضيات وتصميمه باستخدام الوسائط المتعدده )حيث أعطى كل طالب صوره لنفس درس الرياضيات الذى أعطى لهم فى القياس القبلى( باعتبار ذلك قياسا بعديا ألدائهم لكفايات تخطيط الدرس ولكفايات استخدام الوسائط المتعدده فى تصميم الدرس واستعانوا فى ذلك باألجهزه المتوفره فى معمل الحاسوب بالكلية فى إعداد تلك الدروس على CD**

**- وبعد جمع CD التى قام الطالب بالتسجيل عليها خطوات تخطيط الدرس وتصميمه بالوسائط المتعددة ، تم تحليلها ورصد درجات الطالب عن أدائهم )قبل استخدام البرنامج وبعده( لكفايات التخطيط للدرس ولكفايات استخدام الوسائط المتعدده فى تصميم الدرس باستخدام بطاقة التقويم\* المعده لهذا الغرض ، ثم معالجه هذه الدرجات إحصائيا باستخدام معادله "نسبه الكسب المعدل لبالنك) 17 .,1971,al et & Packham ) فوجد أن قيمة معامل بالنك =1،02 وهى قيمة تدل على ان البرنامج ذو فعاليه فى تدريب الطالب على تلك الكفايات.**

**ب - عرض البرنامج بصورته النهائيه على المحكمين : تم عرض البرنامج فى صورته النهائيه على المحكمين فى مجال المناهج وطرق التدريس وتكنولوجيا التعليم ،ومرفق معه السيناريو التنفيذي للبرنامج ،وقد اقر المحكمين البرنامج فى صورته النهائيه، وبذلك اصبح البرنامج جاهزا لالستخدام فى تجربة البحث االساسيه** 

**دليل استخدام البرنامج التعليمى المقترح :** 

**-1 يشتمل البرنامج على الشاشة الرئيسية مدون بها اسم البرنامج و اسم مصمم البرنامج وأزرار التفاعل : الفتح – الغلق – االنتقال لألمام - الرجوع للخلف ، وباقى اإلطارات تشتمل على مخططات لشرح كفايات تخطيط الدرس ،وكفايات استخدام الوسائط المتعدده فى تصميم درس الرياضيات** 

 **-0 تتخلص خطوات استخدام البرنامج فى االتى :**

**أ- التأكد من أن معمل الحاسوب يحتوى على عدد كافى من أجهزة الحاسوب صالحه للعمل وملحق بكل جهاز فأره – لوحة مفاتيح - ميكرفون – سمعات – باإلضافه إلى برامج التشغيل التالية :** 

### **Microsoft Windows XP**

### **Microsoft office power point 2007**

**ب- يضع الطالب المتدرب USB المحمل عليه البرنامج فى المكان المخصص بجهاز الحاسوب ، ويراعى عند التشغيل مايلى :**

**- التأكيد على الطالب استخدام المخططات الخاصه بموضوع الكفايه فاذا كان الموضوع يتحدث عن األهداف السلوكيه فعلى جميع الطالب استخدام المخططات الخاصة باألهداف السلوكية .**

**- التوضح للطالب أزرار التفاعل بالبرنامج عند النقر على زر الفتح تظهرلهم المخططات الخاصه بالتدريبات ويختار التدريب الذى يريده ، وعند النقر على زر اإلغالق يتم إغالق المخطط الخاص بالتدريب**

**- السماح للطالب بمشاهده التدريب أكثرمن مرة حتى يتمكنوا من** 

**أداء الكفايه بصوره صحيحه** 

 **\*انظر الى ملحق البحث )1(**

**- سهولة التنقل بين الشاشات ) اإلطارات ( الخاصة بالبرنامج - بعد أنتهاء الوقت المخصص للتدريب على المخططات الخاصة بكل كفايه يتم جمع USBمن جميع الطالب على ان تعطى لهم مع بدايه اللقاء التالي .**

**----------------------------------------------------------------------------------------------------**

**الدراسات السابقة** 

**نتناول فيما يلى عرض للدراسات والبحوث السابقه المتصلة بموضوع البحث الحالى نلخصها فى لمحاور الثالثه التالية :**

**أوال: دراسات اهتمت ببحث الحاجات التدريبية والمهارات فى مجال الحاسوب وتكنولوجيا التعليم التى يجب أن يمتلكها المعلمين وطالب التربية العملية**

**-1 دراسة ( 23 , ,2000 Thomas (: هدفت إلى بحث مدى امتالك طالب التربية العملية للمهارات األساسيه فى استخدام الحاسوب بجامعة أديبورو فى بنسلفانيا ، وأعد استبيان فى ضوء معايير الجمعية الدولية للتقنية فى التربية (ISTE (اشتمل على 77مهاره فى استخدام تقنية الحاسوب التى يجب أن يحصل عليها الطالب من خالل دراسته فى كليات التربية وتم تقييم استجابات أفراد العينه التى بلغ عددها )177طالباً( على االستبيان وفقا لتدريج "ليكرت " وأسفرت نتائج هذه الدراسة عن أن تصنيف مهارات الحاسوب التى يجب أن يمتلكها طالب التربية العملية بناءا على أهميتها كمايراها هؤالء الطالب هى :**

**- مهارات حصلت على أعلى اهتمام وهى معالج النصوص ، اإلنترنت ، البريد االلكترونى** 

**- مهارات حصلت على أقل اهتمام وهى : الجداول الرياضية ، لغات البرمجة ، نظام DOS تصميم صفحات الشبكه العنكبوتية ،وإضافه صورلها ، حفظ الملفات ، قواعد البيانات .**

**-0 دراسة )السعيد عثمان ، محمود محمد ، ،0222 19 (: هدفت إلى تحديد أولويات االحتياجات التدريبية للمعلمين والموجهين ورجال اإلداره المدرسية فى مجال توظيف تكنولوجيا التعليم وأعدالباحثان إستبيان تم توجيهه الى المعلمين والموجهين ، وأسفرت نتائج الدراسة عن حاجة المعلمين للتدريب فى الجوانب المعرفية والمهارية الستخدام الكمبيوتر وشبكة اإلنترنت فى العملية التعليمية ، وأوصت الدراسة بإعداد برامج تدريبية على استخدام الحاسوب واإلنترنت فى مجال التدريس فى ضوء االحتياجات التدريبية الفعلية للمعلمين .**

**-2 دراسة )عبد هللا الهدلق ،0222، 22 ( هدفت إلى التعرف على مدى إلمام معلمى ومعلمات العلوم بدولة الكويت لمهارات الحاسوب وبرمجياته وكثافة استخدامهم لها فى التدريس ، وتكونت العينه من )127معلم ومعلمه ( بمختلف مراحل التعليم قبل الجامعى ، واستخدم االستبيان لجمع المعلومات ، وأسفرت نتائج هذه الدراسه عن أن اكثر برامج الحاسوب المستخدمة من قبل المعلمين هى برامج الرسوم ومعالج النصوص ، وأقلها استخداماً الموسوعات التعليميه االلكترونية وبرامج المحاكاه ، والتوجد فروق ذات دالله إحصائية فى اإللمام بمهارات الحاسوب تعزى إلى استخدام الحاسوب بشكل عام أوإلى دراسه مقررارات فى الحاسوب**

**ثانيا : دراسات اهتمت ببحث مدى تمكن المعلمين وطالب التربية من مهارات استخدام الحاسوب وبرمجياته فى التدريس**  **-1 دراسة ( 8 .,2001,etal, Erdinc (هدفت الى دراسة مدى استخدام المعلمين للحاسوب فى التدريس وأداء أعمالهم بالفصل والمدرسة ، وأعد إستبيان وجهه لعينة من المعلمين فى المرحله االبتدائية والثانوية بلغ عددها )020معلماً( يعملون فى المدارس الحكومية بتركيا لمعرفه مدى استخدامهم للحاسوب فى التدريس وأداء أعمالهم بالمدرسة والفصل ، وأسفرت نتائج هذه الدراسه عن أن : %22 من المعلمين اليستخدمون الحاسوب فى التدريس وأداء أعمالهم بالمدرسه أو الفصل ، وأن النقص فى المعرفة بالحاسوب ومهاراته عند المعلمين كانت أكثرالمشاكل أهمية ، ورغم ذلك فقدأعطوا مؤشرات ايجابية نحو استخدام الحاسوب فى التدريس .**

 **-0 دراسة ( 22 2005, ,Alhersh & Tariq (هدفت الى الكشف عن مدى امتالك طالب التربيه العمليه فى جامعة اليرموك لمهارات تكنولوجيا المعلومات واالتصاالت ودرجه ممارستهم لها خالل فترة التطبيق العملى الخاص ببرنامج اعداد المعلمين قبل الخدمه ، وأعد إستبيان لجمع البيانات من طالب التربيه العمليه لعينه بلغ عددهم )92طالبا وطالبه ( بجامعة اليرموك، )00(مشرفاً للتربيه العمليه ، وأسفرت نتائج الدراسه عن امتالك طالب التربيه العمليه لمهارات تكنولوجيا المعلومات واالتصاالت تراوحت بين ضعيف ومتوسط ، وعدم إستخدام مشرفى التربيه العمليه لتلك المهارات ، ونقص تدريب الطالب على تلك المهارات خالل إعدادهم بكليه التربية**

**-2 دراسة )أكرم العمرى ، محمد العمرى ، 0227 ، 12 ( : هدفت إلى معرفه توجهات معلمى المدارس األساسيه فى مديرية تربيه أربد األولى فى األردن نحو تنمية الموارد البشريه الحتياجات التعليم االلكترونى ، واستخدما استبيان لجمع البيانات من عينه عشوائيه بلغت نسبتها %02 من مجتمع الدراسه االصلى وعددهم )077معلماً ومعلمه ( ، أوضحت نتائج هذه الدراسه أن : %70 من أفراد العينه يفتقرون الى الخبره فى التعامل مع الحاسوب ، %72 اليستخدمون االنترنت %92، يرون أهميه الحصول على تدريب داخل المدارس على يدخبراء من خارج المدرسة**

**-2 دراسة )عقيله العجمى ، ،0227 51 ( هدفت الى التعرف على مهارات استخدام الحاسوب لدى معلمى ومعلمات المرحله الثانويه والحلقه الثانيه من التعليم األساسى واتجاهاتهم نحو الحاسوب وأهميته فى التدريس ، وتكونت العينه من )172معلماً ومعلمه ( من منطقه الباطنه جنوب سلطنه عمان ، واستخدمت االستبيان لجمع البيانات من تلك العينه ، وأسفرت نتائج هذه الدراسه عن أن هناك ضعف فى المهارات االساسيه الستخدام الحاسوب ، وضعف فى استخدام برامج الحاسوب فى التدريس لدى هؤالء المعلمين ، ولكن أظهروا اتجاهات إيجابيه نحو الحاسوب واستخدامه فى التدريس مستقبالً .**

**-7 دراسة )ابراهيم عرمان ، ،0225 7 ( هدفت الى التعرف على مدى إمتالك طلبه الدراسات العليا فى قسم التربيه بجامعة القدس لمهارات إستخدام الحاسوب ، وتكونت العينه من )22طالباً وطالبه ( ، وأعد الباحث إستبيان لجمع المعلومات من تلك العينه، وأسفرت نتائج هذه الدراسه عن أن امتالك طالب الدراسات العليا بقسم التربيه فى جامعة القدس لمهارات استخدام الحاسوب كانت متوسطه ، وجاءت فى المقدمه مهارات استخدام نظام التشغيل ثم مهارات أساسيات الحاسوب ، ثم مهارات استخدام االنترنت ، ثم مهارات استخدام برامج الحاسوب الجاهزه .**

**-7 دراسة )أفنان دروزه ، 0225 ، 17 ( : هدفت الى معرفه مدى ممارسه المعلمين لدورهم المتوقع منهم فى عصراالنترنت ، ومعرفه األمور التى تساعدهم على تحسين أدائهم وتأهيلهم من وجهه نظرهم ، تكونت العينه من**  (٥٣-معلماً ومعلمه ) في مدارس شمال الضفه الغربيه ، واستخدام استبيان لجمع المعلومات من تلك العينه ، وأسفرت **نتائج الدراسه عن أن ممارسة المعلم ألدواره كان بمستوى فوق المتوسط فى مجال تصميم التدريس وتشجيع الطلبه على التعلم الذاتى باستخدام الحاسوب ، ووجود فروق داله احصائيا تعزى لممارسة المعلم لدوره فى استخدام الحاسوب وتشجيع الطالب على استخدامه لمن أخذ تدريبا على استخدام الحاسوب والوسائل التعليميه**

**ثالثا : دراسات اهتمت ببحث أثروفعالية برامج لتدريب المعلمين وطالب التربية العملية على استخدام الحاسوب فى التدريس وتصميم وإنتاج دروس أو برمجيات تعليميه ومنها :**

 **-1 دراسة ( 27 ,2001,Varank (هدفت إلى بحث أثر التدريب باستخدام الحاسوب على اتجاهات المعلمين األتراك نحو الحاسوب ، وأثر دمج الحاسوب بالغرف الصفيه على دافعية الطالب نحو التعلم ، وتكونت عينة الدراسه من )01 معلما( بالمرحلة المتوسطه وطالبهم فى تركيا تم تدريبهم على استخدام الحاسوب فى التدريس داخل غرفه الصف ، وأسفرات نتائج الدراسه تغير فى اتجاهات المعلمين نحو استخدام الحاسوب فى التدريس داخل غرفه الصف حيث حصل معلمى المجموعه** 

**التجريبيه الذين تعرضوا للتدريب على استخدام الحاسوب على درجات أعلى فى مقياس االتجاهات من معلمى المجموعه الضابط الذين لم يتعرضوالهذاالتدريب ، ووجود دافعيه أعلى لدى الطالب الذين تلقوا الدروس على أيدى معلمين قادرين على استخدام الحاسوب فى التدريس على أقرانهم الطالب الذين تعلموا على أيدى معلمين لم يتلقوا أى تدريب على استخدام الحاسوب داخل غرفه الصف .**

**-0 دراسة (12 2001, ,Korres & Kyriazis (هدفت الى بحث أثر تدريب معلمى الرياضيات على استخدام الحاسوب فى التدريس ، قسمت عينه البحث الى مجموعتين األولى تجريبية يتم تدريب المعلمين فيها على استخدام الحاسوب فى تدريس الرياضيات ، وكيفية إداره الحوار والمناقشة مع الطالب ، والمجموعه الثانيه ضابطه تستخدم الطريقه التقليدية بدون استخدام الحاسوب فى تدريس الرياضيات واسفرات نتائج هذه الدراسه عن وجود عالقه ايجابيه بين المعلمين الخاضعين للتدريب على استخدام الحاسوب فى التدريس والحوار والمناقشه وإستيعاب المفاهيم لدى الطالب الذين قام بالتدريس لهم هؤالء المعلمين المتدربين ، وأن استخدام الحاسوب ووفر الوقت مقارنة بالطريقه التقليديه التى استخدمها معلمى المجموعة الضابطة .**

**-2 دراسة )حنان النمرى ، 0221 ، 07 ( هدفت إلى معرفة أثر استخدام الحاسب اآللى فى اكساب الطالبات المعلمات لمهارات تدريس اللغة العربية واتجاهاتهن نحو استخدامه مستقبال ، و صممت برمجيه تعليميه باستخدام برنامج Point Power لتدريب الطالبات على مهارات تدريس اللغة العربية ، واشتملت العينه على الطالبات المعلمات بكليه اللغه العربيه فى جامعة أم القرى ، تم تقسميها الى مجموعتين االولى تجريبيه )29طالبه ( يتم تدريبهم على استخدام البرمجيه التعليميه فى تعلم مهارات تدريس اللغه العربيه والثانيه ضابطه )27 طالبه ( يتم تدربيهم على مهارات تدريس اللغة العربية بالطريقه التقليديه )المحاضره( وأعدت بطاقه مالحظه لقياس مدى ممارسه الطالبات المعلمات لمهارات تدريس** 

**اللغة العربية أثناء ممارسة التدريس فى فتره التربية العملية بالمدارس اإلعداديه والثانوية ، أسفرت نتائج هذه الدراسة عن تفوق طالبات المجموعه التجريبيه على أقرانهم طالبات المجموعه الضابطة فى أداء مهارات تدريس اللغه العربيه ، ولم تجد عالقة بين مهارات تدريس األدب العربى واإلتجاه نحو استخدام الحاسوب فى تدريس اللغه العربيه مستقبال .**

**-2 دراسة ( 6 ,2002, . etal & Burge (هدفت الى تصميم مشروع للعرض التعليمى التفاعلى (ILE (يعتمد على تدريب الطالب بمعاهد إعداد المعلمين على استخدام التقنيات الحديثه فى التدريس ، ووضعت المعايير الالزمه لممارسه مهنة التدريس من قبل جامعة كاليفورنيا ، ومن ضمن هذه المعايير استخدام المعلم للحاسب اآللى فى التدريس ، ولتنفيذ المشروع اختير )10طالباً( من طالب الدراسات االجتماعيه فى المستوى الخامس بمعهد اعداد المعلمين تم تدريبهم لمده عشره أسابيع على إستخدام الحاسب اآللى فى التدريس ، ثم طبقت عليهم معايير ممارسه مهنة التدريس ، وأسفرت نتائج هذ الدراسه عن فاعليه المشروع فى اكساب الطالب المعلمين للمهارات الالزمه لمهنه التدريس فى مجال إستخدام الحاسب اآللى فى التدريس** 

 **-7 دراسة ( 2 ,2002,Bedard (هدفت الدراسة إلى الكشف عن أثر تدريب المعلمين على استخدام تكنولوجيا التعليم وعالقة ذلك باستخدام طالبهم للحاسوب فى التعليم بالمرحله الثالثه فى منطقه النيويز ، واستخدم االستبيان لجمع المعلومات من الطالب والمعلمين ، وأسفرت النتائج هذه الدراسه عن أن المعلمين ذوى التدريب العالى على استخدام تكنولوجيا التعليم يمتلكون قد رات فى إيجاد طرق مختلفه لزياده فاعليه الطالب فى استخدام الحاسوب فى التعليم أكثر من المعلمين ذوى التدريب القليل ووجود إختالفات كبيره فى انجازات الطالب الذين أشرف**  **عليهم معلمين ذوى تدريب وخبرة عالية فى استخدام الحاسوب عن زمالؤهم الطالب الذين أشرف عليهم معلمين ذوى خبرة قليلة ، واستخدم معلمى المجموعه األولى برامج الحاسوب التعليميه )المحاكاه ، حل المشكالت ( بصورة متميزة مما انعكس إيجابيا على أنجاز طالبهم .**

**-7 دراسة )الغريب أسماعيل ، ،0222 02 ( هدفت هذه الدراسه إلى بحث مدى فاعلية برنامج مقترح تم إعداده بواسطه برنامجPoint Power فى تنمية مهارات الطالب المعلمين فى تصميم وانتاج برامج تعليميه ذات تقنيه متطورة فى ظل التعليم المبرمج ، اشتملت عينة الدراسه على )02طالبا وطالبه ( من طالب كليه التربيه بجامعة الكويت المسجلين لمقرر الحاسوب فى التربيه ، وبعد تدريب الطالب على مهارات تصميم وإنتاج برامج تعليميه باستخدام برنامج Point Power ومعالجه درجاتهم فى القياسين القبلى والبعدى توصلت النتائج إلى أن تحصيل الطالب لجميع المفاهيم المتضمنه فى االختبار التحصيلى لمقرر الحاسوب فى التربيه كانت لصالح التطبيق البعدى ، وأن البرنامج المقترح كان ذو فعالية فى إكساب الطالب مهارات تصميم وإنتاج برامج تعليمية فى مجال التعليم المبرمج .**

**-5 دراسة ( 24 ,2003, Timothy (هدفت إلى تصميم برمجية تعليميه بالوسائط المتعددة إلعداد المعلم قبل الخدمه ، حيث صمم الباحث برمجية تعليمية الكترونية تضم محتويات مادة تعليمية من ضمن متطلبات الدراسه الجامعيه وهو مقرر "تعليم الطالب ذوى االحتياجات الخاصه " وزود الطالب فى معهد إعداد المعلمين بالبرمجيه على Rom -CD الذين اليمكنهم دراسة هذا المقرر عبر شبكه االنترنت حيث يمكنه االعتماد على قدراته الخاصه فى تعلم هذ المقرر من خالل البرمجيه المعطاه له ، وحدد الباحث يوم من كل أسبوع لمقابله الطالب لالجابه عن استفساراتهم باالضافة إلى التواصل معهم عبر التليفون أوالبريد اإللكترونى ، و أسفرات نتائج الدراسه أن الطالب الذين استخدموا البرمجية التعليمية حققوا نتائج ايجابيه على االختبارات المنزلية التى قدمت لهم ، وأوصت الدراسة بضرورة تطوير مقرارات الجامعه عن طريق انتاجها فى صوره برمجيات تعليميه الكترونيه لمواجهه المشكالت التى يعانى منها الطالب فى اإلستفاده من شبكه االنترنت .**

**-7 دراسة )زكريا الل ، ،0222 27 ( هدفت هذه الدراسه إلى استقصاء فعالية برنامج تكنولوجي متعدد الوسائط على التحصيل وتنمية مهارات تصميم وإنتاج الشرائح المتزامنه صوتيا لدى طالب كليه التربية بجامعة أم القرى، أعد الباحث برمجية تعليمية محوسبة واختارعينه عشوائية من طالب كليه التربيه تم تقيسمها الى مجموعتين االولى تجريبيه )07طالباً( يتم تدربيهم على تصميم وإنتاج الشرائح المتزامنه باستخدام البرمجيه التعليميه المحوسبه ، واالخرى ضابطة )07طالبا( تدريس نفس مهارات تصميم وانتاج الشرائح المتزامنه بالطريقه التقليديه التى تعتمد على الشرح اللفظى والعرض العملى والكتاب المقرر ، وتوصلت نتائج الدراسه الى وجود فروق دالة احصائيا عند مستوى دالله ).,.7( بين متوسطى درجات طالب المجموعتين التجريبيه والضابطه فى تحصيل مقرر تصميم وانتاج الشرائح المتزامنه صوتيا ، عند مستويات )التذكر- الفهم - التطبيق( لصالح طالب المجموعه التجريبيه ، ووجود فروق داله إحصائيا بين متوسطى درجات المجموعتين لصالح المجموعه التجريبيه ، كما وجدت عالقه إرتباطية موجية بين التحصيل ومهارات تصميم وإنتاج الشرائح المتزامنه صوتيا ، حيث بلغ معامل االرتباط ) ,70 .( وهو معامل ارتباط عالى .**

**-9 دراسة )احسان كنساره ، ،0227 12 ( هدفت إلى الكشف عن أثردراسه مقرر لتصميم البرمجيات التعليميه وإنتاجها على تحصيل الطالب واتجاهاتهم نحو الحاسوب ، اختيرت عينة الدراسه من طالب كليتى المعلمين " بمكه المكرمه ، وجده" ،المسجلين لمقرر تصميم البرمجيات التعليميه وأنتاجها وتضمنت )09طالبا من كلية المعلمين بمكه المكرمه :أدبى وعلمى (،)20طالبا من كليه المعلمين بجده:أدبى وعلمى ( ، وأسفرات نتائج هذ الدراسه عن وجود فروق داله احصائيا عند مستوى دالله)2,27( بين اداء الطالب على االختبارين القبلى والبعدى لصالح القياس البعدى ممايعنى تأثر تحصيل الطالب للماده العلميه الخاصه بمقرر تصميم البرمجيات التعليميه وإنتاجها نتيجة دراستهم لهذا المقرر ، والتوجدفروق دالة أحصائيا بين**

**تحصيل الطالب تعزى إلى الكليه )مكه المكرمه ،جده( أوإلى التخصص )علمى ، أدبى (، وعدم وجود فروق داله احصائيا بين اتجاهات الطالب على مقياس االتجاهات )القبلى والبعدى ( ممايعنى عدم اختالف اتجاهات الطالب نحو الحاسوب نتيجة دراستهم لمقرر تصميم البرمجيات التعليميه وإنتاجها** 

**-12 دراسة )يحيى شديفات ، طارق أرشيد 0227، ، 59 ( : هدفت الى بحث أثر استخدام الحاسوب فى فاعليه برنامج تدريبى لمعلمى العلوم فى مديريه التربيه والتعليم فى لواء الباديه الشمالية الشرقية فى األردن ، تكونت عينة الدراسه من )72معلماً ومعلمه( ثم تقسيمها الى مجموعتين االولى تجريبيه )22معلماً ومعلمه ( تدربت باستخدام الحاسوب كوسيله للتدريس ، والثانيه ضابطه )22معلماً ومعلمه ( تدربت باستخدام الطريقه المعتاده ، واشتملت أدوات البحث على ماده تدريبيه تعمل على تحقيق النمو المهنى لمعلمى العلوم ، وإختبار تحصيلى أعطى للمجموعتين التجريبية والضابطة ، وأظهرت النتائج عن وجود فروق دالة إحصائيا تعزى إلى طريقة التدريس بالحاسوب لصالح المجموعة التجريبيه فى االختبارالتحصيلى .**

**-11 دراسة )محمد بدوى ، 0227 ، 77 ( هدفت إلى بحث أثر برنامج تدريبى مقترح فى المستحدثات التكنولوجيا فى تنميه مهارات استخدام االنترنت لدى الطالب المعلمين بكليات التربيه واتجاهاتهم نحوه ، تكونت العينه من )22طالباً( فى المستوى السابع بكليه التربيه بجامعة الملك خالد بالمملكه العربيه السعوديه ، وأعد استبيان للتعرف على المستحدثات التكنولوجيه من وجهه نظر الخبراء والمختصين ، وإختبار تحصيلى للجوانب المعرفيه المرتبطة باستخدام اإلنترنت ، وبطاقة مالحظة لالداء العملى لمهارات التعامل مع االنترنت ،ومقياس االتجاهات نحو استخدام المستحدثات التكنولوجيه ، وأسفرت نتائج هذ الدراسة عن وجود فروق دالة إحصائيا لصالح التطبيق البعدى فى أداء الطالب لمهارات التعامل مع االنترنت .**

**إعداد أدوات البحث : اشتملت على :**

**-1 بطاقه تقويم** 

 **-0 البرنامج التعليمى المقترح : تم عرض خطوات وإجراءات إعداد هذاالبرنامج فى اإلطار النظرى للبحث** 

 **ونتناول فيما يلى عرضاً موجزاً لإلجراءات التى اتبعت فى إعداد بطاقة التقويم**

**\* إلعداد بطاقه التقويم تم إجراء مايلى :**

**-1 تحديد الهدف من بطاقه التقويم : تهدف البطاقه إلى تقويم أداء طالب الفرقة الثانية شعبة رياضيات بكلية التربيه بكفر الشيخ لكفايات تخطيط الدرس ، ولكفايات استخدام الوسائط المتعدده فى تصميم دروس الرياضيات بالمرحله االعدادية**

**-0 صياغه بنود بطاقه التقويم : وتطلب ذلك اجراء مايلى .: أ- االطالع على الكتب والمراجع والدراسات التى اهتمت بتحديد معايير لتصميم وإنتاج برامج الحاسوب التعليميه بالوسائط، المتعدده ، والكفايات الحاسوبيه الالزمة لتصميم وانتاج الدروس والبرمجيات التعليميه بالوسائط المتعددة ، وعناصر الوسائط المتعدده الواجب توافرها فى برامج الحاسوب التعليميه ، بهدف الوصول لقائمه بكفايات الوسائط المتعدده الالزمه لتصميم درس الرياضيات ، وعرض القائمه على مجموعه من المحكمين فى مجال المناهج وطرق تدريس الرياضيات وتكنولوجيا التعليم بكليات التربيه ، وبعد إجراء التعديالت التى اقترحها غالبية المحكمين والمتمثله فى ضم الصور والرسوم الثابته فى محور واحد ، وكذلك ضم الصور والرسوم المتحركه والفيديو فى محور واحد ، وتم عرض القائمه مرة أخرى على نفس المحكمين وقد أقروا التعديال ت ، وبذلك اصبحت القائمه فى صورتها النهائيه تشتمل على عشرة كفايات رئيسيه تتضمن على)70( كفايه فرعيه )انظر الى ملحق البحث )1((**

 **ب- االطالع على الكتب والمراجع والبحوث التى اهتمت بتحديد كفايات تخطيط التدريس من اجل التوصل الى قائمه بكفايات تخطيط درس الرياضيات ، وعرض تلك القائمة على نفس المحكمين فى مجال المناهج وطرق تدريس الرياضيات وتكنولوجيا التعليم التى عرض عليهم القائمة السابقة ،وقد اقترح غالبية المحكمين حذف كل من )الواجب** 

**المنزلى والوسيلة التعليمية ( حتى ال يكون هناك تكرار لتلك الكفايات فى القائمتين حيث ذكرفى القائمة األولى كفاية "خصائص استخدام الدرس " التى تضمنت الكفاية الفرعيه )تزويد المتعلم ببعض االنشطه والتدريبات النجازها بعد التعلم ( وهذه الكفاية هى بمثابة )الواجب المنزلى( ،وتضمنت كفاية دليل االستخدام على )تحديد متطلبات التقنيه من برامج وأجهزه الزمة لتشغيل الدرس ( فهى تعد بمثابة )الوسيلة التعليميه( ، وبعد عمل تلك التعديالت تم عرض القائمه مره أخرى على نفس المحكمين وقد اقروا التعديالت وبذلك أصبحت القائمة فى صورتها النهائية تشتمل على )7(كفايات رئيسيه تتضمن )21( كفايه فرعيه )انظر الى ملحق البحث )1((**

 **جـ - فى ضوء اإلجرائين السابقين )أ،ب( تم تصميم بطاقة التقويم حيث اشتملت على )122(عباره تم صياغة هذه العبارات فى صورة أهداف سلوكية بحيث يعبر كل هدف عن كفايه من كفايات تخطيط الدرس التى بلغ عددها )21( كفايه ،وباقى العبارات )االهداف( تعبر عن كل كفايه من كفايات الوسائط المتعددة الالزمة لتصميم درس الرياضيات والتى بلغ عددها )70( كفايه ، وأمام كل عباره أربعه مستويات للممارسه )يمارس بدرجة عالية – يمارس بدرجة متوسطة ، يمارس بدرجة قليلة – اليمارس( حيث تعطى الدرجة )2( يمارس بدرجة عالية ، الدرجه )0( يمارس بدرجة متوسطة ، الدرجة )1( يمارس بدرجة قليلة ، والدرجة )صفر ( اليمارس .**

**-2 صدق بطاقه التقويم : تم عرض بطاقه التقويم على مجموعة من المحكمين فى مجال المناهج وطرائق تدريس الرياضيات وتكنولوجيا التعليم بكليات التربيه ، مع توضيح نظام التقييم )وضع الدرجات ( لمستويات الممارسة السابق اإلشارة لها ، وتم حساب متوسط النسبة المئوية لعدد الموافقين من المحكمين على بنود البطاقه فوجد أنها تساوى ).,77( مايدل على صدق محتوى بطاقه التقويم .**

### **-2 ثبات بطاقه التقويم :**

**من خالل التجربة االستطالعية\* للبرنامج التعليمى المقترح والتى استمرت لمدة شهر بمعدل ثالث لقاءات فى كل أسبوع ومدة اللقاء ساعتين لتدريب عينه عشوائية بلغ عددها )17طالبا( من طالب الفرق الثانيه شعبة رياضيات على استخدام البرنامج التعليمى المقترح فى تخطيط دروس الرياضيات وتصميمها بالوسائط المتعددة ، وطلب من كل طالب فى نهاية مدة التدريب تخطيط درس رياضيات وتصميمه بالوسائط المتعددة التى تدرب عليها فى البرنامج ، وبعد تقييم أداء هؤالءالطالب وفقاً للدرجات المحدده لمستويات الممارسة السابق اإلشاره لها تم معالجة الدرجات التى حصل عليها أفراد تلك العينه لحساب ثبات بطاقة التقويم واستخدم لذلك معادله "ألفا كرونباج"** 

**) بشرى أسماعيل 0222، ، 00 ( فوجد أن معامل الثبات يساوى ).,72( ممايدل على أن بطاقه التقويم تتمتع بمعامل ثبات عالى .**

# **اجراءات البحث**

**-1 لإلجابة عن السؤال األول من أسئلة البحث ومؤداه: ما كفايات تخطيط درس الرياضيات؟ تطلب ذلك اإلطالع على البحوث والدراسات والكتب والمراجع التى اهتمت بتحديد كفايات التخطيط الالزمة للمعلم لتدريس الرياضيات ، وذلك بغرض استخالص قائمة بكفايات تخطيط درس الرياضيات ، وقد اشتملت القائمه على )7( كفايات رئيسة وهى ) تحليل محتوى الدرس ، كتابة أهداف الدرس السلوكيه فى المجاالت الثالثة ،تحديد الوسيلة التعليمية ، كتابة تمهيد للدرس ، كتابة شرح الدرس ، كتابة تطبيقات على الدرس ، تقويم الدرس ، ، تحديد الواجب المنزلى( تضمنت على )29( كفايه فرعيه ،وتم عرض القائمه على مجموعه من المحكمين فى مجال المناهج وطرق تدريس الرياضيات وتكنولوجيا التعليم بكليات التربية ،وقداتفق غالبية المحكمين على حذف اثنين من الكفايات الرئيسه وهى ) الوسيله التعليميه ، الواجب المنزلى ( ووجهة نظرهم أن تلك الكفايتين موجودتان فى كفاية " خصائص استخدام الدرس )بقائمه كفايات الوسا ئط المتعددة التالية( ، وبعد عمل التعديالت أصبح عدد كفايات تخطيط الدرس )7( كفايات رئيسة تضمنت )21( كفايه فرعية وتم عرض القائمه بعد التعديل مره أخرى على المحكمين ، وقد بلغ متوسط نسب اتفاق المحكمين على بنود القائمه).,75( مما يدل على أن قائمة كفايات تخطيط الدرس )انظر الى ملحق البحث )1(( تتمتع بدرجة عالية من صدق المحتوى ، وبذلك نكون أجابنا عن السوال األول من أسئلة البحث**

**-0 ولإلجابه عن السؤال الثانى من أسئلة البحث ومؤداه : ما كفايات الوسائط المتعدده الالزمه لتصميم درس الرياضيات ؟ تم االطالع على البحوث والدراسات والكتب والمراجع التى اهتمت بتحديد الكفايات الالزمة للمعلم الستخدام تكنولوجيا التعليم ) الحاسوب ،الوسائط المتعدده ،االنترنيت(فى التدريس ، وعناصر الوسائط المتعدده الواجب توافرها فى تصميم برامج الحاسوب التعليمية ، وشروط اختيار الوسائط المتعددة فى تصميم تلك البرامج ، وذلك بغرض استخالص قائمه بكفايات الوسائط المتعدده الالزمه لتصميم درس الرياضيات،وقد اشتملت القائمه على )12( كفايه رئيسيه وهى )تصميم مقدمة الدرس ، كتابة النصوص ،التعليق الصوتى والمؤثرات الصوتيه ، استخدام الصورالثابته ،استخدام الرسوم الثابته ، استخدام الصور المتحركه ، استخدام الرسوم المتحركه ،استخدام لقطات الفيديو، تصميم وتنسيق الشاشات )اإلطارات( ، توفيرامكانية االبحاروالتفاعل مع الدرس ، تحديد استراتيجية التعليم ، توفيرأساليب التغذيه الراجعه ، تحديد خصائص استخدام الدرس ( تضمنت على)50( كفاية فرعية ،وتم عرض القائمه على مجموعة من المحكمين فى مجال المناهج وطرق التدريس و تكنولوجيا التعليم بكليات التربيه ،واقترح غالبية المحكمين بضم الصور الثابته والرسوم الثابته فى محور واحد ، وكذلك ضم الصورالمتحركه والرسوم المتحركه والفيديو فى محورواحد ، وبعد عمل التعديالت التى اقترحهاالمحكمين أصبح عدد كفايات الوسائط المتعدده الالزمه لتصميم الدرس )12( كفايات رئيسية تضمنت )70( كفاية فرعية ،وتم عرض القائمة على المحكمين مرة أخرى ، وقد بلغ متوسط النسب المئويه التفاق المحكمين على بنود القائمه ).,77 ( مما يدل على ان قائمة كفايات الوسائط المتعدده الالزمه لتصميم درس الرياضيات )انظر الى ملحق البحث )1(( تتمتع بدرجه عاليه من صدق المحتوى ، وبذلك نكون اجابنا عن السؤال الثانى من اسئلة البحث** 

**-2 لإلجابه عن السؤالين الثالث والرابع والتحقيق من صحة الفرضين االول والثانى من فروض البحث تم إجراء مايلى :**

**أ- اختيار عينه عشوائيا بلغ عددها )20طالباً( من طالب الفرقه الثانية شعبة رياضيات )عام ( فى كليه التربيه - بكفر الشيخ فى الفصل الدراسى األول لعام 0210/0211م**

**ب- قبل البدء فى تدريب طالب تلك العينه )20طالبا( بالبرنامج المقترح وزع الباحث صورة من درس للرياضيات بالصف االول االعدادى على كل طالب وطلب منهم تخطيط الدرس وتصميمه باستخدام برنامج Point Power والوسائط المتعددة ، وتسليم الدرس على CD – باعتبار ذلك قياساً قبليا ألدائهم لكفايات تخطيط درس الرياضيات وتصميمه بالوسائط المتعدده ، واستعانوا فى ذلك بأجهزة الحاسوب المتوفره فى معملى الحاسب اآللى الموجودة بكلية التربية بكفر الشيخ**

**جـ - تدريب أفراد تلك العينه )20طالبا( باستخدام البرنامج المقترح على كفايات تخطيط الدرس وكفايات استخدام الوسائط المتعدده فى تصميم درس الرياضيات ،وقسمت تلك العينة إلى مجموعتين كل مجموعه )17طالب( نظرا الن معمل الحاسوب يحتوى فقط على )17( جهاز حاسوبى بملحقاته صالحا للعمل حيث تتدرب المجموعه األولى ، ثم تدخل بعدها المجموعة الثانية ، واستمر التدريب لمده )11( أسبوع )بدءاً من األسبوع األول من شهر اكتوبر ، حتى األسبوع قبل األخير من شهر ديسمبر 0210م( بمعدل ثالث لقاءات فى األسبوع ومده اللقاء )ساعتين (، وفى أول لقاء شرح الباحث للطالب كيفيه تشغيل البرنامج وغلقه والتنقل بين اإلطارات، ثم أعطى كل طالب USB مسجل عليها البرنامج حيث يضعها الطالب فى المكان المخصص لها بجهاز الحاسوب المحدد له ثم يبدأ الطالب فى فتح البرنامج والتعامل مع األنشطه التى تقدم له حيث يطرح على الطالب من خالل شاشة الحاسوب الذى أمامه مجموعة من األسئلة لتحديد مدى إلمامه بالمعلومات والمهارات الالزمه لتعلم الكفاية المراد تدريبه عليها، واستخدم لذلك)استراتيجية التشخيص والعالج( فإذا كانت النسبه المئويه إلجابات الطالب على هذه االسئله اقل من %92 يقدم له البرنامج شرح لهذه المعلومات )تغذيه راجعه( اما اذا بلغت النسبه المئويه )%92 او اكثر( يقدم البرنامج تعزيز )ممتاز ، برافوا .....،( ثم يطلب منه االنتقال الى شرح للكفاية المراد تدريبه عليها مع تقديم األمثله التوضيحيه لها واستخدم لذلك)استراتيجية التدريس الخصوصى (، وبعد انتهاء الزمن المحدد إلنجاز كل نشاط واألمثله المصاحبة له ، يتعامل الطالب مع التدريبات واستخدم لذلك )استراتيجية التدريب والمران( حيث يترك له مكان فارغ يكتب فيه اجاباته على تلك التدريبات وبعد أنتهاء الوقت المخصص لذلك الذى يظهر أمام الطالب على الشاشة ، يعطى وقت** 

**إضافى لمراجعة كل ماكتبه فى التدريبات عن الكفايه التى تم تدريبه عليها لكى يعدل ما يراه غير صحيح فيما كتبه فى تلك التدريبات .**

**د- بعد أنتهاء الوقت المخصص لتعليم الكفاية من خالل األنشطه التى تقدم للطالب بالبرنامج وعمل التدريبات عليها ، يطلب من كل طالب أخذ الفالشه )USB )المخصصه له ثم يدخلها فى جهازالحاسوب الرئيسى بالمعمل والمتصل بجهاز البروجوكتور لكى يظهر على الشاشه امام جميع زمالءه )17طالبا( التدريب الذى قام بتنفيذه ثم يبدأ النقاش والحوار بين الطالب وزمالءه مع مشاركة من الباحث فى قيادة الحوار والمناقشه لكى يعرف الطالب نواحى القصورفى أداءه ، مع توزيع على كل طالب بطاقة التقويم الخاصه بكل كفايه والتى على أساسها يتم تقييم عمل زميلهم وتحديد نواحى القوة فى أداءه للتدريب وتعزيزها بكلمات مثل )ممتاز،برافو ..( ، ونواحى القصور لكى يقوم بتصحيحها ) التغذية الراجعة( ، ويتكرر ذلك مع باقى الطالب )17طالبا( بحيث اليتجاوز هذا النقاش )7دقائق( تخصص لكل طالب ، وتتكررهذه اإلجراءات السابقه فى تدريب الطالب على كل كفايه**

**هـ - بعد االنتهاء من تدريب الطالب على كل كفايات تخطيط الدرس ، وكفايات استخدام الوسائط المتعدده لتصميم الدرس بصوره مفرده ) كل كفايه على حده( ، وزع الباحث على كل طالب صوره لدرس رياضيات بالصف االول االعدادى و يطلب منهم تخطيط الدرس وتصميمه بالوسائط المتعدده بحيث يشتمل على كل كفايات تخطيط الدرس )بدءا من تحليل محتوى الدرس ومنتهيا بتقويم الدرس( وكل كفايات الوسائط المتعدده ) بدءا من تصميم مقدمة الدرس ومنتهيا بتحديد خصائص استخدام الدرس ( واعطى لهم وقت مفتوح مع تسجيل الوقت الذى يأخده كل طالب فى تخطيط الدرس )بدايه الزمن و نهايته ( على الفالشه الخاصه به وذلك بغرض معرفة الزمن الالزم لتخطيط الدرس بالكامل ، وبحساب متوسط الزمن الذى استغرقه الطالب فى تخطيط الدرس بالكامل وجد أنه )117دقيقه(**

**و- بعد انتهاء جميع الطالب من تخطيط درس الرياضيات وتصميمه بالوسائط المتعدده تم مناقشة عمل كل طالب بنفس الطريقه السابق توضحيها فى )د( لكى يعرف كل طالب نواحى القصور والقوه فى تخطيطه للدرس ويعمل على تالفى نواحى القصور مع تدعيم نواحى القوه لديه** 

**ز- تم تكرار نفس العمل الموضح بالخطوتين )هـ ، ز(مره أخرى فى درس أخر فى رياضيات الصف األول اإلعدادى لكى تعطى للطالب فرصه أخرى للتدريب على تخطيط درس الرياضيات وتصميمه بالوسائط المتعدده ، وبحساب متوسط الزمن الذى استغرقه الطالب فى انجاز هذا الدرس وجدأنه )95دقيقه(**

**ح- بعد األنتهاء من كل األجراءات السابقه )جـ الى ز( وزع الباحث على كل طالب صوره لنفس درس الرياضيات الذى قدم لهم فى القياس القبلى حيث جلس كل طالب بمفرده على الجهاز المخصص له وطلب من كل طالب فى**

**المجموعة األولى )17طالبا( تخطيط هذا الدرس وتصميمه باستخدام الوسائط المتعددة ،وفى نفس الوقت دخل طالب المجموعة الثانية )17 طالبا( معمل الحاسوب الثانى وطلب منهم القيام بنفس العمل الذى طلب من زمالئهم بالمجموعه االولى وحدد لكل من المجموعتين وقت مدته ساعتين )حيث تراوح الزمن الذى استغرقه الطالب فى انجاز التدريبات فى الخطوتين السابقتين )هـ ، ز( بين 117-95دقيقه، وبعد انتهاء الزمن طلب من كل طالب تحميل الدرس\* على الفالشه الخاصه به ،و تم جمع الفالشات (USB (من جميع الطالب باعتبار ذلك قياساً بعديا ألدائهم فى تخطيط درس الرياضيات وتصميمه بالوسائط المتعددة**

**نتائج البحث :**

 **-1 نتائج تتعلق باإلجابه عن السؤال األول: ما الكفايات الواجب توافرها فى تخطيط درس الرياضيات ؟**

 **فقد توصل البحث الى تحديد قائمه لكفايات تخطيط درس الرياضيات اشتملت على ) 7(كفايات رئيسية هى )كتابة تحليل محتوى للدرس – كتابة أهداف الدرس السلوكيه – كتابة تمهيد للدرس – كتابة شرح للدرس – كتابة تطبيقات على الدرس - كتابة أسئلة تقويم ألهداف الدرس ( تضمنت على )21(كفايه فرعيه ، وبذلك نكون أجابنا عن السؤال األول من أسئلة البحث**

**نماذج بعض الدروس انظر الى مالحق البحث)1،0(**

**0 - نتائج تتعلق باألجابه عن السؤال الثانى: ما كفايات الوسائط المتعدده الالزمه لتصميم دروس الرياضيات ؟**

**----------------------------------------------------------------------------------------------------**

**فقد توصل البحث الى قائمه لكفايات الوسائط المتعددة الالزمة لتصميم دروس الرياضيات اشتملت على )12( كفايات رئيسية هى )تصميم مقدمة الدرس – كتابة النصوص – التعليق الصوتى والمؤثرات الصوتيه – استخدام الصور والرسوم الثابته – استخدام الصور والرسوم المتحركه ولقطات الفيديو – تصميم وتنسيق الشاشات – توفير وسائل التفاعل واالبحار – تحديد استراتيجيه للتعليم بالدرس – توفيرأساليب التغذيه الراجعة – تحديد خصائص استخدام الدرس ( تضمنت على )70( كفايه فرعيه، وبذلك نكون أجابنا عن السؤال الثانى من اسئلة البحث**

**-2 ولإلجابه عن السؤالين الثالث والرابع من أسئله البحث والتحقق من صحه الفرضين االول والثانى وهما:**

**الفرض االول : اليوجد فرق ذو داللة إحصائية عند مستوى دالله ),21( بين متوسطى درجات طالب المجموعه التجريبيه ألدائهم القبلى والبعدى لكفايات تخطيط دروس الرياضيات .**

**الفرض الثانى : اليوجد فرق ذو داللة إحصائية عند مستوى دالله ),21( بين متوسطى درجات طالب المجموعة التجريبية ألدائهم القبلى والبعدى لكفايات استخدام الوسائط المتعدده فى تصميم دروس الرياضيات**

**ولبحث هذين الفرضين استخدم معادله tes -t للمتوسطات المرتبطه ، وتمت هذه المعالجه بواسطه برنامج SPSS، ولبحث حجم أثر البرنامج على أداء طالب المجموعه التجريبيه لكفايات تخطيط الدرس ، ولكفايات استخدام الوسائط المتعدده فى تصميم دروس الرياضيات ، استخدمت معادله "مربع إيتا" للتأكد من حجم الفروق الناتجه عن استخدام**  test -test هى فروق حقيقيه تعود الى متغيرات الدراسه (البرنامج) وتعبر عن حجم تأثير البرنامج أم أنها تعود ال*ى* **الصدفه ، ويتحدد حجم التأثير اذا كان كبيرا أو متوسطاً أو صغيراً بناء على مايلى )محسوب الضوى،0227، 79 (** 

> **اذا كانت قيمة مربع ايتا = .,0 حجم التأثير صغير اذا كانت قيمة مربع ايتا =7 ., حجم التأثير متوسط اذا كانت قيمة مربع ايتا =7 ., حجم التأثير كبير ونتائج هذ المعالجات اإلحصائيه فى الجدولين )1،0( التالية**

**جدول )1( حساب قيمة tes-t و" مربع ايتا" للفروق بين متوسطى درجات طالب المجموعة**

| جحم<br>التأثير | مربع<br>ايتا | *t                   | ع ف                      | م ف                 | ع ب                                                              | م ب                      | ع ق          | م ق                      | <u>الكة.</u><br>ﺎﻳﺎﺕ      |
|----------------|--------------|----------------------|--------------------------|---------------------|------------------------------------------------------------------|--------------------------|--------------|--------------------------|---------------------------|
|                |              |                      | 1, 7.                    |                     | ۲,۰٦                                                             |                          |              |                          | ١ ـكتابة تحليل            |
| كبير           | , 95         | 22,33                |                          | 5,01                |                                                                  | ٦,٦٣                     | 1, 1         | 1,01                     | محتوى الدرس               |
| كبير           | ٫۹٦          | $Y \circ A Y$        | $\mathbf{y}, \mathbf{y}$ | 11,91               | 5,70                                                             | 10,77                    | 1,11         | $\mathbf{r}, \mathbf{r}$ | ٢-كتابةأهداف              |
|                |              |                      |                          |                     |                                                                  |                          |              |                          | الدرس                     |
| كبير           | .97          | 19,90                | 1,91                     | ۲,۷۲                | ۲,۸۸                                                             | $\lambda, \lambda \tau$  | 1,11         | 1,91                     | ٣-كتابة تمهيد             |
|                |              |                      |                          |                     |                                                                  |                          |              |                          | للدرس                     |
| كبير           | ٫۹٦          | <b>21,99</b>         | $\mathbf{r}, \mathbf{r}$ | ۱۷,۰۶               | ۲,۰۲                                                             | $\mathbf{y}, \mathbf{y}$ | ۲,۸۹         | 5,5                      | ٤- كتابة شرح              |
|                |              |                      |                          |                     |                                                                  |                          |              |                          | للدرس                     |
| كبير           | , 90         | $Y_{\epsilon}$ , $V$ | 5,74                     | 1.77                | ۹۰, ۳                                                            | 17,7A                    | 1,11         | $\mathbf{y}, \mathbf{z}$ | 0-كتابة تطبيقات           |
|                |              |                      |                          |                     |                                                                  |                          |              |                          | على الدرس                 |
| كبير           | , 99         | T1,91                | $\mathbf{r}, \mathbf{r}$ | 14,91               | ٦,٦٩                                                             | 57,99                    | ۲,٤٨         | $\circ$ , $\circ$        | T-كتابة تقويم             |
|                |              |                      |                          |                     |                                                                  |                          |              |                          | لأهداف الدرس              |
| كبير           | ., 97        | 17,11                | 15,97                    | $V \cdot 96$        | 55,17                                                            | $\lambda$ 9.19           | 11,09        | 11, 10                   | الأداء الكلى              |
|                |              |                      |                          | $\overline{ }$<br>. | $\mathbf{A}$ $\mathbf{A}$ $\mathbf{A}$ $\mathbf{B}$ $\mathbf{A}$ | $\mathbf{r}$<br>$\sim$   | $\mathbf{v}$ |                          | المدافع المتكافئ والمتحدث |

**التجريبية ألدائهم القبلى والبعدى لكفايات تخطيط دروس الرياضيات**

**\*داله حيث قيمة t عند درجات الحريه )21( لمستوى دالله ).,21(= 0,51**

**م ق : المتوسط القبلى ، م ب: المتوسط البعدى ، ع ق:االنحراف المعيارى القبلى ،ع ب : االنحراف المعيارى البعدى ، م ف : متوسط فروق الدرجات ، ع ف : االنحراف المعيارى لمتوسط فروق الدرجات**

**يتضح من جد ول)1(: رفض الفرض الصفرى االول حيث كانت الفروق بين متوسطى درجات طالب المجموعة التجريبية فى أدائهم القبلى والبعدى لكفايات تخطيط الدرس دالة احصائيا عند مستوى دالله )21 .,) لصالح أدائهم البعدى ، وأان حجم تأثير البرنامج التعليمى المقترح على أداء هؤالء الطالب لتلك الكفايات كان كبيرا ، مما يدل على أن هذا البرنامج كان له تأثير فى تحسن أداء طالب المجموعه التجريبيه من القياس القبلى إلى القياس البعدى لتلك الكفايات**

## **جدول )0( حساب قيمة tes-t و) مربع ايتا( للفروق بين متوسطى درجات طالب المجموعه التجريبيه**

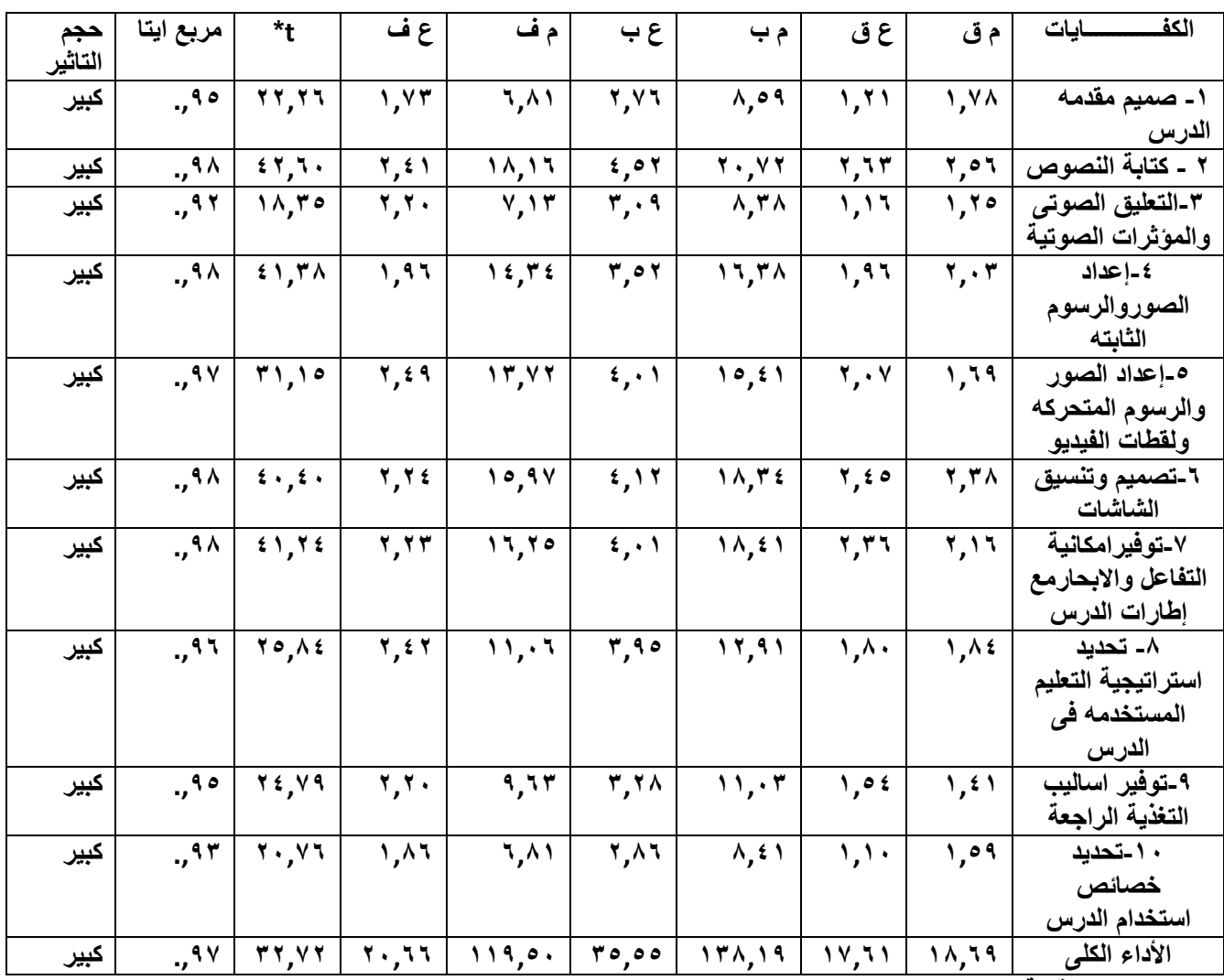

 **ألدائهم القبلى والبعدى لكفايات استخدام الوسائط المتعددة فى تصميم دروس الرياضيات**

**\*داله حيث قيمة t عند درجات الحريه )21( لمستوى دالله ).,21(= 0,51**

**م ق : المتوسط القبلى ، م ب: المتوسط البعدى ، ع ق:االنحراف المعيارى القبلى ،ع ب : االنحراف المعيارى البعدى ، م ف : متوسط فروق الدرجات ، ع ف : االنحراف المعيارى لمتوسط فروق الدرجات**

 **يتضح من جد ول)0(: رفض الفرض الصفرى الثانى حيث كانت الفروق بين متوسطى درجات طالب المجموعة التجريبية فى أدائهم القبلى والبعدى لكفايات استخدام الوسائط المتعدده فى تصميم دروس الرياضيات داله احصائيا عند مستوى دالله )21 .,) لصالح أدائهم البعدى ، وأن حجم تأثير البرنامج التعليمى المقترح على أداء هؤالء الطالب لتلك الكفايات كان كبيرا ، مما يدل على أن البرنامج كان له تأثير فى تحسن أداء طالب المجموعه التجريبيه من القياس القبلى إلى القياس البعدى لتلك الكفايات**  **تعقيب : يتضح من العرض السابق للنتائج بالجدولين )1،0( ان قيم حجم االثر "مربع اتيا" تراوحت بين )-.90 .97( وهى قيم تدل على أن حجم تأثير البرنامج كان كبيرا أى حدث تحسن فى أداء طالب المجموعة التجريبية لكفايات تخطيط** 

**الدروس ولكفايات استخدام الوسائط المتعدده فى تصميم دروس الرياضيات ، ومن هنا نتساءل هل حجم التأثير الذى أحدثه البرنامج المقترح فى تحسن أداء طالب المجموعه التجريبيه لتلك الكفايات يجعلنا نحكم على أن البرنامج المقترح كان ذى فعاليه ؟ واالجابه عن هذا السؤال هو مانتناوله فى بحث الفرضين الثالث والرابع التاليين:**

**الفرض الثالث : نسبه الكسب المعدل غير دالة إحصائيا )1,0 ≥ نسبه الكسب >0( للفرق بين متوسطى درجات طالب المجموعه التجريبيه ألدائهم القبلى والبعدى لكفايات تخطيط دروس الرياضيات** 

**الفرض الرابع : نسبه الكسب المعدل غير دالة إحصائيا ) 1,0 ≥ نسبه الكسب >0( للفرق بين متوسطى درجات طالب المجموعه التجريبيه ألدائهم القبلى والبعدى لكفايات استخدام الوسائط المتعدده فى تصميم دروس الرياضيات**

 **ولبحث الفرضين الثالث والرابع استخدمت معادلة نسبه الكسب لمعدل (.,1971,17etal&Packham ) لبحث مدى فاعلية البرنامج التعليمى المقترح فى تنميه كفايات تخطيط الدرس ، وكفايات استخدام الوسائط المتعدده فى تصميم دروس الرياضيات، ونتائج هذ المعالجه االحصائيه بالجدولين )2،2( التاليه**

 **جدول)2( حساب نسب الكسب المعدل للفروق بين متوسطى درجات طالب المجموعه** 

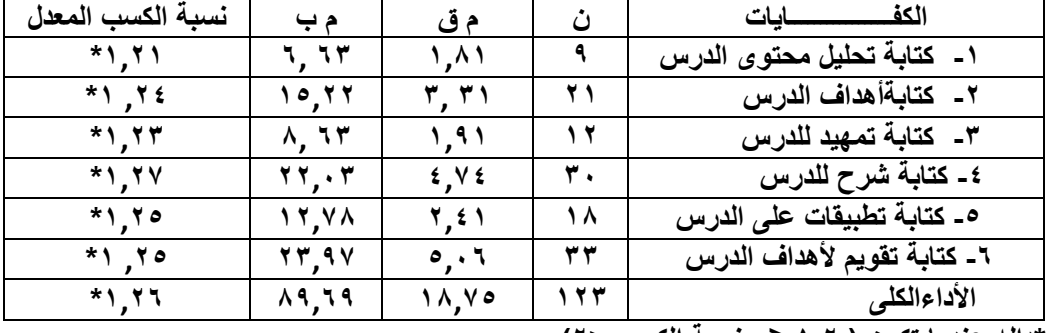

 **التجريبية ألدائهم القبلى والبعدى لكفايات تخطيط دروس الرياضيات**

 **\*داله عندما تكون ) 1,0 ≥ نسبة الكسب >0(**

 **ن : النهايه العظمى للكفايه ، م ق: المتوسط القبلى ، م ب : المتوسط البعدى**

 **يتضح من جدول )2( : رفض الفرض الصفرى الثالث حيث كانت نسب الكسب المعدل للفروق بين متوسطى درجات طالب المجموعة التجريبية ألدائهم القبلى والبعدى لكفايات تخطيط درس الرياضيات دالة إحصائياحيث تراوحت نسب الكسب المعدل بين )1,01 1,05-( ويعنى ذلك أن البرنامج التعليمى المقترح كان ذو فعالية فى تنمية كفايات تخطيط دروس الرياضيات لدى طالب المجموعه التجريبيه**  **جدول)2( حساب نسب الكسب المعدل للفروق بين متوسطى درجات طالب المجموعةالتجريبية الدائهم** 

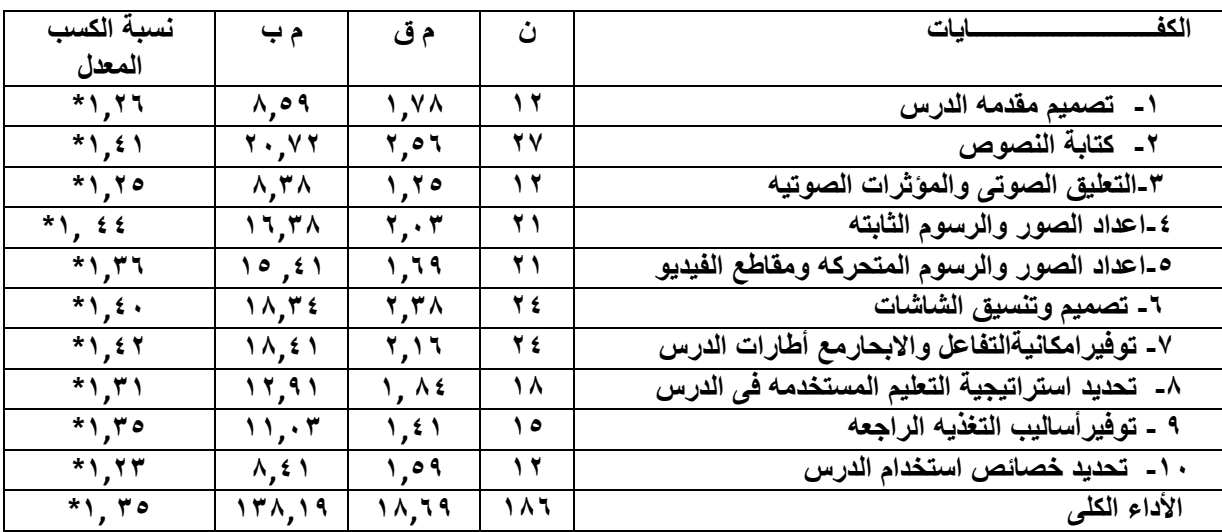

 **القبلى والبعدى لكفايات استخدام الوسائط المتعددة فى تصميم درس الرياضيات**

**\*داله عندما تكون ) 1,0 ≥ نسبة الكسب >0(**

**ن : النهايه العظمى للكفايه ، م ق: المتوسط القبلى ، م ب : المتوسط البعدى**

 **يتضح من جدول )2( : رفض الفرض الصفرى الرابع حيث كانت نسب الكسب المعدل للفروق بين متوسطى درجات طالب المجموعة التجريبية ألدائهم القبلى والبعدى لكفايات استخدام الوسائط المتعدده فى تخطيط درس الرياضيات دالة احصائيا حيث تراوحت نسب الكسب المعدل بين )1,02 - ,22 1( ويعنى ذلك أن البرنامج التعليمى المقترح كان ذو فاعلية فى تنمية كفايات استخدام الوسائط المتعدده فى تصميم دروس الرياضيات لدى طالب المجموعه التجريبيه**

**مناقشه عامه لنتائج البحث :**

**من خالل العرض السابق لنتائج البحث يتضح أن :**

- **-1 هناك تحسن فى أداء طالب الفرق الثانيه شعبه رياضيات )عام( لكفايات تخطيط دروس الرياضيات ، ولكفايات استخدام الوسائط المتعددة فى تصميم دروس الرياضيات ، ويرجع ذلك الستخدام البرنامج التعليمى المقترح فى تدريبهم عل تلك الكفايات**
- **-0 البرنامج التعليمى المقترح كان ذو فعاليه فى تنميه كفايات التخطيط لدروس الرياضيات ، وكفايات استخدام الوسائط المتعددة فى تصميم دروس الرياضيات ،لدى طالب الفرقه الثانية شعبة رياضيات**

**وتتفق تلك النتائج مع نتائج دراسات كل من (,2001Korres,Kyriazis (،) ,2001Varank )**

**(Timothy,2003)، (Burge&etal.,2002)، (Bedard,2002) ،) 0221،النمرى حنان)**

- **)الغريب اسماعيل 0222،( ، )زكريا الل0222،( ، )احسان كنساره 0227، ( ، )محمد بدوى، 0227( )يحيى شديفات ،طارق أرشيد 0227،(**
	- **توصيات البحث :**

**-1 يجب أن يهتم المسئولون عن تطوير برامج إعداد المعلم فى كليات التربيه بتعديل الخطه الدراسيه المقرره لطالب الفرقة الثانيه بحيث تتضمن على مقررى تكنولوجيا التعليم والحاسب اآللى بدال من تقديمها فى الخطه الدراسيه لطالب الفرقة الثالثة ، حيث أثبتت نتائج البحث الحالى فاعلية البرنامج التعليمى المقترح فى تنميه كفايات استخدام الوسائط المتعددة فى تصميم دروس الرياضيات لدى طالب الفرقه الثانيه شعبة رياضيات .**

**-0 يجب أن يهتم أعضاء هيئه التدريس القائمين على تدريس مقرر التدريس المصغر لطالب الفرقه الثانيه لجميع الشعب )رياضيات ، علوم ، عربى .......،( االهتمام باستخدام برامج الحاسوب فى تدريب الطالب على أستخدام تلك التقنيه فى تخطيط الدروس )الرياضيات ، العلوم ......،( حيث أثبتت نتائج البحث الحالى فاعلية البرنامج التعليمى المقترح القائم على استخدام الحاسوب والوسائط المتعدده فى تنميه كفايات تخطيط دروس الرياضيات لدى طالب الفرقة الثانية شعبة رياضيات .**

- **-2 يجب أن يهتم المسئولون عن تطوير برامج إعداد المعلم بإصدار التوصيات بتدريس جميع المقرارات التربوية التى تقدم للطالب فى الفرق )الثانيه،الثالثه، الرابعه( بواسطة الحاسوب و التعليم االلكترونى بحيث تقدم محتوى هذه المقرارات على اسطوانات (CD (وتوزع على الطالب حتى يتسنى لهم البحث واالطالع والتعلم الذاتى ، حيث أثبتت نتائج البحث الحالى فعالية البرنامج التعليمى المقترح )حيث قدم نسخ من البرنامج لطالب المجموعه التجريبيه ( مما ساعدهم على التمكن من كفايات تخطيط الدروس وكفايات استخدام الوسائط المتعدده فى تصميم دروس الرياضيات .**
	- **مقترحات البحث :**
- **-1 أثر استخدام طالب التربية العملية لبرمجيات تعليمية حاسوبية جاهزه على تحصيل الرياضيات لدى تالميذ المرحله االبتدائية**

 **-0 فعاليه استخدام طالب التربيه العمليه لخطط دروس أنتجوها بالوسائط المتعدده فى تنمية قدرة طالب المرحله االعداديه على حل المشكالت الجبرية اللفظية**

 **-2 فعالية التعليم االلكترونى التعاونى فى تنميه مهارات التدريس لدى طالب كليه التربية .**

 **المراجع**

# **أوال :المراجع العربيه**

**-1 أحمد الدسوقى ، محمود الربيعى ، احمد سالم ، خالد زغلول )0227( : أساسيات الحاسب اآللى ، وتطبيقاته فى التعليم ، الطبعه )1( ،الرياض**

 **مكتبه الرشد ، ص ص702-719:** 

٢ - إبراهيم عبد الوكيل الفار ( ٢٠٠٢ ) : استخدام الحاسوب في التعليم ، الطبعه (١) ، عمان ، دار الفكر ، ،  **للطباعه والنشر والتوزيع ، ص ص: 122 120-** 

 **2 - إبراهيم عبد الوكيل الفار )0222( : طرق تدريس الحاسوب ، عمان ، االردن ، دار الفكر للطباعه ، والنشر والتوزيع ، ص77: 2 - إبراهيم عبد الوكيل الفار )0222( : تربويات الحاسوب وتحديات مطلع القرن الحادى والعشرين ، ، القاهره ، دار الفكر العربى ، ص ص : 272 277- 7 - إبراهيم محمد عرمان )0225( : مدى امتالك طلبه الدراسات العليا فى قسم التربيه فى جامعه القدس لمهارات استخدام الحاسوب ،مجله اتحاد الجامعات العربيه ، االمانه ، العامه التحاد الجامعات العربيه ، العدد )27( ،ص ص227-219: 7 - إبراهيم أحمد أحمد ، السيد شحاته المراغى )0222( : عناصر ادارة الفصل والتحصيل الدراسى ، ، االسكندريه ، مكتبه المعارف الحديثه ، ص5: -5 أحمد حسين اللقانى ،على أحمد الجمل )0222( : معجم المصطلحات التربويه المعرفه فى المناهج ، طرق التدريس،الطبعه)2( ، القاهره ، عالم الكتب ، ، ص72: 7 - أحمد عفت قرشم )0222( : مهارات التدريس لذوى االحتياجات الخاصه ، القاهره ، مركز الكتاب للنشر ، ص: 120 9 - أكرم فتحى )0227( : الوسائط المتعدده التفاعليه ، القاهره ، عالم الكتب ، ص ص7-2: -12أكرم العمرى ، محمد العمرى )0227( : توجهات معلمى المدارس االساسيه فى مديريه تربيه إربد األولى نحو تنميه الموارد البشريه الحتياجات التعليم االلكترونى ، مجله العلوم التربويه والنفسيه ، المجلد )5( ، العدد )0( -11 أحمد الخطيب)0227( : إعداد المعلم العربى : نماذج واستراتيجيات ، عمان ، عالم الكتب ص ص: -75 77 10 -أحمد محمد سالم ، عادل سرايا )0222( : منظومة تكنولوجيا التعليم ، مكتبة الرشد ، الرياض ص: 127 12 - أحمد محمد سالم )0222( : تكنولوجيا التعليم والتعلم االلكترونى ، الرياض، مكتبه الرشد، ص072: 12 - إحسان محمد كنساره )0227( : أثر دراسه مساق تصميم البرمجيات التعليميه وانتاجها فى كليه المعلمين فى مكه المكرمه وجده على التحصيل واتجاهات الطلبه نحو الحاسوب ، مركز البحوث التربويه والنفسيه ، معهد البحوث العلميه بجامعه أم القرى- مكه المكرمه 17 - الغريب زاهر اسماعيل )0221( : تكنولوجيا المعلومات وتحديث التعليم ، القاهره ، عالم الكتب ،**

### **، ص ص 171-159:**

**17 - ايمان محمد الغزو )0222( : دمج التقنيات فى التعليم العداد المعلم للآللفيه الثالثه ، الطبعه )1( ،**

 **دبى ، دار القلم ، ص102:**

**15 - أفنان نظير دروزه )0222( : النظريه فى التدريس وترجمتها عمليا ، عمان ، دار الشروق ،**

 **ص ص 70:**

**17 - أفنان نظير دروزه )0225 (: مدى ممارسه المعلمين الفلسطنين فى المدارس الحكوميه**

 **الدوارهم المتوقعه منهم فى عصر االنترنت من وجهه نظرهم ،**

 **مجله جامعه القدس المفتوحه ، العدد )11( ، على الموقع : [http://www.qou.edu/home page / Arabic/magazine/11](http://www.qou.edu/home%20page%20/%20Arabic/magazine/11)** 

**-19 السعيد جمال عثمان ، محمود ناجح محمد)0222( : االحتياجات التدريبيه للمعلمين والموجهين ، ورجال االداره المدرسيه فى مجال توظيف تكنولوجيا التعليم فى العمليه التعليميه،مجله تكنولوجيا التعليم ، عدد خاص بالمؤتمر العلمى ، السابع للجمعيه المصريه لتكنولوجيا التعليم ، ، المجلد)12( ،الكتاب )0( ، القاهره -02 الغريب زاهر اسماعيل )0222( : اكتساب مهارات تصميم وانتاج برامج التعليم المبرمج باستخدام الخرائط االنسيابيه فى برنامج العروض العمليه لشرائح الكمبيوتر ، المجله التربويه ، مجلس النشر العملى جامعة الكويت ، المجلد )15( ،العدد)75( ، يونيو ، ص ص : 057-017 01 - بارباراسيلز ، ريتا ريتشى )1997( : تكنولوجيا التعليم : التعريف ومكونات المجال )ترجمة : بدر ، بن عبد هللا الصالح( ، الرياض ، مكتبة الشقرى ، ص77 -00 بشرى اسماعيل )0222(: المرجع فى القياس النفسى ، القاهره ،مكتبة االنجلوالمصريه ،الطبعه)1( ص: 72 -02 بشيرمحمد عربيات)0225(: ادارة الصفوف وتنظيم بيئة التعلم ، عمان ، االردن ، دار المسيره للنشر والتوزيع -02 حسن جعفر الخليفه )0225(: مدخل الى المناهج وطرق التدريس ، الطبعه )0( ، الرياض ، مكتبة الرشد ، ص ص : 97-97**

 $65$ 

**07 - حسن الباتع عبد المعطى ، السيد عبد المولى ابو خطوه )0212( : التعلم االلكترونى الرقمى :النظريه ، التصميم-االنتاج،االسكندريه ، دار الجامعه الجديده ص ص57-55:**

**07 - حارث عبود )0225( : الحاسوب فى التعليم ، الطبعه )1( ،عمان ، دار وائل للنشر ، ص : 197**

**-05 حسن شحاته ، زينب النجاز )0222( : معجم المصطلحات التربوية والنفسية ، القاهره ، ، الدارالمصريه اللبنانيه ، ص 79:**

**-07 حنان سرحان النمرى )0221( : أثر استخدام الحاسب االلى فى إكساب الطالبات المعلمات**

 **مهارات تدريس اللغه العربيه وفى اتجاهاتهن نحواستخدامه**

 **فى التدريس، رساله دكتوراه غير منشوره ، كليه التربيه**

 **– جامعه ام القرى – مكه المكرمه .**

**-09 خالد الخذيفى )0222( : تصور مقترح للكفايات الالزمه العداد معلم العلوم للمرحله المتوسطه ، ، مجلة جامعة الملك سعود ، المجلد )17( ، مجلة العلوم التربويه ،** 

```
الجزء (۱) ، ص: ۸
```
 **-22 جرجس ميشال جرجس )0227( : معجم مصطلحات التربيه والتعليم ،الطبعه )1( ، بيروت ، لبنان**

**، دار النهضه العربيه ، ص129:**

 **-21 ذوقان عبيدات ، سهيله ابو السميد )0225(: استراتيجيات التدريس فى القرن الحادى والعشرين ،** 

 **دليل المعلم والمشرف التربوى ، عمان ، دار الفكر ، ، ، ص: 9**

**-20 رشدى أحمد طعيمه )0227( : المعلم : كفاياته - إعداده وتدربيه ، الطبعه )0( ، القاهره، دار الفكر ، ، ص: 02**

**-22 ريما سعد الجرف )0221( : المقرر الكترونى ، المؤتمر العلمى الثالث عشر ، الجمعيه المصريه ، للمناهج وطرق التدريس ، كلية التربيه – جامعة عين شمس ،** 

 **فى الفتره من 07-02 يوليو ، المجلد االول ، ص ص : -197 029 22 - رياض عارف الجبان ، محمد أدم أحمد ، )0222(: مدخل الى تقنية التعليم ،دار الخريجى للنشر والتوزيع ، الرياض ، ص: 177**

**27 - رياض عارف الجبان ، عاطف محمد المطيعى )0222( : تصميم البرمجيات التعليميه وتقنيات إنتاجها ، ، القاهره ، الدار الذهبيه ، ص ص-57: 55**

 **27 - زكريا يحى الل )0222(: فعاليه الوسائط المتعدده فى التحصيل الدراسى وتنميه مهارات انتاج الشرائح المتزامنه صوتيا لدى طالب كليه التربيه بجامعه ام القرى بالمملكه العربيه السعوديه ، رساله الخليج العربى ، مكتب التربيه العربى لدول الخليج ، العدد )92( ، السنه )07( ،ص ص 177-127: 25 - زيد الهويدى )0227( : األساليب الحديثه فى تدريس العلوم ، االمارات العربيه المتحده ، العين ،دار الكتاب الجامعى ، ص: 75 27 - زينب محمد أمين )0222(: إشكاليات حول تكنولوجيا التعليم ، المنيا ، دار الهدى للنشر والتوزيع ص: 11 29 - صالح الدين محمود عالم )0222( : القياس والتقويم التربوى والنفسى )أساسياته وتطبيقاته( ، ، القاهره ، دار الفكر العربى ، ص227: 22 - طارق على الجبرونى )0225( : برنامج مقترح لتنمية بعض الكفايات المهنيه فى مجال تكنولوجيا التعليم لمعاونى اعضاء هيئة التدريس غير المتخصصين بجامعة قناة السويس ، رسالة دكتوراه غير منشوره ، كلية التربيه النوعيه بورسعيد – جامعة قناة السويس ، ص: 01 21 - عبد هللا عبد العزيز الموسى )0227( : استخدام الحاسب االلى فى التعليم ،الطبعه )2( ،الرياض ، ، مكتبه الملك فهد الوطنيه ، ص ص10-11: 20 - عبد هللا عبد العزيز الموسى ، أحمد عبد العزيز المبارك )0227(: التعليم االلكترونى :االسس والتطبيقات ، الرياض ، شبكة البيانات، ص: 22 22 - عبدهللا عبد العزيزالهدلق )0222( : مدى معرفه معلمى ومعلمات العلوم بدوله الكويت بمهارات الحاسوب وكثافه استخدامهم لها فى التدريس ،**

 **مجله جامعه الملك سعود ، المجلد )17( ، العلوم التربويه ، الجزء)0( ،الرياض**

**22 - عبد اللطيف الصفى على الجزار )0220( : فاعليه أستخدام التعليم بمساعده الكمبيوتر متعدد الوسائط ، ، فى اكتساب بعض مستويات تعلم المفاهيم العلميه وفق ، نموذج فراير لتقويم المناهج ، مجلة كلية التربيه ، جامعة ، ، االزهر ، العدد )127( ، يناير ، ص212:**

**-27 عبد الحافظ محمد سالمه ، محمد أبو ريا )0222( : الحاسوب فى التعليم ، الطبعه )1( ،عمان ، ، االهليه للنشروالتوزيع ،ص ص : 29-27 27 - عبد هللا سالم المناعى )1992( : نحو خطه متكامله لمقرر تمهيدى فى الحاسوب فى التعليم لطلبه كليه ، ، التربيه ، التعليم والحاسوب فى دول الخليج العربى : الوقع وأفاق ، ، التطوير ، الرياض ، مكتب التربيه العربى لدول الخليج ، ، ص ص 222-079 25 - عبد هللا سالم المناعى )1997( : التعليم بمساعده الحاسوب وبرمجياته التعليميه ، حوليه كليه التربيه ، ، جامعه قطر ، العدد)10( ، ص275: 27 - عبد هللا سالم المناعى )0222(: استطالع اتجاهات الطالب نحو استخدام برمجيات الوسائط المتعدده فى تدريس مادة اللغه االنجليزيه ، مجلة جامعة الملك سعود ، المجلد )17( ، العلوم التربويه واالسالميه ، العدد)1( 29 -عبد الحافظ محمد سالمه )0222(: تصميم الوسائط المتعدده وأنتاجها ، الرياض ، دار الخريجى ، ، للنشر والتوزيع ، ص ص 19-17 -72 عبد هللا مينزل )1999( : البرمجيات التعليميه واستخداماتها التربويه ،الطبعه )1( ، عمان ، االردن ، ، دار الفكر للنشر والتوزيع ، ص ص 27-22: 71 - عقيله عبد هللا العجمى )0227( : مهاره الحاسب االلى لدى معلمى المرحله الثانويه والحلقه الثانيه ، ، بسلطنه عمان ، واتجاهاتهم نحو استخدامه فى التدريس ، دراسات ، فى المناهج وطرق التدريس ، الجمعيه المصريه للمناهج وطرق ، التدريس ، العدد )177( ، القاهره ، ص79-75: 70 -على محمد عبد المنعم ، عرفه أحمد حسن )0222(: توظيف تكنولوجيا الوسائط المتعددة فى تعليم ، ، العلوم الطبيعيه بمرحله التعليم االساسى ، ورقه ، عمل مقدمه الى المنظمه العربيه للتربيه والثقافه ، والعلوم )اليونسيكو (، ندوه تطوير أساليب تدريس ، العلوم فى مرحله التعليم االساسى باستخدام** 

 **تكنولوجيا التعليم ، سلطنه عمان ، اكتوبر ، ص 021:**

**72 - فتح الباب عبد الحليم سيد )1997( : نحو فهم أفضل لتكنولوجيا التعليم : الوسائط المتعدده فى حجرات ، الدراسه ، تكنولوجيا التعليم سلسله دراسات وبحوث ، القاهره ، ، الجمعيه المصريه لتكنولوجيا التعليم ، المجلد )7( ، الكتاب )2(** 

 **ص ص 152-177:**

**72 - فتح الباب عبد الحليم سيد، وأخرين )0222( : برنامج تدريب المعلمين من بعد ، وزاره التربيه ، ، والتعليم ، البنك الدولى ، االتحاد االروبى ، برنامج ، ، تحسين التعليم ، القاهره ، مطابع دار التيسر،ص: 177**

**77 - كمال عبد الحميد زيتون )0222( : التدريس – نماذجه ومهاراته ، القاهره ، عالم الكتب** 

 **ص ص: -251 250**

**77 - كمال عبد الحميد زيتون )0222( : تكنولوجيا التعليم فى عصر المعلومات واالتصاالت ، الطبعه )0( ، ، القاهره ، عالم الكتب ،ص ص029-027:**

**75 - كوثر حسين كوجك )0227(: اتجاهات حديثه فى المناهج وطرق التدريس ، الطبعه )2( ، القاهره**

 **عالم الكتب ، ص: 77**

**77 - ماهر اسماعيل صبرى )0220(: الموسوعه العربيه لمصطلحات التربيه وتكنولوجيا التعليم ، ، الطبعه)1( ، الرياض ، مكتبه الرشد ، ص151:**

**79 - محمد ابراهيم يونس )1999( : نظم التعليم بواسطه الحاسب االلى ، فى )مصطفى عبد السميع محمد ، ، ، :محرر( : تكنولوجيا التعليم ، دراسات عربيه ، القاهره ، مركز الكتاب ، ، للنشر ، ص ص: 177-171**

**-72 محمد عطيه خميس )0222( : معايير تصميم نظم الوسائط المتعدده الفائقه التفاعليه وأنتاجها ،** 

 **تكنولوجيا التعليم سلسله دراسات وبحوث ، القاهره،الجمعيه المصريه** 

 **لتكنولوجيا التعليم ، المجلد )12(، الكتاب )2( ص ص 222-279:**

**-71 محمد عطيه خميس )0222أ( : عمليات تكنولوجيا التعليم ، القاهره ، دار الكلمه، ص ص92-92:**

**-70 محمد عطيه خميس )0222ب( : تطور تكنولوجيا التعليم ، القاهره ، دار قباء للنشر والتوزيع** 

**، ص ص-129: 111** 

**-72 محمد عطيه خميس ) 0222جـ(: منتوجات تكنولوجيا التعليم ، القاهره، دار الكلمه ، ص 190:**

**-72 محمد محمود الحيله )0222( : طرائق التدريس واستراتجياته ، العين ، دار الكتاب الجامعى ، ، ص : 221** 

**77 - محمد محمود زين الدين )0225( : كفايات التعليم االلكترونى ، جده ،دارخوارزم العلميه للنشر ، والتوزيع ، ص ص: 05-07**

> **77 - محمد عبد الحميد )0227( : منظومه التعليم عبر الشبكات ، القاهره ، عالم الكتب ، ص 202: 75 - محمد السيد على )0222( : تطوير المناهج الدراسيه من منظور هندسة المنهج ، القاهره ،**

 **دار الفكر العربى ، ص : 177 177-**

**77 - محمد محمد عبد الهادى بدوى )0227( : برنامج تدريبى مقترح فى المستحدثات التكنولوجيه وأثره فى تنميه مهارات إستخدام االنترنت لدى الطالب ، ، المعلمين بكليات التربيه واتجاهاتهم نحوه ، مجله كليه ، ، ، التربيه، جامعه االزهر ، العدد )122( ، الجزء )2( ،يناير . -79 محسوب عبد القادر الضوى )0227( : االحصاء االستداللى المتقدم فى التربيه وعلم النفس ، القاهره ، مكتبة االنجلو المصريه ، ص70: 52 - محمد كتش )0221( : فلسفة اعداد المعلم فى ضوء التحديات المعاصره ، الطبعه )1( ، القاهره ، ، ، مركز الكتاب للنشر ، ص ص : 222-097 51 - مريم عبد الرحمن الفالح )0227( : فاعلية برنامج تدريبى على االنترنيت لتنمية الجوانب المعرفيه لكفايات التعليم االلكترونى لدى عضو هيئة التدريس بجامعة الرياض للبنات ،المؤتمر العلمى السنوى الحادى عشر للجمعيه المصريه لتكنولوجيا التعليم : تكنولوجيا التعليم االلكترونى وتحديات التطويرالتربوى فى الوطن العربى ،جامعة عين شمس ، القاهره -07، 05مارس ، المجلد )17(، ص ص: 002-195 50 - منال ابو الحسن )1997( : الرسوم المتحركه فى التلفزيون وعالقتها بالجوانب المعرفيه للطفل ، ، القاهره ، دار النشر للجامعات ، ص 07: -52 نادر شيمى ، سامح أسماعيل )0227( : مقدمه فى تقنيات التعليم ، الطبعه )1( عمان ، االردن ، دار الفكر ، ص 027: 52 - نبيل جاد عزمى )0222( : التصميم التعليمى للوسائط المتعدده ، المنيا ، دار الهدى، ص122: -57 وزاره التربيه والتعليم )0222( : المعايير القوميه للتعليم فى مصر ، المجلد )2(، )الرياضيات( ، القاهره، وزاره التربيه والتعليم ، ص ص 7-7: 57 - وليم تاضروس عبيد )0222( : تعليم الرياضيات لجميع االطفال فى ضوء متطلبات المعايير وثقافه ، ، التفكير،عمان ، دار المسيره للنشر والتوزيع والطباعه ، ص: 055 55 - وليد الحلفاوى )0227( : مستحدثات تكنولوجيا التعليم فى عصر المعلومات ، الطبعه )1( ، عمان ، ، ، دار الفكر ، ص177: 57 - يوسف احمد عيادات )0222(: الحاسوب التعليمى وتطبيقاته التربويه ، عمان ، االردن ،دار المسيره للنشر والتوزيع والطباعه ،ص : 117 59 - يحى محمد شديفات ، طارق محمد أرشيد )0227(: أثر استخدام الحاسوب فى فاعليه برنامج تدريبى لمعلمى العلوم فى مديريه التربيه**

 **والتعليم للواء الباديه الشماليه الشرقيه فى االردن المجله العلميه لجامعة الملك فيصل )العلوم االنسانيه واالداريه ( ، المجلد )9( ،العدد)1( ، ص ص052-009:**

 **ثانيا :المراجع االجنبيه :**

**1- Aggrawal , J.(1997), Essemtials of Educationals of Educational Technology :Teaching Learning – Innovations in Education, New Delhi: Vika Publishing** 

 **house ,PVT ,LTD** 

**2- Bedard,A.(2002),the Role of teacher Training on Student Computer Use in Illinois at the third Grade Level, Research** 

 **abstracts, Available From EDRS as ED474089** 

**3- Boyle,t.(1997),Design for Multimedia Learning, London &New york: Prentice Hall,P:185** 

 **4- Bruwelheide, J.H.(1992),Teacher Competencies For Micro Computer Use in The Classroom ;a literature Review, Educational Technology , Vol .22 ,No.10 , PP: 29-31** 

 **5 -Brevetion,P.(2001),Media Education, London, CONIT – CONTTNUUM , P:131** 

**6 - Burge ,K.B., Marshall ,S.& Beck ,R.(2002), Interactive Learning** 

 **Exhibits: Designs for Building**

 **Teacher and Student Capacity**

 **(ERIC:EJ:475925)** 

**7-Edelson ,D.C.(2001), Learning For Use : A Framework For the Design of Technology Supported Inquiry activities,**

> **Journal of Research in Science Teaching , Vol.38,N0.3,PP:355-383**

**8-Erdinc, c. , Kursat c. ; Jale ,c.& Nergiz ,c.(2001), Elementary and Secondary Teachers Perspectives** 

 **about the Computer Use in**

 **Education ,Available online ,**

 **Retrieved May 2,2005,**

 **From: http:/www. Eric. ed** 

 **bov / ERIC web Portal /Home .Portal .** 

**9-Hannum ,w.(2001),The Physics of Roller Coaster: Learning physics**

**through Simulation Education Technology ,** 

 **VOL.41,NO. 1, January ,PP:25-35** 

**10-International Boad of Standards for Training Performance and** 

**Instruction(IBSTPI,2003),Instruction Competencies, Retrieved April 11, , 2010,from:http://www.Ibstpi.org/ , downloads/**

 **Instructor competencies .pdf**

**11-Kervin ,A.(2007),Exploring The Use of Slow Motion Animation As a teaching Strategy to Develop Student Understanding**

 **of Equivalent Fractions, Issues of Technology**

 **and Education , Vol.7, NO.2, PP:100-106**

**12-Kyriazis, A.S.& Korres ,K.E.(2001), Pre –Service and In Service Teacher of Mathematics Training in Teaching with the**

 **Use of Computers, (online) Available URL:**

 **www. math .Uoc.gr/ictm2/**

 **Proceedings /papl 78.pdf**

**13-Mayer ,R.(2001),Multimedia in Learning ,U.K. Cambridge University** 

 **Press,P:5** 

**14-Marshall,M.,Samson,w., Dugard,P.,and Lund ,G. (1995),The Mythical Courseware Development** 

 **to Delivery Time Ratio**

 **,Computer**

 **Education, Vol.25,NO. 3,**

 **PP:113-122**

**15-National Council of Teachers of Mathematics (2000), Principles and Standards For School Mathematics,** 

**Reston, VA: Author**

**16-National Educational Technology Standards Projects(2004),on Line** 

 **available at**

 **:http/[/ www.Iste.org/](http://www.iste.org/)**

**17- Packham , D., et al. (1971), Aspects Of Educational Technology ,** 

**England, Pitman, Bath ,Vol .V,** 

 **PP:272- 273** 

**18-Rieber ,A.L.(2000),Computers, Graphics And Learning ,U.S.A, Dollars,PP:187-196** 

**19-Robinson ,T.(2007), Animation ,Teaching and Micro Mathematics,VOL.205,NO.1,PP:20-33** 

**20-ShanK ,P.(2002),New Skills for a New Field: what you Need to know to be an E-learning Expert, Retrieved April 9,2010 , from:http ://archive. elearning center.co.Uk/eclipse /Resources /teach.htm** 

 **21-Stresbel, M.(1998), A Critical analysis of three Approaches to the Use of Computers in Education in: Beyer ,L.R., Applem** 

**(EDD), EducationalTechnology Power ,** 

 **N. y State University Press, pp:289-313** 

**22-Tariq ,J. & Alhersh (2005) ,Student – Teachers ICT Skills and Their Use During Placement Related to pre- service** 

**Teacher Education Program At Yarmouk** 

**University in Jordan, Jordan Journal of** 

 **Education Scinces ,VOL.1 ,NO. 2 , PP:167-177** 

**23-Thomas , R.J. (2000), Computer Skills For Pre-Service Perceptions and implications for Curriculum Development,** 

> **Dissertation For Doctorate of Philosophy in Education Indiana University of Pennsylvania, May**

 **24-Timothy ,M.(2003),Design and Implementation of a Multimedia CD-ROM-** 

 **Based Directed Study Preservice Teacher Education Course (ERIC:EJ 4792387)** 

 **25-Trigo ,M.S.(2002),Students Use of Technological Tools to Construct Conceptual** 

 **Systems in Mathematical Problem Solving,** 

 **In F.Hitt , (Ed.) Representation And Mathematics** 

 **Visualization ,(111-125),Reston, VA: Author** 

 **26-Tway, L.(1995),Multimedia In Action, Boston:Approfessional,p:35** 

 **27-VaranK,I.(2001), The Effect of Computer Training on Turkish Teachers Attitudes** 

 **Toward Computers and the Effects** 

**of Computer Supported lessons on Turkish** 

**Students Reported Motivation to lessons ,** 

### **Available From EDRS as ED 470180**

## **28-Vaughan,T.(1994),Multimedia Making It works , 2nd Edtion , California,McGraw- Hill,U.S.A ,PP:240-245**

 **29-Wood word ,j. , Cuban,L.(2001),Technology, Curriculum And** 

 **Professional Development : Adapting Schools** 

 **to Meet the Needs of Students with Disabilities** 

 **, Journal of learning Disabilities, John** 

 **Wiley and Sons,Vol.25,PP:327-334** 

 **\* ملخص البحث** 

**اسم الباحث / السيد مصطفى حامد مدين** 

**الدرجة العلمية / استاذ مساعد طرق التدريس الرياضيات**

**القسم / المناهج وطرق التدريس** 

**الكليه – الجامعه / كليه التربيه – جامعه كفر الشيخ** 

**عنوان البحث / فاعلية برنامج تعليمى مقترح فى تنميه كفايات تخطيط دروس الرياضيات وتصميمها باستخدام الوسائط المتعددة لدى طالب كلية التربيه** 

**أهداف البحث : هدف البحث الى :**

**-1 تحديد قائمه بكفايات الواجب توافرها فى تخطيط الدرس ، وكفايات الوسائط المتعددة الالزمة لتصميم دروس الرياضيات** 

- **-0 التعرف على أثر وفاعلية البرنامج التعليمى المقترح فى تنميه كفايات تخطيط الدرس ، وكفايات استخدام الوسائط المتعددة فى تصميم دروس الرياضيات لدى طالب الفرق الثانية شعبة رياضيات بكليه التربية - جامعه كفر الشيخ .**
	- **إجراءات البحث :**

**1 - لتحقيق الهدف االول تم االطالع على الدراسات والبحوث والكتب والمراجع التى اهتمت بتحديد كفايات تخطيط الدرس وكذلك التى اهتمت بتحديد كفايات تكنولوجيا التعليم )الحاسوب والوسائط المتعدده( الالزمه للمعلم فى عملية التدريس من أجل** 

**الوصول إلى قائمة لكفايات تخطيط الدرس ،وقائمه بكفايات الوسائط المتعددة الالزمة لتصميم دروس الرياضيات ، وتم عرض القائمتين على مجموعه من المحكمين المختصصين فى المناهج وطرق تدريس الرياضيات وتكنولوجيا التعليم ، وبعد إجراء التعديالت التى اقترحوها اشتملت قائمة كفايات تخطيط الدرس على )7( كفايات رئيسية تضمنت على )21(كفاية فرعية، بينما اشتملت قائمة كفايات الوسائط المتعددة الالزمه لتصميم دروس الرياضيات على )12( كفايات رئيسية تضمنت على )70( كفاية فرعية ،وأدرجت تلك القائمتين فى بطاقه التقويم ، وعرضت البطاقة على** 

**نفس المحكمين حيث أقروها وبلغ متوسط نسب اتفاق المحكمين ),77 .( على بنود البطاقه مما يدل على صدق محتوى بطاقه التقويم ، وتم حساب معامل ثبات بطاقه التقويم باستخدام معادلة )الفا كروبناخ(حيث بلغ ) .,72 ( مما يدل على أن بطاقه التقويم تتمتع بمعامالت صدق وثبات عالية .**

**-0 ولتحقيق الهدف الثانى تم إجراء ما يلى-:**

 **أ- االطالع على الدرسات والبحوث والكتب والمراجع التى اهتمت بعرض نماذج لتصميم وإنتاج البرامج التعليميه بالوسائط المتعددة ، وذلك الستخالص النموذج الذى يبنى عليه البرنامج التعليمى المقترح ، وتم عرض البرنامج المقترح على مجموعة من المتخصصين فى مجال تكنولوجا التعليم فى كليات التربيه ، وبعد عمل التعديالت التى أقترحوها تم العرض عليهم للمره الثانيه حيث أقروا البرنامج فى صورته النهائيه ، وثم حساب فعاليه البرنامج من خالل تجربة إستطالعيه على عينة مكونه من)17 طالب( بالفرقة الثانية شعبة رياضيات بكلية التربيه بكفر الشيخ حيث بلغ نسبه الكسب المعدل )1,02 ( ممايدل على أن البرنامج صالح لالستخدام فى تجربه البحث االساسيه .**

- **أ- اختيارعينة مكونه من )20طالبا ( تم اختيارها عشوئيا من طالب الفرق الثانيه شعبه رياضيات )عام ( وقبل التدريس لهم بالبرنامج التعليمى المقترح وزع الباحث على هؤالء الطالب صوره لدرس فى رياضيات الصف االول االعدادي وطلب منهم تخطيط الدرس وتصميمه باستخدام الوسائط المتعدده واالستعانه فى ذلك باجهزة الحاسوب المتوفره بمعمل الحاسوب بالكلية ، باعتبار ذلك قياساً قبليا الدائهم لكفايات التخطيط للدرس ، ولكفايات استخدام الوسائط المتعدده فى تصميم درس الرياضيات ، ثم تم تدريب طالب تلك العينه على كفايات التخطيط للدرس وتصميمه بالوسائط المتعددة لمده سبع أسابيع بمعدل ثالث لقاءات كل أسبوع ومده كل لقاء )ساعتين( ، وبعد انتهاء فتره التدريب )وزع على كل الطالب صوره لنفس درس الرياضيات الصف االول االعدادي الذى أعطى لهم فى القياس القبلى (، وطلب منهم تخطيط الدرس وتصميمه باستخدام الوسائط المتعددة داخل معمل الحاسوب بالكليه ، باعتبار ذلك قياساً بعديا ألدائهم لكفايات التخطيط للدرس ، ولكفايات استخدام الوسائط المتعدده فى تصميم درس الرياضيات وتم تحليل وتقييم اداء هؤالء الطالب للدروس التى خططوها فى القياسين القبلى والبعدى باستخدام بطاقه التقويم المعده لهذا الغرض ،ورصد ت الدرجات وفقا للمعايير المحدده بتلك البطاقه )حيث تعطى الدرجه )2( للممارسه بدرجه عاليه ، والدرجه )0( للممارسه بدرجه متوسطه ، الدرجه )1( للممارسه بدرجه قليله ، الدرجه )صفر ( اليمارس ( وتم معالجة متوسطات درجات الطالب القبليه والبعديه باستخدام test-t للمتوسطات المرتبطه ، ومعادله "مربع اتيا" لبيان حجم أثر البرنامج التعليمى المقترح ، ثم استخدام معادله نسبة الكسب المعدل لمعالجه تلك المتوسطات القبليه والبعدية للتعرف على مدى فعاليه البرنامج التعليمى المقترح** 
	- **نتائج البحث :**
- **-1 توصل البحث الى تحديد قائمه لكفايات الواجب توافرها فى تخطيط درس الرياضيات اشتملت على ) 7(كفايات رئيسيه هى )كتابة تحليل محتوى للدرس – كتابة أهداف الدرس السلوكيه – كتابة تمهيد للدرس – كتابة شرح للدرس – كتابة تطبيقات على الدرس - كتابة أسئلة تقويم ألهداف الدرس ( تضمنت على )21(كفايه فرعيه ، وقائمه لكفايات الوسائط المتعددة الالزمه لتصميم دورس الرياضيات اشتملت على )12( كفايات رئيسيه هى )تصميم مقدمة الدرس – كتابة النصوص – التعليق الصوتى والمؤثرات الصوتية – استخدام الصور والرسوم الثابته – استخدام الصور والرسوم المتحركه – تصميم الشاشات – تحديد وسائل التفاعل واالبحار – استخدام استراتيجيه للتعليم – تحديد أساليب التغذيه الراجعه – تحديد خصائص استخدام الدرس ( تضمنت على )70( كفايه فرعيه ، وادرجت تلك الكفايات فى بطاقه التقويم الستخدامها فى تحليل وتقييم أداء طالب الفرقة الثانية شعبه رياضيات لتلك الكفايات .**

**-0 أن البرنامج التعليمى المقترح كان ذوأثر فى تحسن أداء طالب الفرقة الثانية شعبه رياضيات لكفايات تخطيط الدروس ، ولكفايات استخدام الوسائط المتعدده فى تصميم دروس الرياضيات من القياس القبلى الى القياس البعدى لتلك الكفايات .** **-2 أن البرنامج التعليمى المقترح كان ذو فاعلية فى تنميه كفايات تخطيط الدروس ، وكفايات استخدام الوسائط المتعده فى تصميم دروس الرياضيات لدى طالب الفرقة الثانية شعبه الرياضيات بكليه التربيه بكفر الشيخ .**

### **Abstract**

 **Name : El Sayed Mostafa Hamed Madian**

 **University : Kafr El-Sheikh** 

 **Faculty :Faculty of Education** 

**Department : Curriculum And Teaching Methods** 

 **Title of Research: Effectiveness of a Suggested Educational Program in Developing Mathematics Lessons Planning Competences and its Design Using Multi- Media for Faculty of Education Students.**

**Aims of Research: (1) Specifying a List of Lessons Planning Competences and the Necessary Multi-Media for Designing Mathematics Lessons. , (2) Identifying the Effect and Effectiveness of a Suggested Educational Programmer in Developing Lesson Planning Competences and the Necessary Multi-Media for Designing Mathematics Lessons.**

**Research Procedures: (1) To Fulfill the First aim, a comprehensive review of various Related Studies , Books, References, Was Mode, Which Dowsed on Computer and Multi- Media. The Main Area of Concern of those Studies and Researches was Education Technology in Order to Reach a List of Lesson Planning and a List of Multi-Media Necessary for Mathematics Lessons Design Competences ,(2) To fulfill the Second Aim , a Review of Various Previous Studies and Researches Whose Concern Was Model and Production of Educational Program me Via Multi-Media to Reach the Model on Which the Suggested Educational Program me Would Be Designed. ,(3) To Fulfill the third aim of this study , 32 Students of Second year (Math Dept.) Were Chosen . A copy of Prepschool First year Pupils Math Lessons Was administered to Them. They Were asked to Plan and Design it with the Help of Computer . This Was Considered as a Pre-test of their Competences in Both Lesson Plan and the Use of Mufti-Media in Math Lessons Design for (11) Weeks, (3)Meetings a Week ,( 2)hors each., After the Training Period , the same Lesson Was Regimen to them and they were asked to Plan it and Design it by Using the Multi-Media inside the College Computer Lab .that Step is Considered as a Post-test of their Lesson Plan Competences and Math Lessons Design our . Evaluation Can was Used after Computing the Results by Using Means , t-test to treat the Pre/ Post Means to Identify the Effectiveness of the Suggested Educational Program.**

**Results: (1)The Study Resulted in Specifying a List of Math Lessons Plan Competences Including (6): Writing a lesson Content analysis , Writing Lesson Behavioral Objectives , , Writing Lesson Preparation , Writing Lesson Explanation , Writing applications on Lesson, and Eventually Writing Lesson Objectives Evaluation , a List of the Main of Multi-Media Necessary for Mathematics Lessons Design Competences Was also Added to the Findings ( Lesson Introduction Design , Text Writing ,Sound Use and Its Effects , Using Pictures , Static and Dynamic Graphics , Using Learning Strategies , Specifying Feed Back Methods) , these competences Were included in the Evaluation Card , The Suggested Educational Programme Proved to Be Effective in Developing the Second Year Math Students Lesson Plan Competences and the Use of Mufti-Media in Designing Math Lessons**